## **ELECTRONIQUE et MICRO-INFORMATIQUE**

 $^{+1}$ 

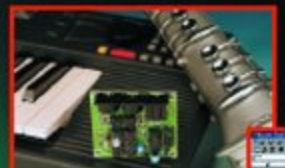

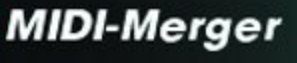

**MA 2000** menstol 21013 + 9,6078 + 625 SCO).<br>IBBN 4181-7450

 $N^{\circ} 263$ 

www.eleidor.presse.fr

**Mesures** en Word et Excel

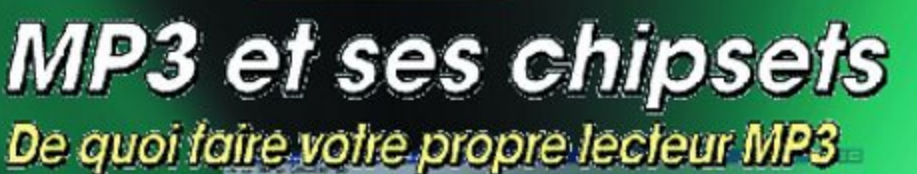

 $MP3s$ 

**UNITED** 

 $24X$   $\rightarrow$ 

Cartes-mères à Socket 370

Simulateur d'ECG

**Souder sans** plomb

Les CMS : la pratique

# **MIDI-Merger**

## 2 signaux pour l récepteur

projet : F. H. Splittgerber

Lorsque l'on veut ou doit combiner 2 signaux MIDI avant d'attaquer un récepteur, on a inévitablement besoin de ce que l'on appelle un mélangeur MIDI, plus connu sous la dénomination de MIDI-Merger.

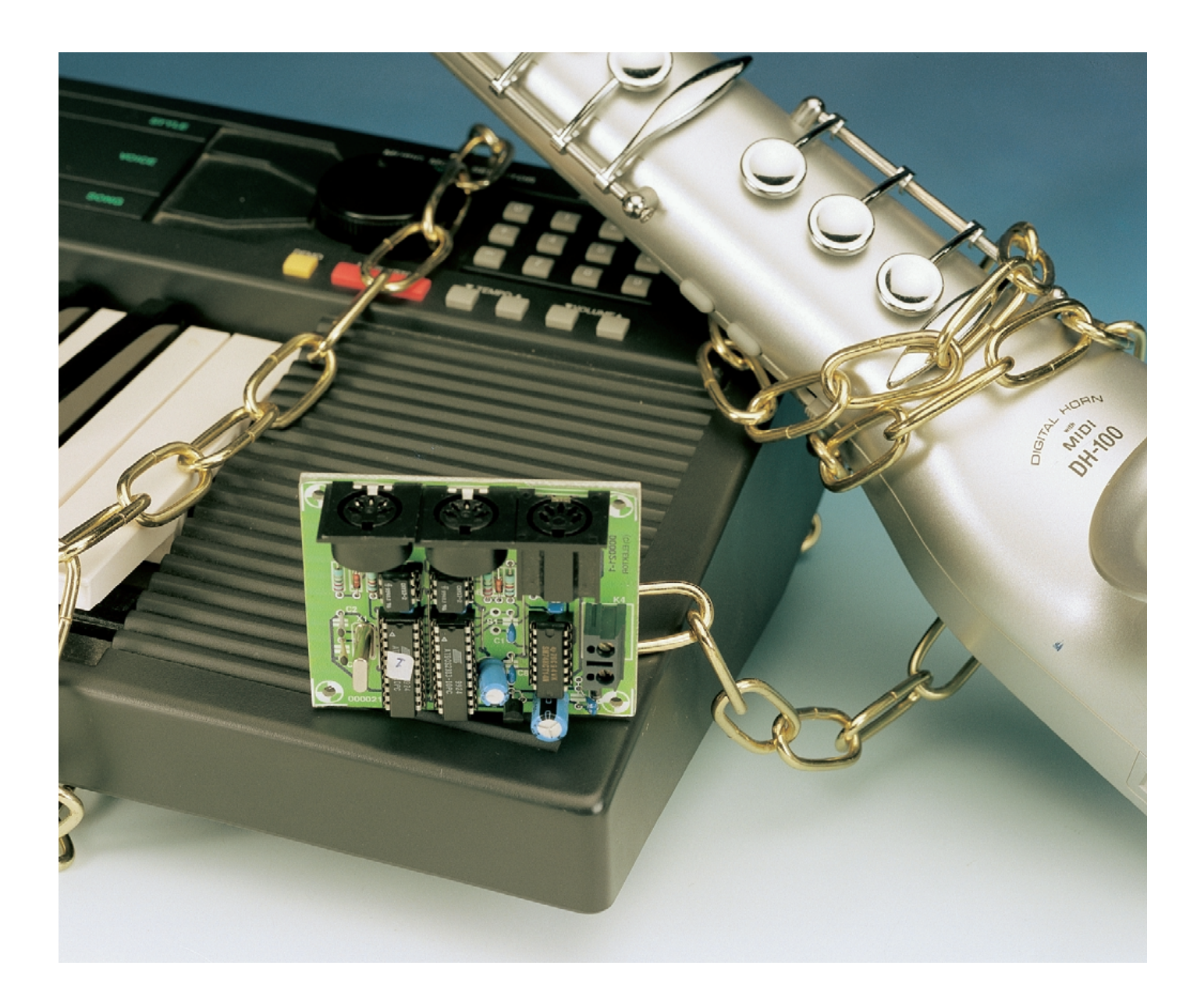

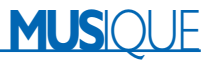

Dans l'appareil décrit dans le présent article, c'est une paire de microcontrôleurs couplés qui se charge de cette opération.

De par le caractère unidirectionnel et séquentiel du signal MIDI, l'envoi des données se fait par le biais d'une ligne sans qu'il n'y ait de réponse de la part de l'appareil récepteur. Ceci explique qu'il ne soit pas possible, sans plus, de combiner les signaux en provenance de 2 sources MIDI. La commande d'un unique appareil, un expanseur par exemple, par le biais de 2 appareils-sources justifie l'intérêt de la combinaison des 2 flux de données. C'est là la fonction de l'appareil que l'on connaît sous la dénomination de MIDI Merger. Il combine les données fournies par plusieurs sources d'une façon telle que le résultat ait un sens et partant soit utilisable. La tâche qui lui est demandée est loin d'être une sinécure, sachant que la longueur des données peut s'échelonner entre 1 octet dans le cas de certaines instructions de commande et des centaines d'octets (dans le cas d'instructions *SysEx*), sachant en outre que l'information de tonalité peut elle aussi être très disparate, prenant souvent la forme de *running status* éventuellement interrompue par des instructions *SysEx*. Il faut intégrer d'éventuelles données de commande additionnelles de façon correcte dans le flux de données. On peut s'attendre à des problèmes potentiels lors des *RealTimeSystemRequests* et des signaux de chronologie (*timing*). Il est indispensable de procéder, pour les 2 canaux, à un tamponnage des données et éventuellement à une résolution du *Running-Status* (cf. encadré). On a le choix, en principe, entre une solution comportant soit un microcontrôleur et un UART (*Universal Asynchronous Receiver/Transmitter* = Émetteur/ Récepteur Asynchrone Universel) soit 2 microcontrôleurs.

#### **Couplage de microcontrôleurs**

Nous avons, dans le cas présent, opté pour le couplage de 2 microcontrôleurs du type AT90S2313 de l'écurie Atmel. Vu que ces composants ont une interface sérielle programmable et qu'ils disposent de 128 octets de RAM, aucun composant de logique externe n'est nécessaire. Les seuls composants connexes requis par le MIDI-Merger sont une paire d'opto-coupleurs pour les signaux d'entrée, le circuit de commande de sortie, le quartz servant à la génération du signal d'horloge et quelques composants passifs.

L'appareil s'ajuste automatiquement pour travailler avec des sources-MIDI qui génèrent un signal de détection d'activité (*active-sensing*), générant lui-même ce signal en en respectant les normes. Après la mise sous tension de l'appareil le progiciel entre dans une phase d'apprentissage : en cas de détection, dans les 300 ms, d'un signal de détection d'activité, le MIDI-Merger se paramètre en conséquence. En cas d'interruption de l'une des entrées –situation qui est loin d'être hypothétique sur une scène– on a, après 300 ms au maximum, émission d'une RAZ (*Reset*), pour déconnecter les sons actifs à cet instant. S'il vous est arrivé d'assister à un plantage d'un synthétiseur ou d'un autre appareil MIDI générateur de signaux de sortie, saura apprécier cette caractéristique ! De même, un débordement de la mémoire, situation extrêmement improbable, se traduirait par une RAZ.

Il est nécessaire, en raison de cette phase d'auto-instruction, de relier les entrées du MIDI-Merger aux sources de données ellesmêmes déjà sous tension, avant même de le mettre lui-même sous tension.

Les entrées des UART) broche 2) des 2 microcontrôleurs d'Atmel, reçoivent le signal des canaux MIDI d'entrée. Le microcontrôleur IC4 fait subir aux données MIDI arrivant par le

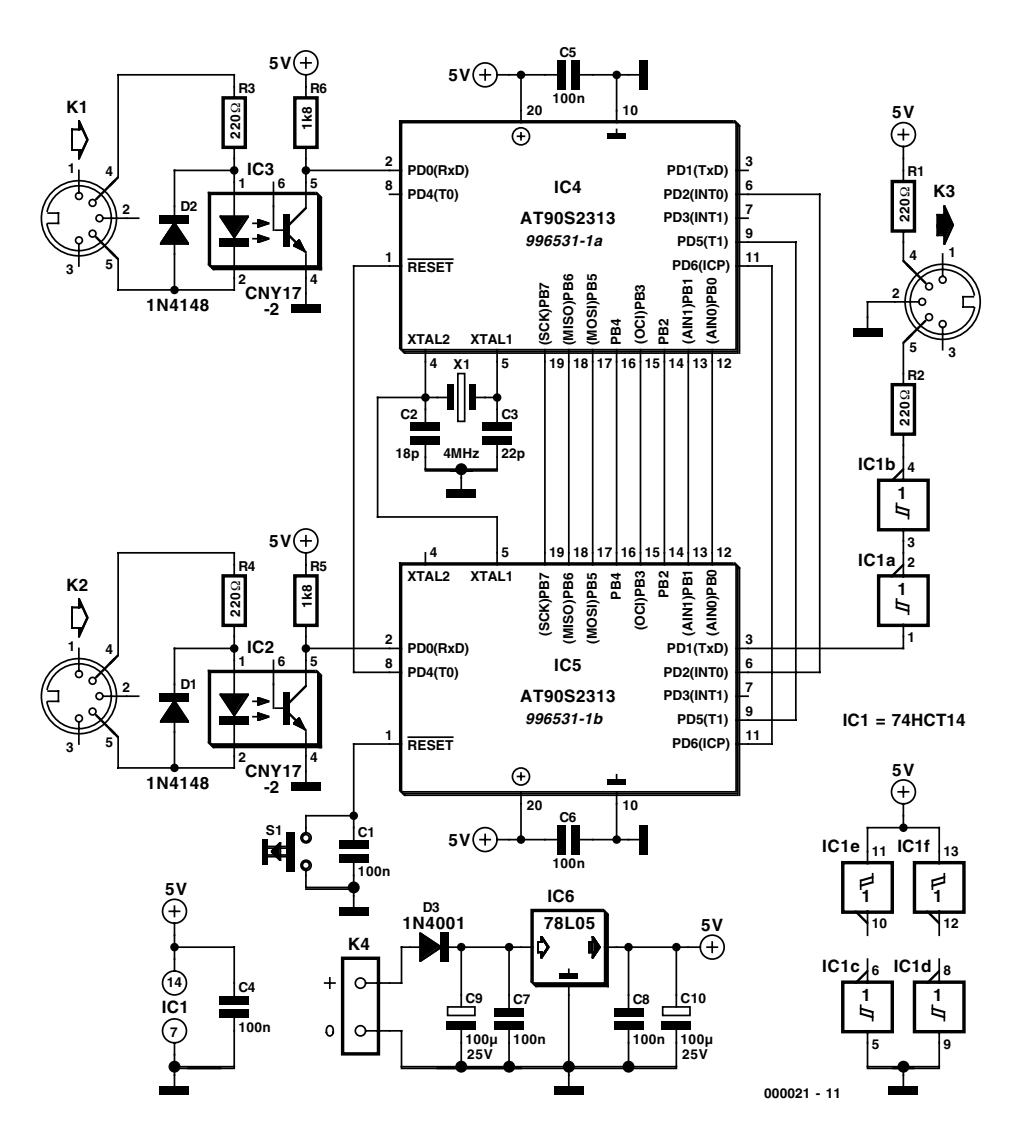

Figure 1. L'électronique ne comporte guère plus que les 2 microcontrôleurs, l'alimentation et une entrée et une sortie toutes deux isolées optiquement.

## **MUS**IQUE

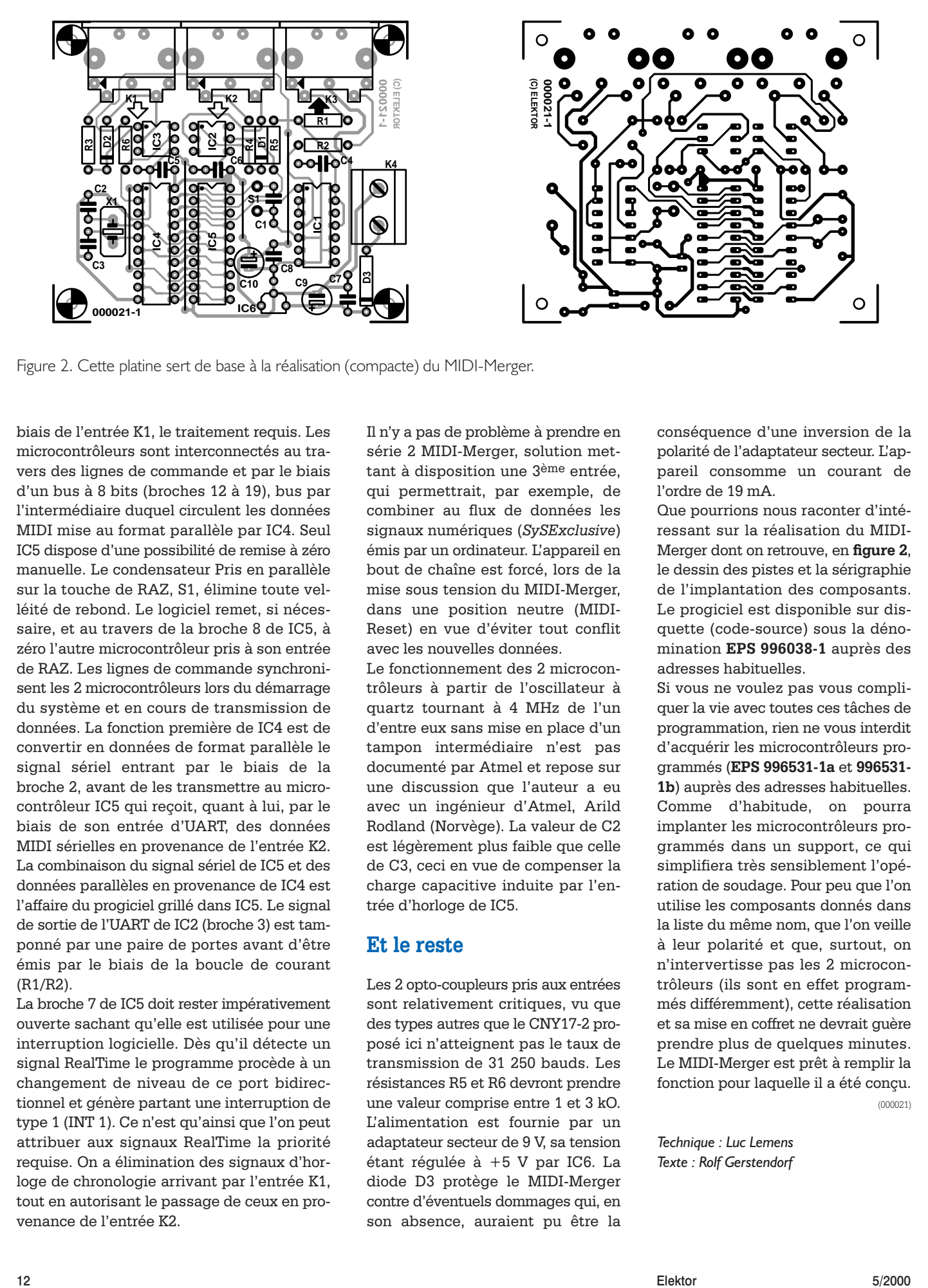

Figure 2. Cette platine sert de base à la réalisation (compacte) du MIDI-Merger.

biais de l'entrée K1, le traitement requis. Les microcontrôleurs sont interconnectés au travers des lignes de commande et par le biais d'un bus à 8 bits (broches 12 à 19), bus par l'intermédiaire duquel circulent les données MIDI mise au format parallèle par IC4. Seul IC5 dispose d'une possibilité de remise à zéro manuelle. Le condensateur Pris en parallèle sur la touche de RAZ, S1, élimine toute velléité de rebond. Le logiciel remet, si nécessaire, et au travers de la broche 8 de IC5, à zéro l'autre microcontrôleur pris à son entrée de RAZ. Les lignes de commande synchronisent les 2 microcontrôleurs lors du démarrage du système et en cours de transmission de données. La fonction première de IC4 est de convertir en données de format parallèle le signal sériel entrant par le biais de la broche 2, avant de les transmettre au microcontrôleur IC5 qui reçoit, quant à lui, par le biais de son entrée d'UART, des données MIDI sérielles en provenance de l'entrée K2. La combinaison du signal sériel de IC5 et des données parallèles en provenance de IC4 est l'affaire du progiciel grillé dans IC5. Le signal de sortie de l'UART de IC2 (broche 3) est tamponné par une paire de portes avant d'être émis par le biais de la boucle de courant (R1/R2).

La broche 7 de IC5 doit rester impérativement ouverte sachant qu'elle est utilisée pour une interruption logicielle. Dès qu'il détecte un signal RealTime le programme procède à un changement de niveau de ce port bidirectionnel et génère partant une interruption de type 1 (INT 1). Ce n'est qu'ainsi que l'on peut attribuer aux signaux RealTime la priorité requise. On a élimination des signaux d'horloge de chronologie arrivant par l'entrée K1, tout en autorisant le passage de ceux en provenance de l'entrée K2.

Il n'y a pas de problème à prendre en série 2 MIDI-Merger, solution mettant à disposition une 3ème entrée, qui permettrait, par exemple, de combiner au flux de données les signaux numériques (*SySExclusive*) émis par un ordinateur. L'appareil en bout de chaîne est forcé, lors de la mise sous tension du MIDI-Merger, dans une position neutre (MIDI-Reset) en vue d'éviter tout conflit avec les nouvelles données.

Le fonctionnement des 2 microcontrôleurs à partir de l'oscillateur à quartz tournant à 4 MHz de l'un d'entre eux sans mise en place d'un tampon intermédiaire n'est pas documenté par Atmel et repose sur une discussion que l'auteur a eu avec un ingénieur d'Atmel, Arild Rodland (Norvège). La valeur de C2 est légèrement plus faible que celle de C3, ceci en vue de compenser la charge capacitive induite par l'entrée d'horloge de IC5.

#### **Et le reste**

Les 2 opto-coupleurs pris aux entrées sont relativement critiques, vu que des types autres que le CNY17-2 proposé ici n'atteignent pas le taux de transmission de 31 250 bauds. Les résistances R5 et R6 devront prendre une valeur comprise entre 1 et 3 kO. L'alimentation est fournie par un adaptateur secteur de 9 V, sa tension étant régulée à +5 V par IC6. La diode D3 protège le MIDI-Merger contre d'éventuels dommages qui, en son absence, auraient pu être la

conséquence d'une inversion de la polarité de l'adaptateur secteur. L'appareil consomme un courant de l'ordre de 19 mA.

Que pourrions nous raconter d'intéressant sur la réalisation du MIDI-Merger dont on retrouve, en **figure 2**, le dessin des pistes et la sérigraphie de l'implantation des composants. Le progiciel est disponible sur disquette (code-source) sous la dénomination **EPS 996038-1** auprès des adresses habituelles.

Si vous ne voulez pas vous compliquer la vie avec toutes ces tâches de programmation, rien ne vous interdit d'acquérir les microcontrôleurs programmés (**EPS 996531-1a** et **996531- 1b**) auprès des adresses habituelles. Comme d'habitude, on pourra implanter les microcontrôleurs programmés dans un support, ce qui simplifiera très sensiblement l'opération de soudage. Pour peu que l'on utilise les composants donnés dans la liste du même nom, que l'on veille à leur polarité et que, surtout, on n'intervertisse pas les 2 microcontrôleurs (ils sont en effet programmés différemment), cette réalisation et sa mise en coffret ne devrait guère prendre plus de quelques minutes. Le MIDI-Merger est prêt à remplir la fonction pour laquelle il a été conçu. (000021)

*Technique : Luc Lemens Texte : Rolf Gerstendorf*

#### **Liste des composants**

**Résistances :** R1 à R4 = 220  $\Omega$ 

 $RS, R6 = 1k\Omega8$ 

#### **Condensateurs :**

 $CI, C4 \land C8 = 100$  nF  $C2 = 18 pF$  $C3 = 22 pF$ C9,C10 =  $100 \mu$ F/25 V vertical

#### **Semi-conducteurs :**

 $D1.D2 = IN4148$  $D3 = 1N4001$  $|CI = 74$ HCT $|4$  $IC2<sub>1</sub>IC3 = CNY17-2$  $IC4 =$  Atmel AT90S2313 (programmé **EPS996531-1a**)\*  $IC5 =$  Atmel AT90S2313 (programmé **EPS 996531-1b**)\*  $IC6 = 78L05$ 

#### **Divers :**

K1 à K3 = embase DIN à 5 broches 180° encartable K4 = embase jack d'alimentation

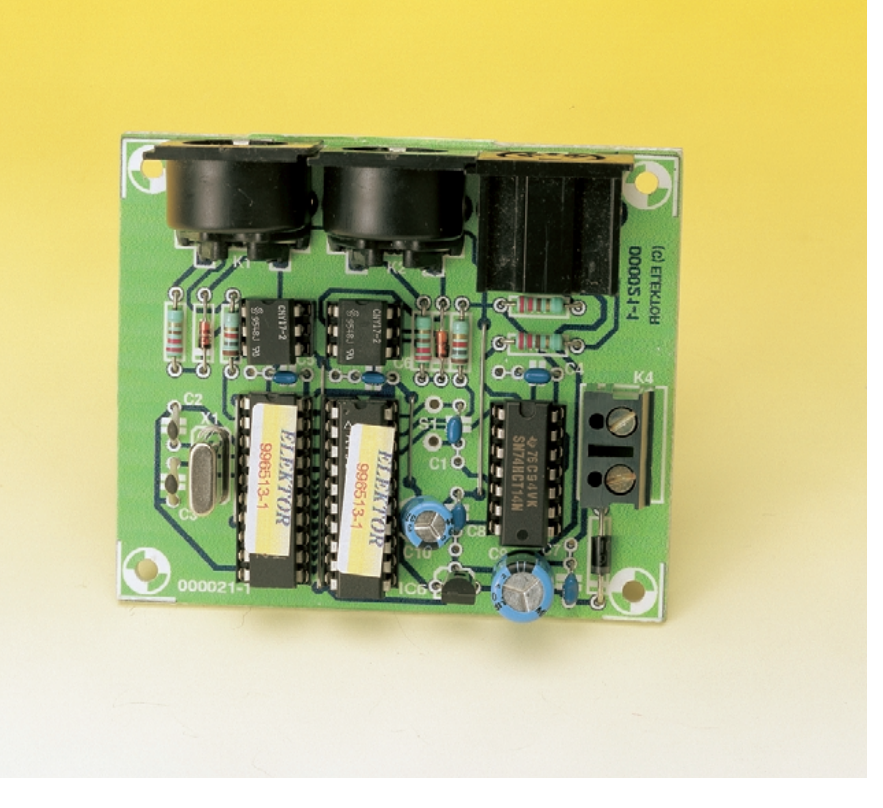

## **MIDI et MIDI-Merger**

Depuis la présentation officielle de la version 1.0 du standard MIDI (**M**usical **I**nstrument **D**igital **I**nterface) sous la houlette de la MIDI Manufacturer Association, le siècle dernier en 1983, MIDI s'est affirmé en tant que protocole de communication entre les sources de données telles que claviers, instruments MIDI et autres percussions et les périphériques en fin de chaîne tels qu'expanseurs, séquenceurs et autres ordinateurs. Les données MIDI sont unidirectionnelles, séquentielles, leur transmission faisant appel à une boucle de courant de 5 mA. L'appareil-source, celui qui émet les données, suppose que le récepteur soit en mesure de recevoir le flux de données sans la moindre interruption. Il n'est prévu ni acquittement ni pause en cours de transmission. Vu l'impossibilité de procéder, facilement, à une synchronisation entre les appareils, les flux de données en provenance de 2 sources MIDI ne se laissent pas combiner aisément.

Les câbles de transfert de données prennent la forme d'une liaison bifilaire blindée pouvant atteindre un maximum de 15 m et dotée à chacune de ses extrémités d'une fiche DIN 5 contacts sur 180 °. Le contact 2 est relié au blindage, les contacts 4 et 5 établissant, par le biais des opto-coupleurs présents aux entrées respectives des appareils concernés, la boucle de courant. Le reste des contacts ne sert à rien. La majorité des appareils possèdent des embases MIDI-IN, MIDI-OUT et MIDI-THRU; cela ne signifie cependant pas, contrairement à ce que l'on pourrait imaginer, que le signal généré par l'appareil est combiné avec le signal MIDI appliqué à l'entrée. Le signal présent à l'embase de la sortie MIDI-THRU n'est en fait qu'une copie du signal arrivant sur l'entrée MIDI-IN, le signal produit par l'appareil se trouvant lui sur l'embase de la sortie MIDI-OUT dudit appareil.

Le transfert de données se fait sous la forme d'octets séparés, émis, flanqués d'un bit de début (startbit) et d'un bit d'arrêt (stopbit), à une vitesse de transmission de 31 250 bauds. Chaque instruction commence avec un octet d'état (status byte) qui est aisément identifiable par la mise au niveau logique haut (à « 1 ») du bit de poids fort (MSB = **M**ost **S**ignificant **B**it). Toutes les données qui ne sont pas un octet d'état ont leur bit de poids fort à zéro. Ceci explique que l'on ne puisse attribuer que  $2^7 = 127$  valeurs à un octet qui ne soit pas un octet d'état. Les instructions Channel et System connaissent une subdivision permettant de différencier 2 types de signaux MIDI. Les instructions Channel peuvent ainsi être soit du Channel Voice, soit du Channel Mode, les instructions System connaissant les catégories System Exclusive, System Real Time ou System Common. Dans le cas des instructions Channel, l'octet d'état est suivi par 2 ou 3 octets, octets dont les 4 bits de poids fort peuvent avoir une valeur comprise entre 8 et E<sub>HEX</sub>. Les 4 bits de poids faible (quartet ou nibble) de l'octet d'état indiquent le canal (Channel) MIDI concerné. Ces canaux sont numérotés de 1 à 16; un quartet de poids faible de l'octet d'état mis à zéro représente le canal 1, ce même quartet mis à F<sub>HEX</sub> identifie le canal 16. Dans le cas d'un taux de transmission de 31 250 bauds, chaque bit dure 32 µs, la transmission d'un octet complet prenant un total de 320 µs. Les instructions servant à la génération d'une note ou à sa fin comportant 3 octets, l'ensemble de cette information occupe un peu moins de 1 ms.

De par la caractéristique de séquentialité des données, la bande passante disponible constitue une limitation de la transmission de données MIDI. Lorsque l'on veut générer 10 tons simultanément il ne faut pas moins de 9 ms, une durée parfaitement détectable par une oreille exercée, avant que n'apparaisse (enfin) la dernière note. Et pourtant, MIDI réussit à transmettre des données polyphoniques dont certaines se caractérisent par des séquences de commande d'une longueur non négligeable, sans que n'apparaisse d'erreur audible. Cela tient entre autres à la technique de décodage des données dite running status qui regagne une partie de la bande passante.

## **Minuterie RC5 de mise en fonction sommeil**

## Tous au dodo !

La mise en fonction sommeil bien connue des radios-réveils ou des téléviseurs éteint l'appareil à l'heure indiquée. Mais… à quoi cela sertil lorsque seul le téléviseur passe en mode d'attente alors que l'installation audio ou le lecteur de DVD qui y sont raccordés n'y prêtent aucune attention ?

Projet : Uwe Reiser

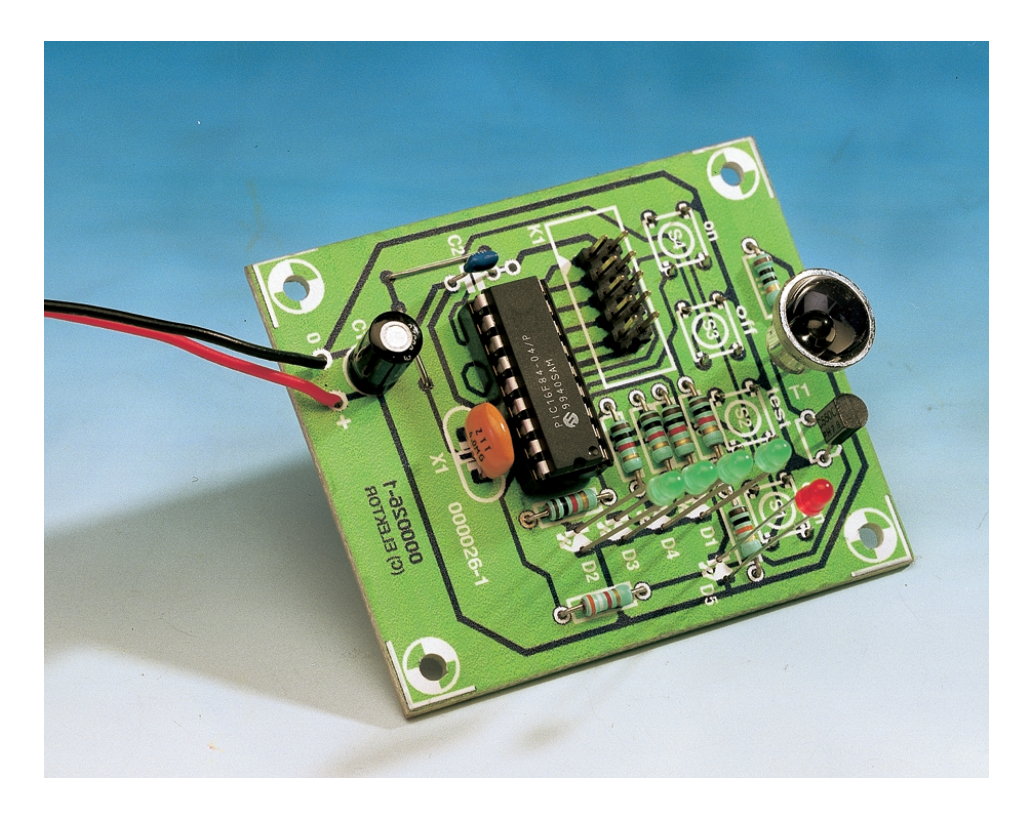

La minuterie de mise en fonction sommeil envoie simultanément le code du mode d'attente à plusieurs appareils compatibles RC5. Il est toujours bon de réaliser des économies d'énergie. Attaquons-nous cette fois aux heures de fonctionnement superflues des appareils de l'électronique de divertissement. La minuterie RC5 de mise en fonction sommeil permet d'allumer et d'éteindre des appareils audio et vidéo à l'heure indiquée à condition qu'ils puissent être commandés à distance selon la norme RC5. Cette norme est utilisée avant tout par les membres du groupe Philips.

#### **Mode de fonctionnement et d'emploi**

Le circuit de la **figure 1** permet de choisir les appareils à allumer ou à éteindre et l'heure de mise en sommeil ou, mieux encore, le délai. Le mode de fonctionnement de la minuterie de mise en fonction sommeil est basé sur 4 boutons-poussoirs. L'état présent de la minuterie est affiché par 4 LED (diodes luminescentes) indiquant chacune un délai d'une demi-heure (en fonctionnement normal, une seule d'entre elles s'allume toutes les 10 secondes pour réaliser des économies d'énergie). Une pression sur le **bouton-poussoir ON** fait passer la broche 4 (MCLR) du niveau haut au niveau bas, ce qui, en provoquant une réinitialisation du processeur, le tire du mode sommeil. L'impulsion de mise en marche fait passer l'échelle LED par tous les états d'affichage avant de la placer dans l'état d'un délai de 2 heures ; c'est le début du délai de mise en sommeil.

S4 actionne aussi la LED indicatrice d'état D6. Plus la tension de la batterie est faible et plus la LED luit faiblement. D1 à D4 sont des LED rouges, D6 devrait être verte ou jaune. La tension plus élevée requise par D6 permet de détecter plus rapidement des batteries épuisées que celle des LED rouges indicatrices de temps.

Le **bouton-poussoir DOWN** (S1) rend l'échelle LED active ; celle-ci indique alors brièvement (3 s à peine) le délai restant. Mais si on le

## **AUDIO**&VI

presse pendant plus de 0,75 secondes, l'intervalle est réduit d'une demi-heure par 0,75 s et est remis à 2 heures après avoir atteint le minimum. Le compte à rebours commence dès l'instant où l'on relâche le bouton DOWN ; l'échelle reste active pendant 2 s de plus.

La minuterie ne peut bien entendu commander les appareils que lorsqu'elle est orientée en direction de leurs récepteurs IR. Le **bouton TEST** (S2) permet de déterminer la position la plus appropriée par l'envoi d'un signal d'attente (*Standby*). Cela interrompt par ailleurs le compte à rebours de la mise en fonction sommeil.

En pressant le **bouton OFF** (S3), on place le PIC en mode inactif (à ne pas confondre avec le délai du circuit !). L'échelle affiche d'abord le délai, puis celui-ci se réduit à 0 par pas de 0,3 s. La LED de 0,5 h clignote alors 10 fois avant que l'appareil ne se mette hors circuit.

Les 5 cavaliers permettent de choisir la combinaison particulière d'appareils qui doivent réagir à la minuterie de fonction sommeil ; le téléviseur en fait toujours partie.

#### **Production des codes RC5**

Le signal RC5 est produit à l'aide de plusieurs boucles temporelles dans lesquelles RA0 est positionné ou mis à 0. Comme l'intervalle de temps le plus court (une instruction) est de 1 µs pour une fréquence d'horloge de 4 MHz, il faut compter avec de légères déviations de la norme RC5. Les valeurs engendrées par le PIC sont reproduites dans le diagramme impulsionnel (**figure 2)**. Chaque instruction RC5 se compose de 14 bits. La séquence d'instructions CALL LO – CALL HI produit un « 1 » (flanc ascendant), la séquence CALL HI – CALL LO un « 0 » (flanc descendant). Les bits 6 à 10 représentent l'adresse de l'appareil. Les 2 bits de départ se trouvent au niveau logique « 1 » ainsi que le bit de contrôle qui sert à distinguer entre plusieurs pressions sur le bouton « Standby » et son rebond dû par exemple à une interruption optique. L'état logique du bit de contrôle est inversé chaque fois que la touche est pressée ; il joue donc un rôle de bascule (*toggle bit*). Mais comme les appareils sont mis

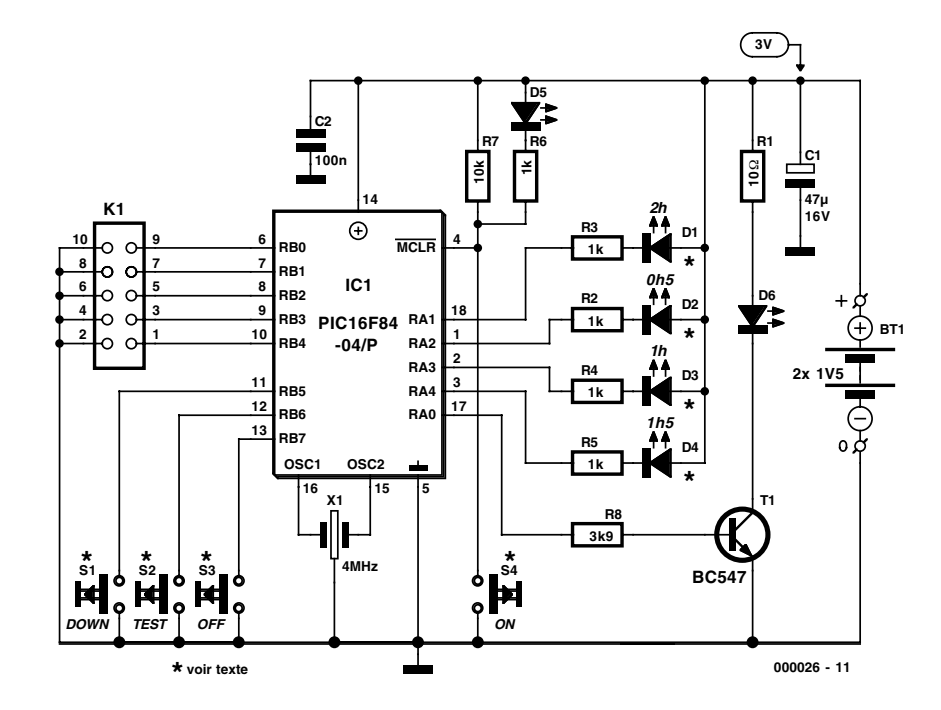

Figure 1. Circuit de la minuterie RC5 de mise en fonction sommeil.

en marche par la télécommande « normale » et arrêtés par la minuterie, la valeur du bit de contrôle de cette dernière n'est pas valide. Ceci ne joue aucun rôle tant que le dernier ordre donné par la télécommande « normale » n'était pas le passage du mode d'attente à la mise en marche. Mais même dans ce cas, la probabilité d'erreur n'est que de 50 %, correspondant au cas où le dernier état du bit de contrôle est « 1 ». Cela explique la raison pour laquelle un récepteur RC5 est parfois incapable de reconnaître 11, 12, etc.

lorsque les codes proviennent d'une télécommande adaptative (aussi dite intelligente puisqu'elle peut apprendre des codes correspondant à différents appareils).

#### **Description du logiciel**

La minuterie RC5 est pilotée par le programme SLEEP.ASM disponible sur Internet (*www.elektor.presse.fr*), sous forme de disquette auprès du service PUBLITRONIC (**EPS 000026-11**) ou encore sous forme d'un PIC déjà programmé (**EPS 000026-41**). Le déroulement du programme est présenté dans la **figure 3**. Le sous-programme INITIALISA-

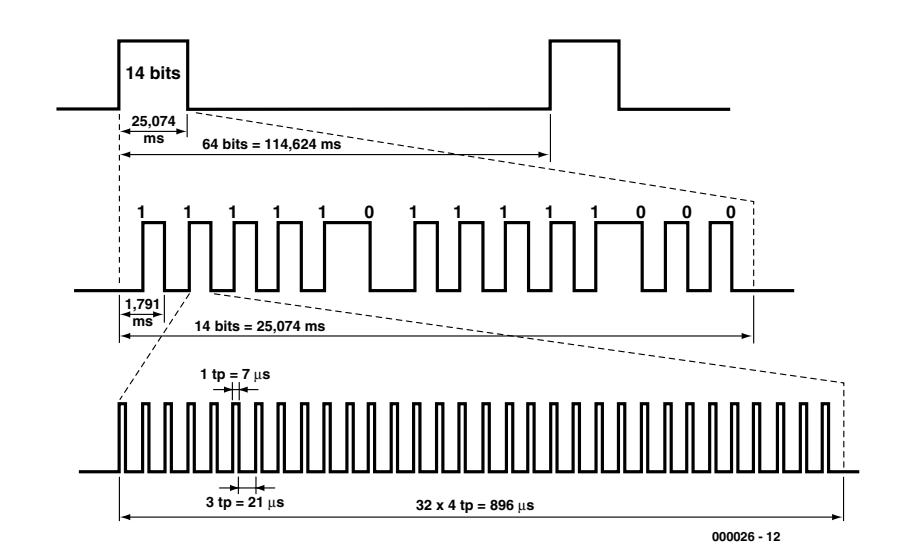

Figure 2. Diagramme impulsionnel du signal RC5 produit par le PIC.

## **AUDIO**&VIDÉ

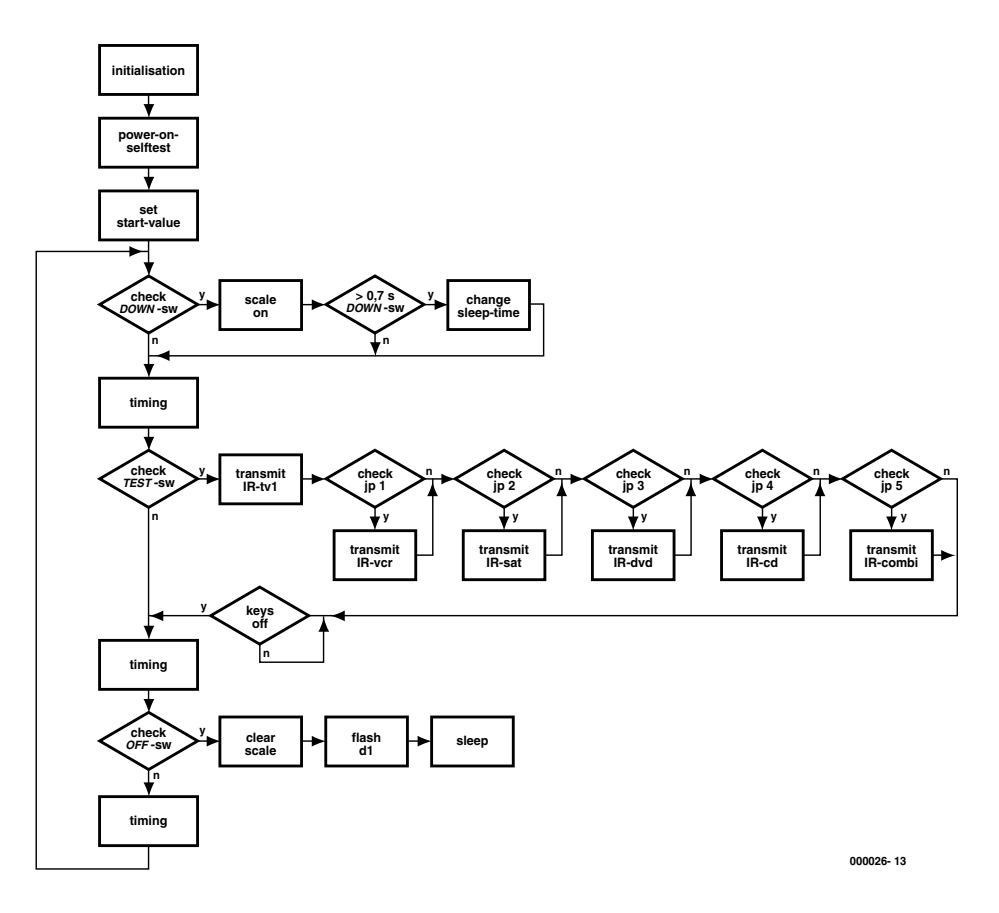

Figure 3. Organigramme de la minuterie RC5 de mise en fonction sommeil.

TION attribue les 5 bits du port A aux sorties et les 8 bits du port B aux entrées, positionne le diviseur sur 1:256 et l'associe au registre de l'horloge en temps réel, RTCC (*Real Time Clock Counter*). Le sous-programme active par la même occasion les résistances de charge de toutes les lignes du port B. Le test POWER-ON-SELF allume successivement chacune des diodes luminescentes D1 à D4 pendant 0,3 s immédiatement après la mise en circuit de l'alimentation ou une réinitialisation. Ce processus est destiné à indiquer la bonne marche du circuit. La partie du programme SET-START-VALUES initialise un certain nombre de

x

۵

**C** 

 $\circ$ 

 $\Omega$ 

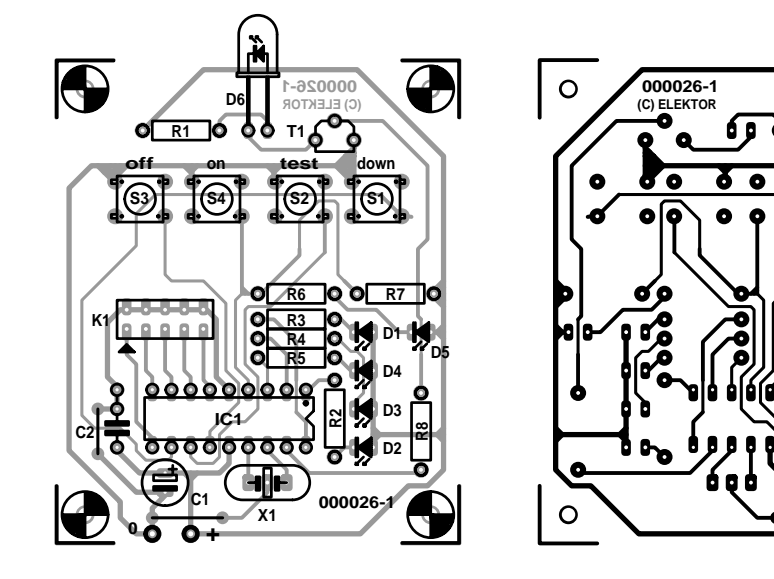

Figure 4. Disposition et plan de montage de la platine adaptée à un boîtier de télécommande.

compteurs associés au rythme de clignotement de 10 s de l'échelle de LED et au déroulement des intervalles de 4 x 0,5 heures. Puis le programme principal appelle 6 autres routines de programme dans une boucle fermée (sans fin). Le bouton DOWN est tout d'abord interrogé. L'échelle s'allume pendant 2 secondes lorsqu'il est pressé. Le délai est prolongé de 2 secondes si l'échelle est déjà allumée. Si la pression sur le bouton dure plus de 0,75 secondes, le programme appelle le sous-programme CHANGE-SLEEP-TIME. Ce sous-programme réduit le délai de mise en sommeil d'une demi-heure par pas de 0,75 s à chaque appel ou le restaure de 0,5 à 2 heures. Ce processus se répète aussi longtemps que le bouton DOWN est pressé.

#### **Liste des composants**

#### **Résistances :**  $RI = 10 \Omega$ R2 à R6 =  $1k\Omega$ 0  $R7 = 10 k\Omega$  $R8 = 3k\Omega9$

#### **Condensateurs :**

 $CI = 47 \mu F/16$  V vertical  $C2 = 100$  nF

#### **Semi-conducteurs :**

- D1 à D4 = LED rouge faible courant  $D5 = LED$  verte faible courant  $D6 = LD271$  ou SFH485 avec réflecteur  $TI = BC547$ IC1 = PIC16F84-04/P (programmé **EPS 000026-41**)
	-

#### **Divers :**

- X1 = résonateur céramique
- 4 MHz (Conrad 50 31 69)
- S1 à S4 = bouton-poussoir miniature unipolaire à contact travail 6 x 6 mm2 encartable tel que, par exemple,
- Conrad 0700 460 ou Bourns 7906H-001-000 chez Farnell 535-916)
- embase mâle à 2 rangées de 5 contacts et jusqu'à 5 cavaliers boîtier de télécommande Toko tel que, par exemple, Conrad 052 43 44
- porte-pile pour 2 piles mignon ou 2 piles standard

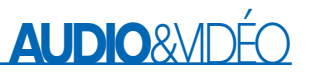

Le sous-programme TIMING appelé ensuite, ainsi qu'à deux autres endroits, décrémente les compteurs qui déterminent l'allumage et l'extinction de l'échelle. Les compteurs des secondes, minutes et demiheures de la durée de fonctionnement totale sont aussi décrémentés. Lorsque le registre d'échelle parvient à 0, le programme envoie les codes RC5 et le processeur achève son travail par SLEEP.

Si la durée de fonctionnement totale n'est pas encore atteinte, le bouton TEST est interrogé et, s'il se trouve dans l'état « pressé », le signal RC5 destiné à TV1 est envoyé. L'interrogation du cavalier JP1 qui suit indique si le code pour VCR1 doit être envoyé, et ainsi de suite pour les 4 autres cavaliers.

La sortie du sous-programme TEST n'est autorisée par le sous-programme KEYSOFF que lorsque S2 est relâché. Il n'est donc possible de produire qu'un seul signal IR par pression sur le bouton, ce qui prolonge la durée de fonctionnement du jeu de piles. Le sous programme TIMING est appelé de nouveau.

Le sous-programme CHECK-OFF-SWITCH permet au PIC de surveiller l'état de S3. Si le bouton OFF est pressé, la valeur de l'échelle recule de la valeur courante au minimum d'une demi-heure. Sur quoi, la diode luminescente D1 clignote 10 fois avant que le programme ne se termine prématurément par l'instruction SLEEP.

Si le bouton OFF n'est pas pressé, TIMING est appelé encore une fois avant que le programme ne retourne au test du bouton Down.

#### **Le matériel**

L'utilisation d'un PIC permet de réduire le nombre de composants de la minuterie au strict minimum. Le composant qui détermine la fréquence d'horloge du processeur est un circuit à condensateurs intégrés oscillant à 4 MHz. L'entrée de réinitialisation de IC1 est reliée à la tension positive d'alimentation par R7. Le bouton ON (S4) réinitialise le processeur et applique un potentiel négatif à la LED D6. Les boutons S1 à S3 et tous les cavaliers (**tableau 1**) sont reliés au port B équipé de résistances de forçage au niveau haut (*pull-up*). Les LED des échelles sont attaquées par

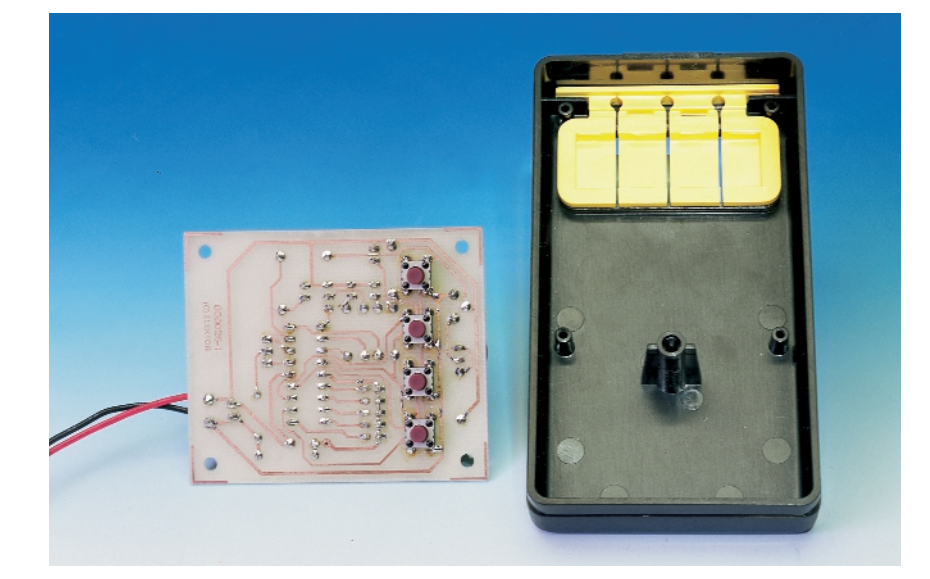

#### **Tableau 1. Codes des appareils**

#### **JP Appareil**

- 1 VCR1 (magnétoscope 1)
- 2 CD (lecteur de disque audionumérique) 3 DVD (= Digital Versatile Disc, lecteur de
- disque compact versatile) 4 SAT1 (récepteur de satellite tv 1)
- 5 Combi (meuble stéréo)

RA1 à RA4. Les types rouges à faible consommation limitent le courant à 1,5 mA. Le code d'impulsion du signal RC5 placé dans RA0 est amplifié par le transistor T1 et transmis à la LED à IR.

L'alimentation est assurée par 2 piles de 1,5 V. Selon son fabricant, le PIC fonctionne jusqu'à 2 V, mais des essais ont révélé que la tension de fonctionnement minimale peut descendre jusqu'à 1,8 V. Il est donc possible d'extraire le tout dernier milliwatt-seconde des piles. La minuterie RC5 consomme 1,22 mA (avec Ub = 2,5 V) lorsque l'échelle est active, 0,40 mA lorsqu'elle est inactive et 30  $\mu$ s seulement en mode sommeil du PIC.

#### **Conditionnement**

Bien que la platine de la minuterie représentée dans la **figure 4 soit du type simple face,** S1 à S4 et D1 à D5 seront montés côté « pistes » pour permettre aux organes de commande et d'affichage de se trouver du même côté. Le boîtier de la télécommande indiqué dans la liste de pièces détachées comporte déjà 4 capuchons pour les boutons dont il faut adapter la hauteur de montage en conséquence. Percer 5 trous dans la coque supérieure du boîtier pour les LED de 3 mm. Veiller ici aussi à la position de montage. La LED de 5 mm à IR passe par un trou frontal du boîtier et est raccordée au moyen de fil de connexion. Le compartiment des piles qui se trouve dans la moitié inférieure du boîtier est conçu pour contenir 2 piles mignon (R3 ou AAA) et leur fixation. Il est aussi possible de se servir de piles rondes R 06 (AA) en se passant de fixation.

(000026)

Publicité

# **Simulateur d'ECG**

Un générateur de forme de signal analogique

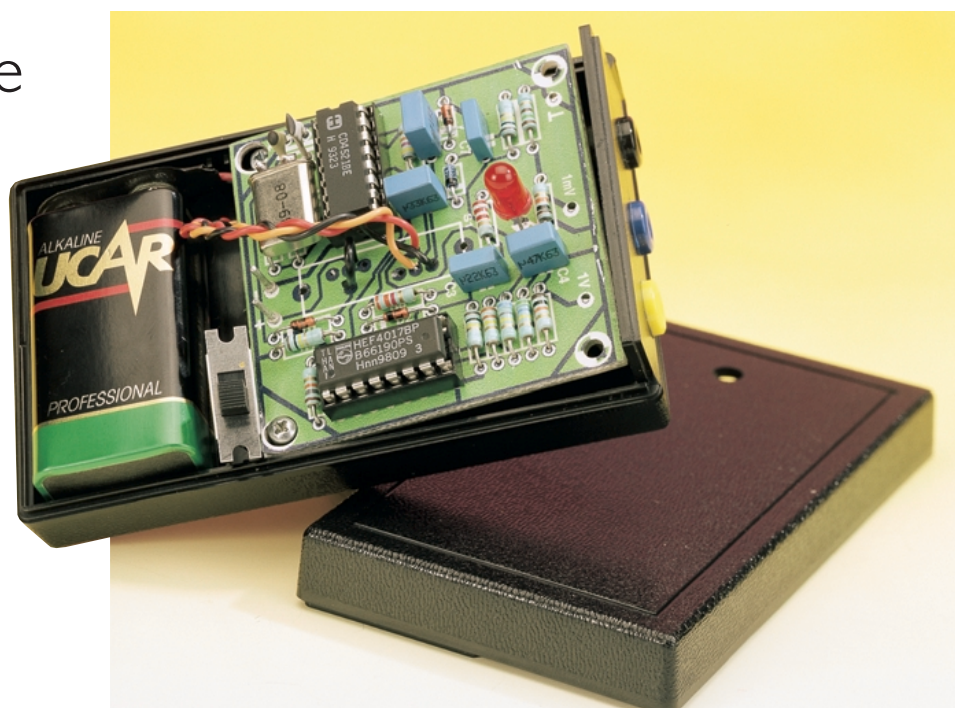

projet : Joachim Holzhauer

## L'électrocardiogramme (ECG) est l'un des signaux

caractéristique du corps humain, si ce n'est le signal, le plus souvent mesuré, tant à des fins médicales qu'à celles de développement et de mise au point d'appareillage de bio-médecine.

## **Attention**

Le simulateur d'ECG décrit dans le présent article doit uniquement servir à des fins de test et de dépannage. Il ne devra jamais être connecté à des appareils eux-mêmes reliés au même instant à un patient. Ni l'auteur ni l'éditeur ne peuvent être tenus pour responsables de dommages pouvant être attribués à l'utilisation du simulateur d'ECG.

Le nombre des applications potentielles d'un appareil simulant des ECG est, partant, lui aussi très grand. On a besoin, lors du développement et de la maintenance des appareils relevant des électrocardiogrammes, d'un signal de test reprenant les caractéristiques d'un ECG. Ce signal permet d'éviter d'avoir, lors d'expérimentations, à le relever sur un être humain, éliminant du même coup tout risque des personnes servant de « cobaye ». Le simulateur décrit dans le présent article produit un signal présentant les caractéristiques requises, signal pouvant également servir, vu qu'il est piloté par quartz, à l'étalonnage d'affichages de fréquences de pouls.

#### **Du muscle cardiaque**

On dispose, lors d'un électrocardiogramme, un certain nombre d'électrodes à des endroits précis du corps

(le bas de l'avant-bras, l'intérieur de la cheville, en différents points de la cage thoracique). On procède ensuite à l'enregistrement des différences de potentiel électrique entre ces différentes électrodes, variations produites par les efforts du muscle cardiaque. Le système d'alimentation électrique du muscle cardiaque, des sinus nodaux (carotidien et autres), génère une impulsion qui se subdivise en 2 branches (en chronologie et en amplitude). L'impulsion et la transmission de l'excitation se laissent mesurer au niveau de l'épiderme. Les formes des courbes qui en résultent, ainsi que leur évolution chronologique, fournissent d'importantes informations au médecin quant à l'état (plus ou moins satis-

### **MESURE**&TEST

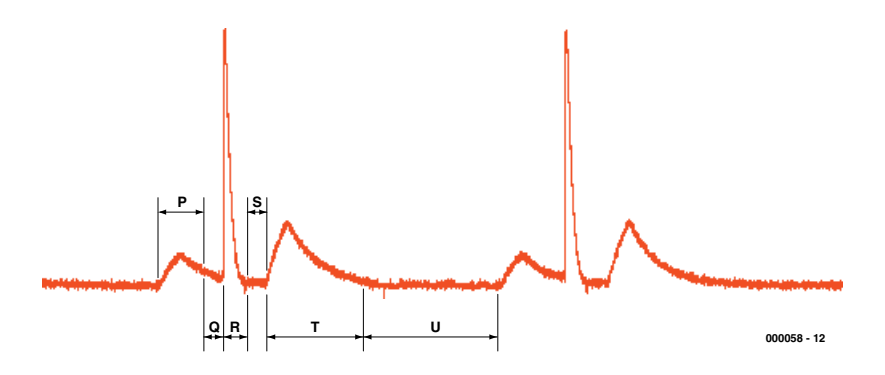

Figure 1. Le pouls examiné sous une loupe : chaque contraction est subdivisée en plusieurs sous-ondes identifiées par les lettres P à U.

faisant) du muscle cardiaque et du système circulatoire.

La visualisation des courbes de l'ECG se fait, soit de façon permanente par le biais d'un moniteur (suivi intensif), soit par celui d'un traceur qui fournit un document sur papier. En règle générale, on procède à une écriture simultanée des différents signaux (fournis par les différentes électrodes). Les tensions fournies par ce que l'on appelle un ECG de surface varient de l'ordre de 1 mV. La fréquence cardiaque (pouls) varie elle entre 40 (pouls de repos) et plus de 150 pulsations (sous effort) par minute.

En médecine, les différentes crêtes et vallées de l'ECG sont identifiées par les lettres P à U (cf. la **figure 1**). Les électrocardiographes (et moniteurs) modernes vérifient et mesurent le signal d'entrée, ignorant les impulsions illogiques ou parasites dues, par exemple, à des pacemakers. Ceci explique que l'on ne puisse pas se contenter, en tant que simulateur d'ECG, d'un simple générateur rectangulaire, l'appareil à tester ignorerait en effet tout simplement des signaux de cette sorte. Le signal produit par le présent générateur a été testé avec succès sur différents modèles de traceurs et de moniteurs ECG.

#### **Une approche discrète**

La plupart du temps, c'est un système à microcontrôleur qui se charge, sur les appareils de test d'ECG industriels, de la génération des signaux, ce qui explique en partie leur coût, plutôt élevé. Vous aurez beau retourner le schéma du simulateur d'ECG (**figure 2**) dans tous les sens, vous n'y découvrirez pas de microcontrôleur, tout juste une paire de circuits intégrés de logique classique épaulés par quelques composants passifs. IC1 est un compteur binaire à 24 étages à oscillateur et diviseur intégrés. On dispose, si tant est que l'on utilise le quartz de la fréquence proposée, à savoir 4,194 304 MHz, d'un signal rectangulaire de 16 Hz à la sortie Q18 (broche 10) de ce circuit intégré, S1b dérivant un second signal de 2 ou 1 Hz lui. Notre signal de 16 Hz sert de fréquence d'horloge à IC2, un compteur décimal à 10 sorties. Le second signal subit une différentiation introduite par le réseau C3/R3. On dispose, sur la broche 15 du compteur décimal IC2, comme l'illustre le schéma, d'impulsions en aiguille chargées, et ce à des instants précis, de remettre le compteur à zéro (*reset*). La diode D2 a pour fonction d'empêcher le passage des demi-période négatives du signal.

Le compteur décimal arrive immanquablement à la valeur 9, valeur qu'il conserve (vu que sa broche 11 est reliée à l'entrée de validation, Enable, sa broche 13), jusqu'à l'apparition de l'impulsion de remise à zéro. La position de l'interrupteur n'a partant d'effet que sur la durée de la pause U, ce qui se traduit, en aval, par une fréquence de pouls simulée de respectivement 60 et 120 pulsations par minute.

On peut utiliser, si l'on ne dispose pas du quartz de la fréquence indiquée, un quartz de 4 MHz, ce qui ramène la fréquence du pouls

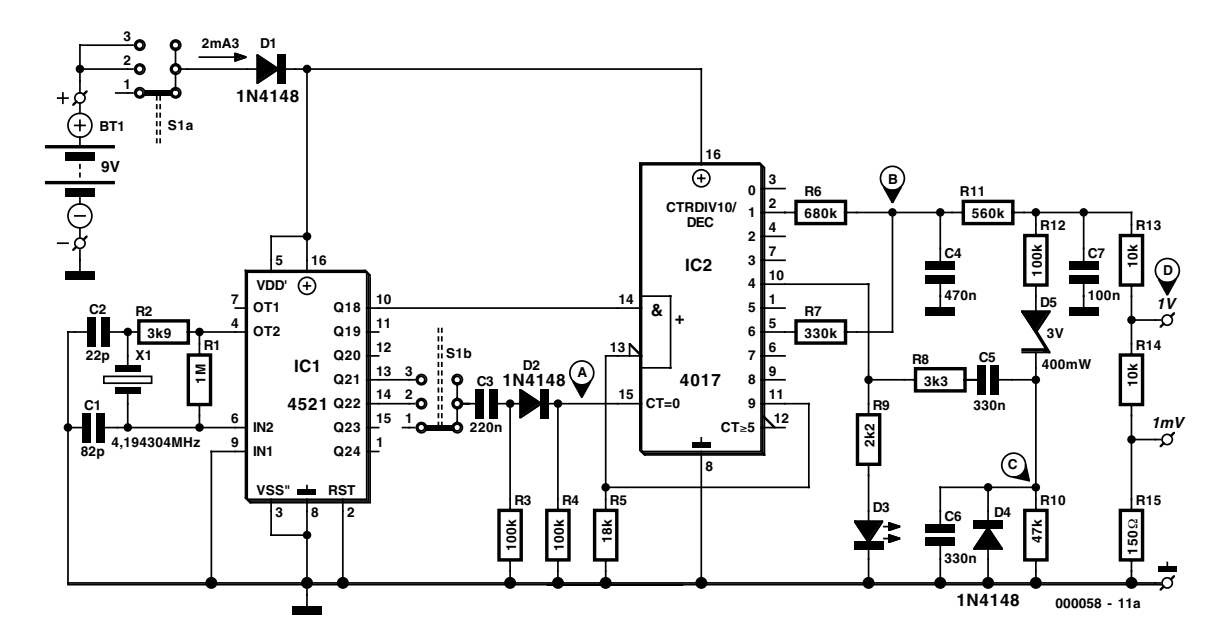

Figure 2. Générateur arbitraire analogique réalisé en technologie discrète.

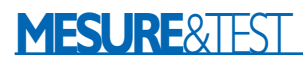

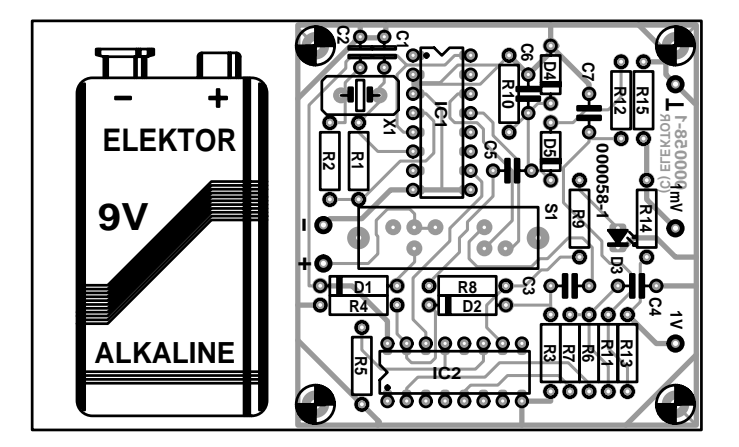

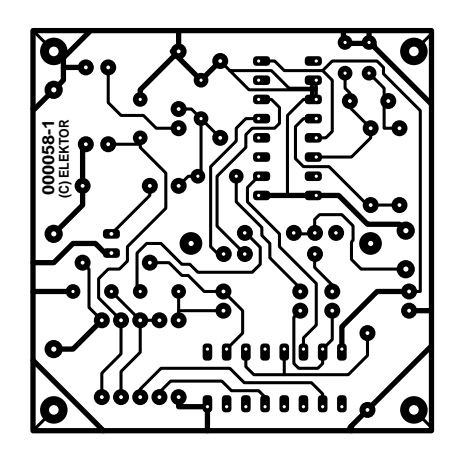

Figure 3. Le testeur d'appareillage d'ECG prend place dans un petit boîtier en ABS (plastique).

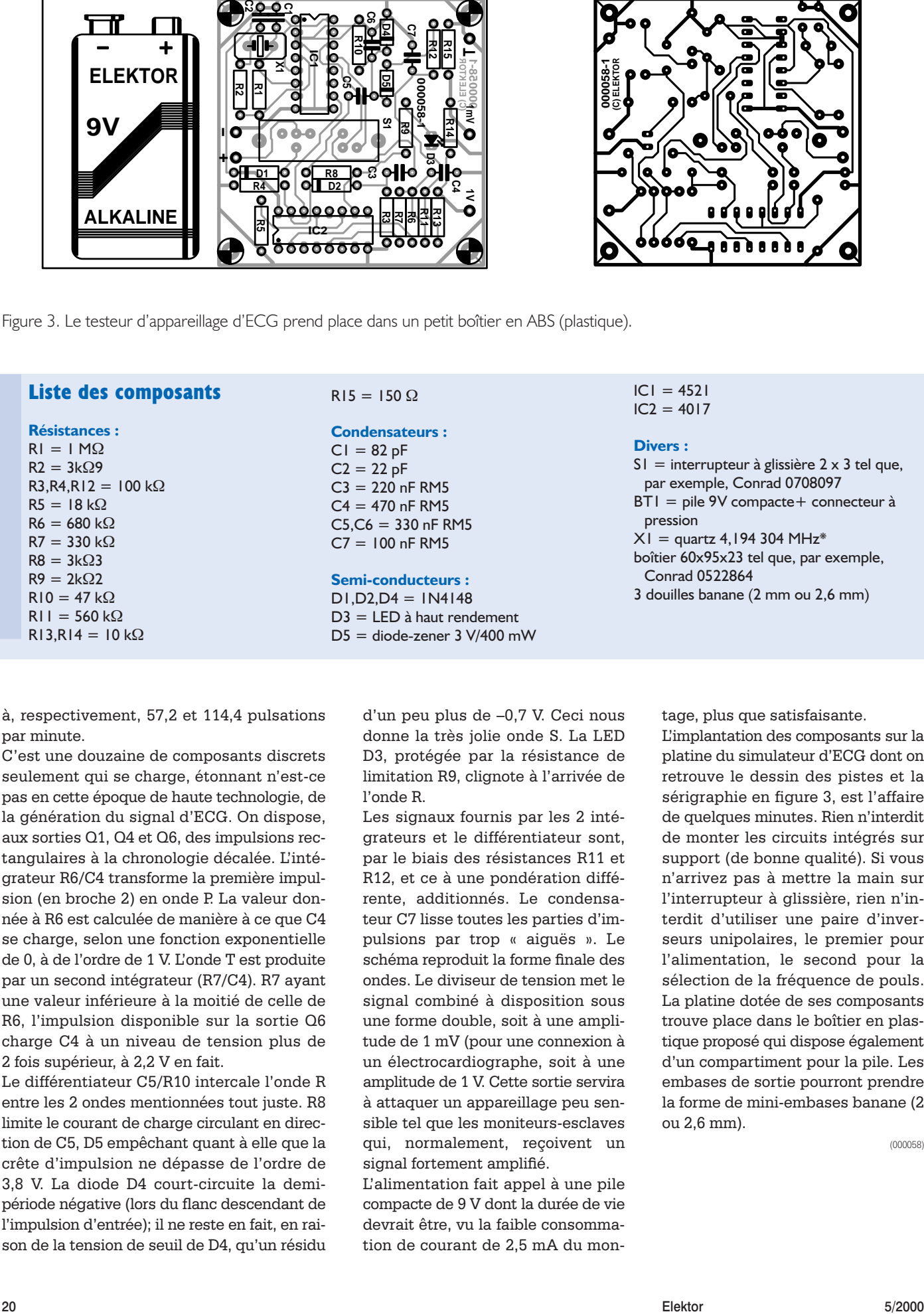

à, respectivement, 57,2 et 114,4 pulsations par minute.

C'est une douzaine de composants discrets seulement qui se charge, étonnant n'est-ce pas en cette époque de haute technologie, de la génération du signal d'ECG. On dispose, aux sorties Q1, Q4 et Q6, des impulsions rectangulaires à la chronologie décalée. L'intégrateur R6/C4 transforme la première impulsion (en broche 2) en onde P. La valeur donnée à R6 est calculée de manière à ce que C4 se charge, selon une fonction exponentielle de 0, à de l'ordre de 1 V. L'onde T est produite par un second intégrateur (R7/C4). R7 ayant une valeur inférieure à la moitié de celle de R6, l'impulsion disponible sur la sortie Q6 charge C4 à un niveau de tension plus de 2 fois supérieur, à 2,2 V en fait.

Le différentiateur C5/R10 intercale l'onde R entre les 2 ondes mentionnées tout juste. R8 limite le courant de charge circulant en direction de C5, D5 empêchant quant à elle que la crête d'impulsion ne dépasse de l'ordre de 3,8 V. La diode D4 court-circuite la demipériode négative (lors du flanc descendant de l'impulsion d'entrée); il ne reste en fait, en raison de la tension de seuil de D4, qu'un résidu d'un peu plus de –0,7 V. Ceci nous donne la très jolie onde S. La LED D3, protégée par la résistance de limitation R9, clignote à l'arrivée de l'onde R.

Les signaux fournis par les 2 intégrateurs et le différentiateur sont, par le biais des résistances R11 et R12, et ce à une pondération différente, additionnés. Le condensateur C7 lisse toutes les parties d'impulsions par trop « aiguës ». Le schéma reproduit la forme finale des ondes. Le diviseur de tension met le signal combiné à disposition sous une forme double, soit à une amplitude de 1 mV (pour une connexion à un électrocardiographe, soit à une amplitude de 1 V. Cette sortie servira à attaquer un appareillage peu sensible tel que les moniteurs-esclaves qui, normalement, reçoivent un signal fortement amplifié.

L'alimentation fait appel à une pile compacte de 9 V dont la durée de vie devrait être, vu la faible consommation de courant de 2,5 mA du montage, plus que satisfaisante.

L'implantation des composants sur la platine du simulateur d'ECG dont on retrouve le dessin des pistes et la sérigraphie en figure 3, est l'affaire de quelques minutes. Rien n'interdit de monter les circuits intégrés sur support (de bonne qualité). Si vous n'arrivez pas à mettre la main sur l'interrupteur à glissière, rien n'interdit d'utiliser une paire d'inverseurs unipolaires, le premier pour l'alimentation, le second pour la sélection de la fréquence de pouls. La platine dotée de ses composants trouve place dans le boîtier en plastique proposé qui dispose également d'un compartiment pour la pile. Les embases de sortie pourront prendre la forme de mini-embases banane (2 ou 2,6 mm).

(000058)

# **Lego Robotics Invention System**

## 2<sup>e</sup> partie : capteurs à l'ouvrage

Hans Steeman (rédaction) & Luc Lemmens (technique)

La première partie de cette série nous a fait découvrir la philosophie qui sous-tend le Lego Robotics Invention System, les possibilités domestiques qu'il offre et la puissance de son bloc RCX. Dans cette deuxième partie, nous allons nous pencher sur la manière dont le bloc RCX tire profit des capteurs, les yeux et les oreilles du robot. Et puis nous vous proposerons aussi de fabriquer vous-même des capteurs.

Le bloc RCX, avec son microcontrôleur compact, c'est le centre de gravité du Lego Robotics Invention System. On peut y brancher trois capteurs, lesquels permettront au robot de puiser dans le monde extérieur les stimuli nécessaires à son activité. Des capteurs tout faits, il y en a de différentes sortes : interrupteurs, détecteurs à réflexion, sondes de température, de rotation et ainsi de suite. Même si la série de sondes disponibles est déjà longue, nous voulons donner au lecteur d'Elektor la chance de brancher dans les prises du RCX des capteurs inédits qu'il aura construits lui-même. C'est parfaitement possible, comme nous allons le voir, ainsi que de brancher plusieurs capteurs à la même entrée.

#### **Les possibilités**

Le microcontrôleur utilisé dans le RCX communique avec l'extérieur par le truchement d'entrées analogiques dont les valeurs mesurées sont transformées en variables numériques à 10 bits. Régulièrement, un échantillon des grandeurs présentes sur les capteurs est prélevé et converti. Cette valeur, appelée RAW, se situe entre 0 et 1 023. Peu importe la prise à laquelle on connecte le cap-

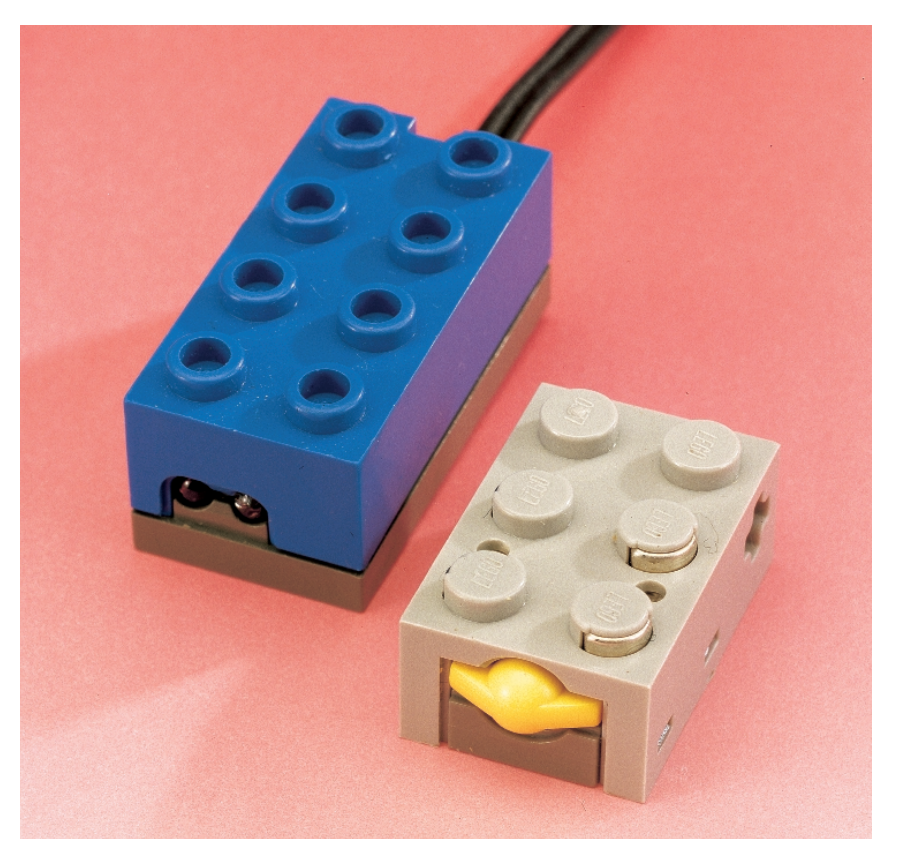

Figure 1. Quelques-uns des capteurs de Lego pour le bloc RCX.

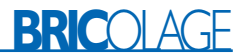

## **Contrôle de la mesure RAW**

Grâce au logiciel standard de Lego, vous allez pouvoir vérifier en pratique ce que nous avons décrit dans cet article. Il faut au préalable que le micrologiciel soit chargé dans le RCX.

Lancez le programme, choisissez l'option **Program RCX** et dirigez-vous vers **RCX Code**. Activez le panneau de contrôle dans le menu, au bas de l'écran, à droite. Configurez le capteur 1 en *« Touch* » et laissez les deux autres libres. Cliquez à présent sur « *Get Sensor Values* » et observez que la valeur 0 soit bien attribuée au capteur 1. L'interrupteur est ouvert. Sur le module RCX, poussez deux fois sur le bouton « *View* ». Le deuxième capteur est alors sélectionné. L'écran LCD affiche le nombre 1023, la valeur mesurée lorsque l'entrée est ouverte. Maintenant que nous savons que la résistance *pullup* vaut 10 kΩ, nous pouvons réaliser un diviseur de tension avec une seconde résistance. Branchons une résistance de 10 kΩ aux bornes du capteur. Le nombre affiché tombe à 512. Avec une résistance de 4,7 kΩ, on obtiendrait 327. En court-circuit, la valeur est nulle.

teur, le logiciel adapte son entrée à la nature de la sonde.

Pour mesurer une grandeur externe, le RCX dispose, vu sous l'angle du capteur qui viendra s'y connecter, d'entrées bipolaires équivalentes, comme sur une ligne téléphonique, une caractéristique qui a ses avantages et ses inconvénients. D'une part, l'utilisateur peut y brancher la sonde de la manière qu'il veut. À l'inverse, il faut que, sur deux fils, passent simultanément l'alimentation du capteur et la grandeur à mesurer. Du point de vue électrique, cela signifie que les entrées analogiques sont reliées au moyen d'une résistance interne de forçage (*pullup*) à l'alimentation stabilisée à 5 V du RCX. Après des mesures appropriées, on peut dire que cette résistance *pullup* fait 10 kΩ.

En résumé, un capteur se retrouve

avec un côté à la masse du RCX et l'autre côté à l'entrée analogique d'un contrôleur reliée à l'alimentation de 5 V via une résistance, sachant qu'au niveau du RCX la polarité de l'entrée est elle parfaitement définie.

Lego propose actuellement une rangée de capteurs. En se fiant aux instructions du logiciel, le RCX sait quel type de capteur est raccordé ; de la manière de prendre la mesure va dépendre le résultat de celle-ci.

#### **Interrupteurs.**

Avec pareil capteur à l'entrée, le système réagit comme suit : pour toute valeur de RAW inférieure à 450, le résultat est un 1 logique, un interrupteur fermé. Une valeur supérieure à 565 se traduit par un 0 logique, un interrupteur ouvert.

### **NQC, une autre solution**

Le logiciel, conçu par Lego, qui accompagne le Lego Robotics Invention System dispose d'une puissante interface graphique. Pourtant, certains informaticiens fanatiques la trouvent encore trop limitée et ont conçu un autre environnement de développement. Un exemple de solution de rechange est donné par le système NQC, *Not Quite C*. C'est Dave Baum qui l'a conçu. Mark Overmars de la division Computer Science à l'université d'Utrecht en a rédigé un manuel d'utilisation fouillé. NQC est totalement dédié au RCX et se caractérise par une syntaxe très proche du langage C. L'environnement NQC s'utilise avec Windows 95, 98 ou NT et propose à l'utilisateur, par le truchement d'une interface graphique, de programmer le bloc RCX via un RCX Command Center. Cet environnement est fourni gratuitement sur Internet et est livré avec un mode d'emploi détaillé. Les amateurs peuvent obtenir la version la plus récente du logiciel à l'adresse http://www.cs.uu.nl.people/markov/lego. Vous pouvez aussi obtenir davantage d'information sur NQC sur http://www.enteract.com/~dbaum/lego/nqc. Même s'il n'entre pas dans vos intentions de faire usage de NQC, la lecture du manuel ne manque pas d'intérêt. Il vous dira, par exemple, comment on peut aborder le bloc RCX avec un nouveau regard.

#### **Cellule photosensible.**

Pour ce genre de capteur, le RCX produit une valeur de mesure comprise entre 0 et 100. Nous verrons plus loin comment vérifier cette mesure. Le résultat se calcule par la formule :

(1023–RAW) / 7.

#### **Thermomètre.**

Avec ce genre de sonde, la valeur mesurée est convertie en degrés Celsius ou Fahrenheit, selon l'équation :

 $température = (758–RAW) / 8.$ 

Le **tableau 1** montre la variation de tension sur l'entrée analogique en fonction de la valeur de résistance d'entrée. La mesure RAW est directement proportionnelle à la tension d'entrée, à l'intérieur du domaine de 0 à 5 V, exprimée par un nombre de 10 bits. Les trois dernières colonnes montrent l'influence des variables environnementales, lumière, température ou commutation, sur la résistance du capteur.

On peut, pour les besoins de l'expérience, simuler à l'aide d'un potentiomètre une sonde thermométrique. Il n'y a qu'à brancher en résistance variable un potentiomètre de 47 kΩ flanqué d'une résistance série de 4,7 kΩ. Si l'entrée est configurée pour un capteur de température, une rotation complète entraînera une variation de la mesure d'environ  $-10$  à  $+60$  °C. Selon les tolérances, une certaine dispersion peut se manifester.

Prenons le capteur lumineux de Lego, nous apercevons clairement de l'extérieur qu'il est équipé de deux composants. Le premier est une LED rouge de 3 mm, l'autre une cellule photosensible, un phototransistor. Allumer la LED par l'intermédiaire de l'entrée prévue pour ce capteur nécessite de se référer à un protocole établi. Le RCX branche sur cette connexion une résistance de forçage de 120 Ω, reliée au +8 V non stabilisé. La LED s'éclaire sous l'effet d'une impulsion de 3 ms, suivie d'une interruption de 0,1 ms au cours de laquelle l'intensité lumineuse est mesurée par le phototransistor. Pendant cet échantillonnage, le phototransistor se comporte comme une résistance photosensible. En réalité, un réservoir de tension intégré fait en sorte que la LED reste allumée également durant la mesure effectuée par le phototransistor.

Nous savons à présent comment le RCX gère les capteurs et comment les grandeurs mesurées sont traduites en RAW, puis en mesure dérivée. Malheureusement, il n'y aucun moyen d'atteindre la RAW dans le logiciel normal de Lego, le traitement de ces données s'opère à l'intérieur de modules programmés hermétiques. Dans un prochain article, nous

## **BRIC**OLAGE

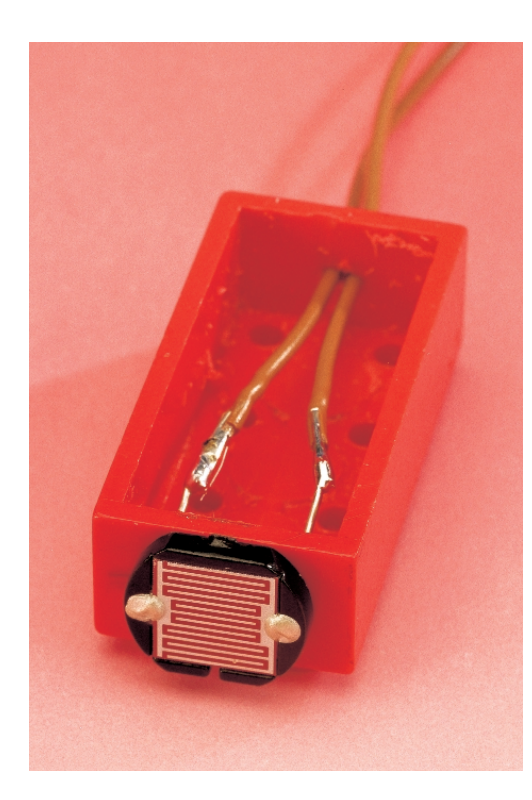

Figure 2. En un tournemain, on intègre une LDR ordinaire à un bloc Lego pour en faire un capteur bon teint.

reviendrons sur la question et nous envisagerons alors la possibilité de mettre à profit les grandeurs mesurées, sous un environnement évolué, tel que le Visual BASIC, en combinaison avec le module spirit.ocx que Lego a diffusé.

#### **Deux capteurs sur la même entrée**

Puisque l'entrée du RCX observe uniquement des résistances, il nous est loisible de combiner les capteurs. Une entrée à laquelle un

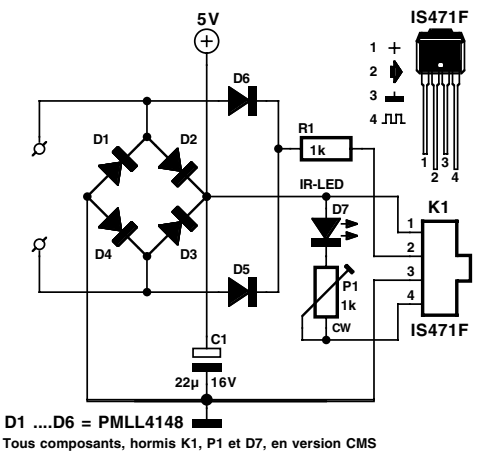

**000040 - 2 - 11**

Figure 3. Le schéma du détecteur de présence à construire soi-même.

interrupteur de contact est raccordé peut, en principe, en surveiller plusieurs montés en parallèle. Les réunir de la sorte revient à les insérer dans un circuit OU. À condition que la fermeture d'un contact puisse s'interpréter correctement. Si l'on souhaite déterminer le sens de rotation d'un axe, par exemple, une seule entrée de mesure n'y suffira pas.

On peut imaginer également d'assembler une sonde de température et un interrupteur de contact. Aussi longtemps que le poussoir ne rencontre aucun obstacle, on peut mesurer la température. Si le contact se ferme, la sonde est momentanément court-circuitée, mais dès que l'interrupteur s'ouvre, le thermomètre reprend son service.

#### **La main à la pâte**

Le capteur le plus simple que l'on puisse se fabriquer, c'est probablement le détecteur lumineux à photorésistance LDR (*Light-Dependent Resistor*). Dans l'obscurité, sa résistance est presque infinie. Sous une lumière intense, elle chute à quelques ohms. Si l'on part d'un bloc classique (2x2 ou 8x2), construire un capteur est très simple. Sur une des faces, forer deux petits trous (environ 1 mm) et y passer les fils de raccordement de la sonde. La fixer à l'extérieur du bloc à l'aide d'un rien de colle à deux composants. De l'autre côté du bloc, pratiquer un évidement de la même largeur que les fils de raccordement utilisés pour les moteurs ou les capteurs. Se procurer un de ces cordons (numéro de commande Lego 5041 pour 9 cm ou 5311 pour 25,6 cm), couper le cordon en deux et y faire un nœud à 1 cm du bout. Au départ d'un cordon long, on en obtient deux d'une douzaine de centimètres. Souder les fils aux bornes de la LDR et fixer le câble dans le bloc à l'aide d'une goutte de colle. Le nœud servira à reprendre les efforts de traction. Et la **figure 2** vous montre le résultat obtenu sur notre prototype.

Comparée au phototransistor utilisé par Lego, la LDR présente un spectre de sensibilité plus large. Un phototransistor reçoit généralement mieux l'infrarouge. Mais en fin de compte, la source lumineuse est à proximité du phototransistor. Malgré la différence de caractéristique indiquée par rapport au capteur Lego, celui que nous avons fabriqué constitue une solution économique. L'entrée à laquelle on branchera la LDR doit être configurée comme pour un détecteur de lumière Lego. Les résultats de mesure s'échelonnent entre  $0 + 100$ 

#### **Détecteur d'objet à distance**

Avec les deux interrupteurs présents dans la boîte d'expériences, un robot peut détecter mécaniquement, par contact, s'il y a un obstacle sur son chemin. Dès qu'il entre en contact avec lui, l'interrupteur se ferme et il découvre l'objet.

Dans le laboratoire d'Elektor, nous avons mis au point un capteur qui détecte les objets avant de les toucher. Le capteur se branche au RCX par les bornes PC1 et PC2. Les diodes D1 à D4 assurent le redressement de la tension envoyée sur ces bornes par le RCX, après quoi C1 sert de réservoir et filtre la tension continue qui va alimenter un capteur Sharp. Le circuit IS471F comporte un modulateur-démodulateur complet et fournit par sa broche 4 le courant d'attaque, de nature pulsatoire, d'une LED d'émission infrarouge externe (D7). Pour peu qu'à proximité du capteur se manifeste un objet, il réfléchit une partie de la lumière émise par la LED, elle est reçue par la cellule sensible et le signal obtenu est démodulé. Comme le flux infrarouge est pulsé, le capteur reste particulièrement insensible aux sources parasites. Si la réception est suffisamment intense, la sortie du capteur (broche 2) passe au niveau bas. La résistance R1 est reliée à la masse alternativement par les diodes D5 ou D6 et le RCX voit à ses bornes une résistance d'environ  $1$  kΩ. La distance à partir de laquelle le capteur réagit se règle par le potentiomètre P1. Plus petite est sa résistance, plus le rayonnement de D7 est intense et plus la distance de détection augmente.

L'avantage principal de cette solution, comparée au capteur lumineux de Lego, c'est une meilleure protection contre les parasites. Il existe toujours une certaine lumière ambiante, mais le modulateur-démo-

## **BRIC**OLAGE

#### **Liste des composants :**

#### **Résistances :**

 $RI = I k\Omega CMS$  $PI = I kΩ$  aiustable CMS

**Condensateurs :**  $CI = 22 \mu F / 16 \text{ V}$  CMS ou tantale

#### **Semi-conducteurs :**

 $DI$  à  $D6 = IN4148$  CMS = PMLL4148 (ou BAT82) D7 = LED IR 3 mm (longueur d'onde 950 nm), telle que, par exemple TSIP4400 (Farnell 178- 545) ou SFH409 (Conrad 183776-33) IC1 = IS471F (Sharp, Conrad 185094-33)

#### **Divers :**

Brique Lego 2x4 Cordon de connexion + bloc : Cordon Lego, longueur 26,6 cm Cordon Lego, longueur 9 cm

dulateur synchrone ne laisse rien au hasard. Il existe encore une autre différence : le détecteur IR fournit une valeur numérique. Dans le logiciel, il est configuré comme capteur lumineux et délivre une valeur de 100 lorsqu'un objet est détecté, de 0 s'il ne rencontre aucun obstacle, alors que celui de Lego passe par toutes les valeurs intermédiaires dans cette fourchette.

La platine est conçue pour s'adapter exactement à un bloc de construction Lego de 2x4. Il faut en éliminer les deux pastilles, soit par fraisage, soit au ciseau, et y forer deux petits trous. L'un dans une des petites faces du bloc pour y placer la cellule et la LED IR, de manière à leur réser-

ver une vue dégagée sur l'extérieur. L'autre sur la petite face opposée, de quoi y faire passer les fils.

Toutes les diodes, condensateurs électrolytiques, potentiomètre et résistance sont des CMS. Avec un peu de patience et d'habileté, on peut installer sur la plaquette des composants ordinaires, mais alors le potentiomètre doit céder la place à une résistance dont on déterminera la valeur à l'aide d'un potentiomètre provisoire, à mesurer puis remplacer par le composant équivalent. Les condensateurs électrolytiques aussi seront alors à choisir avec discernement, les plus petits possible (tantale) pour se loger à l'intérieur du bloc. Les diodes, on peut les remplacer par des BAT82, les fils recourbés au plus près. Et n'oubliez pas qu'il faut laisser de la place sous le bloc pour pouvoir le fixer solidement sur une autre brique de construction ! Le capteur et la LED se montent également côté cuivre. De cette manière, le côté non conducteur reste parfaitement lisse et peut s'enfoncer à l'aise jusqu'au fin fond du bloc.

Le potentiomètre ajustable CMS peut fort bien se régler quand la platine est en position dans le bloc. Il arrive fréquemment que le capteur « se voie lui-même » et qu'on soit obligé de rendre la face du bloc opaque au rayonnement IR. Au laboratoire, nous avions enduit généreusement de Tippex la LED, mais manifestement, le remède était insuffisant ; apparemment, la matière plastique du bloc permettait encore une propagation du rayonnement suffisante pour activer la cellule. Aussi avons-nous enduit de

#### **(C) ELEKTOR (C) ELEKTOR (C) ELEKTOR (C) ELEKTOR (C) ELEKTORD7 D5 D6 D4 D3 D2 D1 D7 D5 D6 D4 D3 D2 D1 D7 D5 D6 D4 D3 D2 D1 D7 D5 D6 D4 D3 D2 D1 D1 D2 D3 D4 D5 D6 D7 000040-1 000040-1 000040-1 000040-1 000040-1 R1P12 IC12**<br>R1P12 IC12<br>R1P12 IC12 IC12 IC12 **C1 P1 R1 IC1 C1 P1 R1 IC1 C1 P1 R1 IC1 C1 R1 C1 IC1 P1 (C) ELEKTOR (C) ELEKTOR (C) ELEKTOR (C) ELEKTOR (C) ELEKTOR**

Figure 4. Les pistes et la disposition des composants sur la platine du détecteur d'obstacle.

peinture tout l'intérieur du bloc et même le bord et l'intérieur du logement de la cellule. Le positionnement précis de la cellule revêt une grande importance. Selon le feuillet de caractéristiques, le centre de l'élément détecteur se situe à 1,8 mm au-dessus de l'axe d'un puits à l'avant du capteur. Il est donc préférable, pour la sensibilité, de l'aligner exactement en face de la fenêtre.

À la **figure 4**, vous trouverez la représentation de la platine qui supporte l'ensemble du montage, ainsi que la disposition des composants. Le but poursuivi était bien sûr de loger le tout à l'intérieur d'un bloc de 8x2. Sur la face avant du bloc, un évidement destiné à la diode d'émission et au récepteur, tandis que le câble de connexion sort par la face opposée, comme indiqué plus haut.

Le capteur peut se brancher aux trois entrées du RCX, à la place du capteur lumineux existant. La valeur de mesure affiche soit 0, soit 100, sans autre intermédiaire. Si P1 se trouve en position médiane, les objets seront détectés à une distance approximative de 50 cm. Le détecteur possède un angle d'ouverture voisin de 80 degrés.

Encore une dernière remarque : la diode d'émission produit un puissant faisceau infrarouge. Lors du téléchargement de données entre le PC et le RCX, elle peut brouiller la communication. Évitez donc de diriger votre nouveau capteur vers le système ou débranchez-le pendant que vous téléchargez du logiciel sur le RCX.

(000040-2)

#### **Tableau 1. La tension sur l'entrée analogique et les résultats correspondants.**

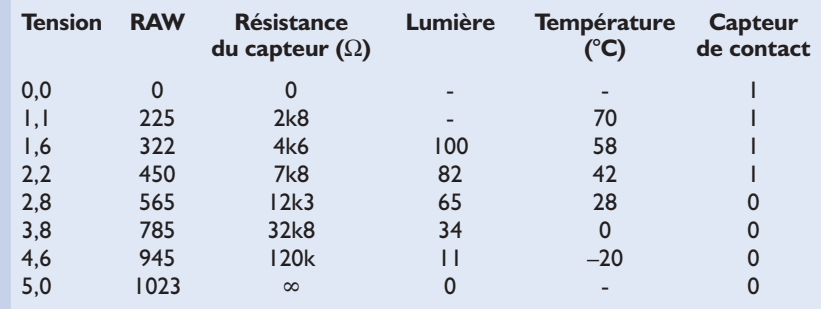

# **Utiliser des CMS**

## Une affaire d'habileté

Karel Walraven

Bien que les CMS (Composant pour Montage en Surface = SMD pour Surface Mounted Device en anglais) soient devenus monnaie courante depuis belle lurette, nombre d'amateurs d'électronique ont encore de gros problèmes à les utiliser.

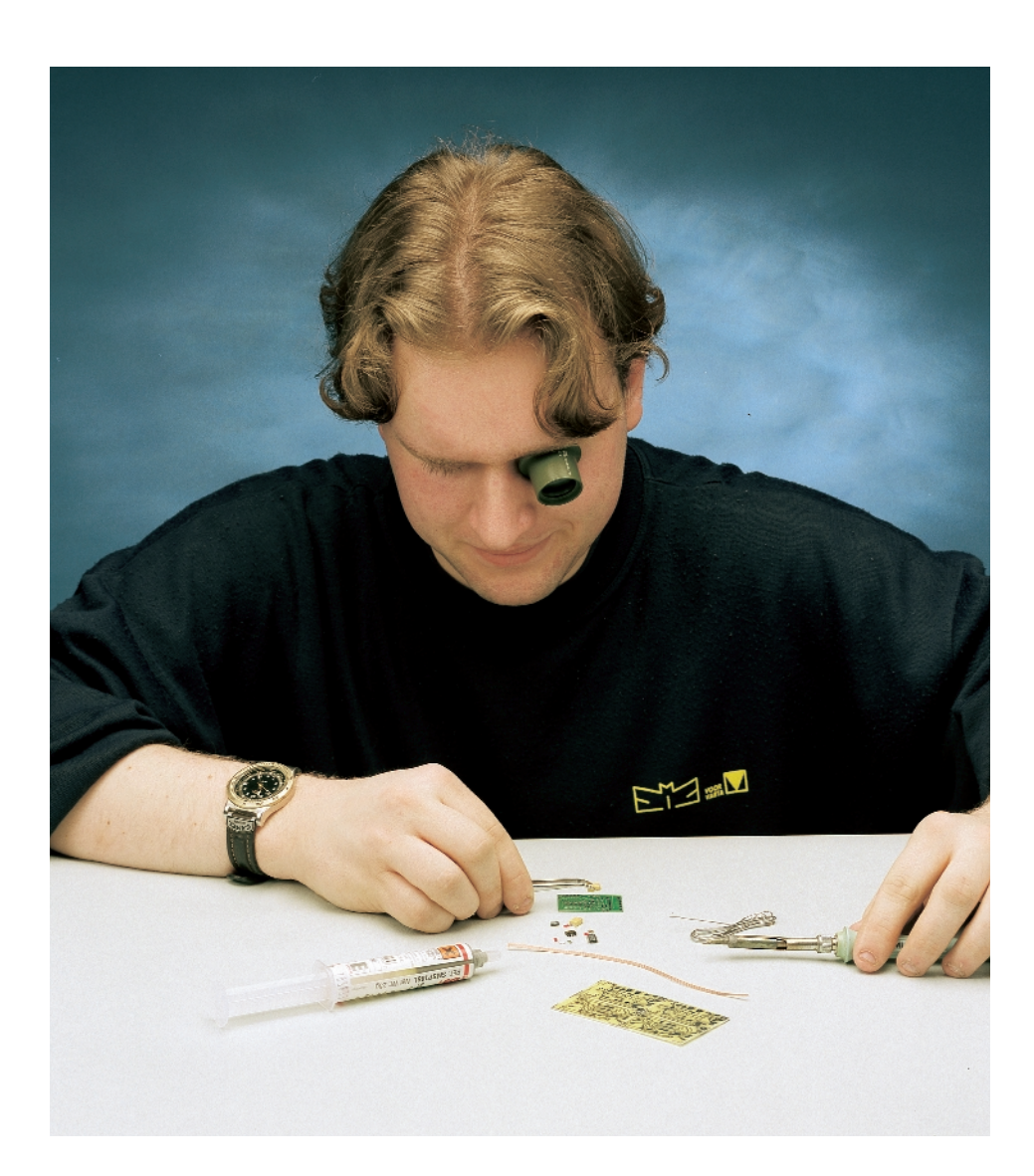

Quelques bons trucs & astuces et une once d'exercice, il n'en faut pas plus pour faire disparaître cette « picophobie » (peur de l'ultra-petit). En raison de leur taille minuscule et de l'absence de pattes en permettant une soudure facile, les composants à MS ne peuvent pas prétendre à une popularité inconditionnelle auprès des amateurs de réalisations personnelles. Nous ne pouvons pas nier que leur utilisation demande plus d'habileté que la mise en oeuvre de composants traditionnels. Côté pile, ils présentent l'avantage de permettre la réalisation de montages extrêmement compacts. D'autant plus que la soudure de composants à MS c'est... comme bien d'autres choses. Une fois que l'on a pratiqué cet art un certain nombre de fois, cela ne pose plus de (grand) problème. Faites-vous donc, après avoir lu cet article, la main sur quelques composants CMS de vos surplus. Vous ne manquerez pas de vous rendre compte que les choses sont bien moins difficiles que vous ne le pensiez.

#### **L'outillage**

De quoi avez-vous besoin ? D'un fer à souder, à panne fine, cela va de soi, voire d'un fer à souder dont vous aurez doté la panne d'un morceau de cuivre provenant d'un câble d'installation électrique –la **figure 1** montre comment effectuer cette adaptation. Il vous faudra en outre une petite pincette, de la soudure fine à âme décapante, voire de la pâte à souder, et bien entendu de la tresse à dessouder (cf. le numéro d'avril à ce sujet). Autres facteurs indispensables, une main bien ferme, un éclairage correct et de bons yeux. Ce dernier facteur pourra le cas échéant

## **INFO**RMATIONS

être épaulé par une loupe ou une bonne paire de lunettes de lecture. Une lampe à loupe incorporée pourra constituer une aide très pratique.

#### **La platine**

Dans l'industrie on dote les îlots de soudure des platines d'un rien de pâte à souder et l'espace qui les sépare d'un peu de colle. Ensuite, une machine place les composants qui, de part la présence de la pâte à souder et de la colle restent parfaitement en place. On procède ensuite à un préchauffage de la platine toute entière qui passe ensuite dans un four où s'effectue, en l'espace de quelques secondes, l'ensemble des soudures. Ce dernier processus n'est en fait qu'une fusion des particules de soudure en suspension dans la pâte à souder qui assurent ainsi la liaison entre le cuivre de la platine et les surfaces de contact du composant. Par capillarité, la soudure remplit parfaitement les espaces laissés et prévus pour cela. Les pistes dessinées sur la platine sont, pour cette raison, quasiment de la même taille que les surfaces de contact du composant (**figure 2**). Ce dernier reste bien en place au cours de la soudure même en l'absence de colle.

Lorsque l'on doit procéder à une soudure manuelle il est préférable que les îlots de soudure soient d'une taille légèrement supérieure de sorte que l'on dispose d'un peu de place où positionner et appuyer le fer à souder (**figure 3**). Ceci explique que sur les platines dessinées par Elektor les îlots de soudure destinés aux CMS aient à dessein, dans la mesure où cela est possible, une taille légèrement plus grande que le strict nécessaire.

#### **La soudure**

Les composants ne possédant que peu de broches, les résistances, les condensateurs et les transistors sont ceux qui se laissent le plus aisément souder en place. Voici comme nous nous y prenons :

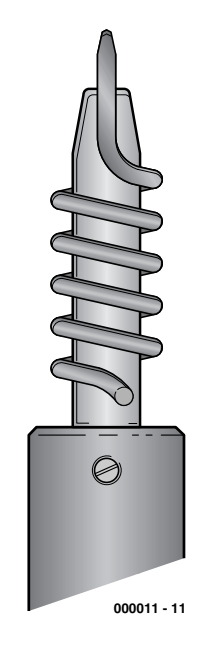

Figure 1. Panne de fer à souder modifiée. Doter la panne de quelques tours d'un conducteur de cuivre (câble d'installation de 1,5 ou 2,5 mm2). Mettre le fer à souder à chauffer et souder le fil de cuivre à la pointe de la panne. Le transfert de chaleur est optimal. On utilisera l'extrémité du fil de cuivre comme « fer à souder ».

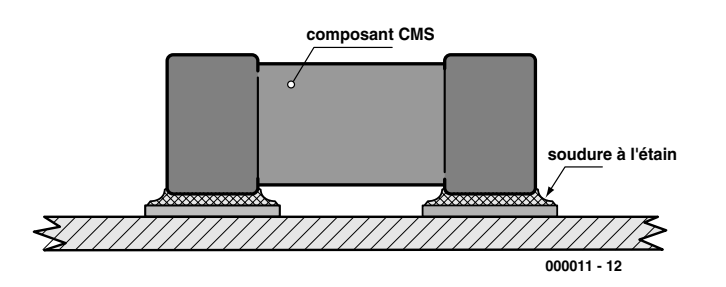

Figure 2. Dans l'industrie, la soudure se fait par remplissage parfaitement contrôlé à l'étain des interstices laissés entre les surfaces de contact des composants et les îlots de soudure.

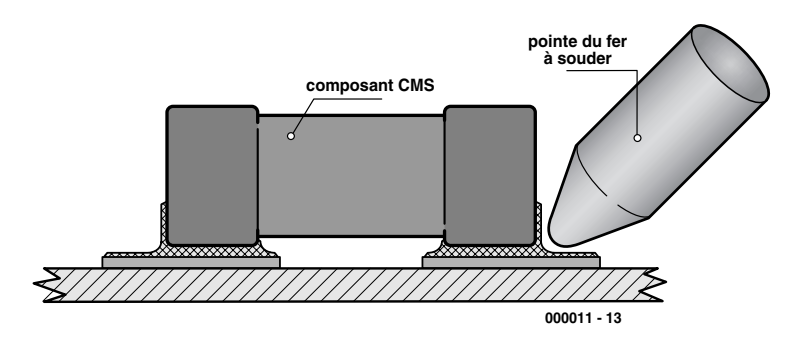

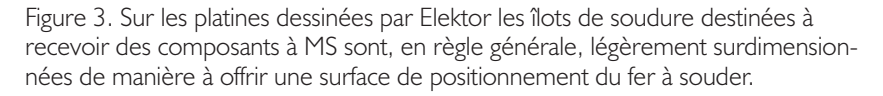

- Étamer les îlots de soudure. Juste ce qu'il faut ni trop peu ni trop.
- Saisir le composant avec la pincette et maintenez-le bien en place sur la platine.
- À l'aide du fer à souder, chauffer l'une des connexions jusqu'à ce que la soudure fonde et devienne liquide. Il n'est pas nécessaire que la soudure ainsi effectuée soit d'une impeccable perfection, nous y veillerons plus tard. L'important est que le composant soit parfaitement positionné et solidement fixé.
- Assurez-vous du positionnement correct du composant.
- Prenez le fer à souder dans une main et de la soudure dans l'autre. Procédez maintenant à la soudure de l'autre (ou des autres) broche(s) du composant.
- Si vous n'êtes pas satisfait de votre première soudure, enlevez, à l'aide d'une tresse à dessouder, autant de soudure que possible, et reprenez la première soudure.

L'utilisation de pâte à souder facilite le travail avec les CMS. On trouve ce produit non seulement dans l'industrie mais également, pour le particulier, sous la forme d'une sorte de seringue (cf. la photo de l'outillage).

Il s'agit en fait de soudure sous forme liquide qui présente en outre l'avantage de fixer partiellement les composants. Voici comment faire si vous utilisez de la pâte à souder :

- Étamez les îlots de soudure le plus finement possible (ne pas hésiter à éliminer l'excédent à l'aide de la tresse à dessouder) et enduisez-les de pâte à souder.
- Saisissez le composant à l'aide de la pincette et placez-le à l'endroit prévu.
- Réchauffez l'un des contacts jusqu'à ce que l'étain fonde et devienne liquide.
- Assurez-vous du positionnement correct.
- Soudez ensuite le reste des pattes du composant.
- Enlevez un excédent éventuel de soudure à la tresse à dessouder. En cas de manque d'étain soudure, procédez à une nouvelle soudure en rajoutant un rien de soudure.

Comme la masse à souder est extrêmement faible, il est préférable, en pratique, de positionner le fer à souder et la soudure quasisimultanément contre le contact du composant à MS. Il est fortement déconseillé de procéder à un réchauffage prolongé du total. L'approche inverse donne également de bons résultats : placer le fil de soudure contre le composant et appuyer le fer à souder contre la soudure de sorte qu'elle fonde et, en se liquéfiant, s'infiltre sous le composant.

L'avantage de cette dernière méthode est une perte moindre de produit de liquéfaction et partant une fusion optimale de la soudure.

#### **Les circuits intégrés**

L'utilisation de circuits intégrés en version CMS demande un peu plus de maîtrise du processus, ces composants comportant, de par leur identité, un nombre de pattes plus important. Les composants actuels connaissent un écartement dit de 1/20ème voire 1/30ème de pouce, ce qui est très serré. Il n'en reste pas moins que la soudure de circuits intégrés CMS repose sur les mêmes principes que ceux décrits dans le cas des composants ne possédant que 2 ou 3 pattes :

- Étamer avec soin tous les îlots de soudure concernés; assurez-vous de l'absence de court-circuit involontaires.
- Placer le composant à l'endroit exact prévu à la main ou en s'aidant de la pincette.
- Souder 2 des pattes opposées diamétralement.
- S'assurer que le placement est correct.
- Procéder ensuite à la soudure du reste des pattes. En cas d'écartement très serré il arrivera inévitablement que l'on ait des soudures impliquant plusieurs pattes simultanément (**figure 4**), problème que nous résoudrons lors d'une étape ultérieure. Ne pas hésiter à effectuer une pause de temps à autre pour éviter une

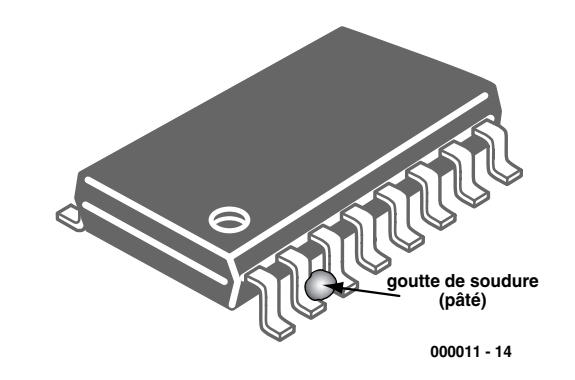

Figure 4. Il est normal que l'on ait, lors de la soudure de circuits intégrés CMS, l'une ou l'autre bille de soudure constituant un court-circuit involontaire.

surchauffe du circuit intégré.

- Enlever l'excédent de soudure entre les broches à l'aide de tresse à dessouder. Pensez également, au cours de cette étape, à effectuer des pauses pour éviter un échauffement excessif du circuit intégré.
- Vérifier la réalisation d'un oeil critique. Ne pas hésiter à utiliser un ohmmètre pour découvrir des courts-circuits imprévus.

#### **Le dessoudage**

S'il vous faut enlever un circuit intégré CMS d'une platine, qu'il soit défectueux ou non, la technique la plus simple consiste à couper à la pince coupante chacune de ses broches pour ensuite à dessouder les chicots restant en place. Cette méthode opératoire a rendu inutilisable le circuit intégré, mais c'est la

solution la plus rapide. Cette approche n'est pas de mise dans le cas de résistances ou de condensateurs vu que lesdits composants ne possèdent pas de pattes. Il peut également arriver que vous vouliez éviter la destruction du circuit intégré CMS que vous voulez dessouder. Vous pourrez essayer l'approche suivante :

- Éliminer le plus de soudure possible à l'aide de tresse à dessouder.
- Glisser un fil de faible section (un fil de cuivre émaillé de 0,1 ou 0,2 mm de diamètre) sous le composant.
- Réchauffer l'une des connexions et faire passer le fil sous cette broche en le tirant.
- Dans le cas d'un circuit intégré CMS on pourra dessouder ainsi plusieurs pattes à la fois.

(000011)

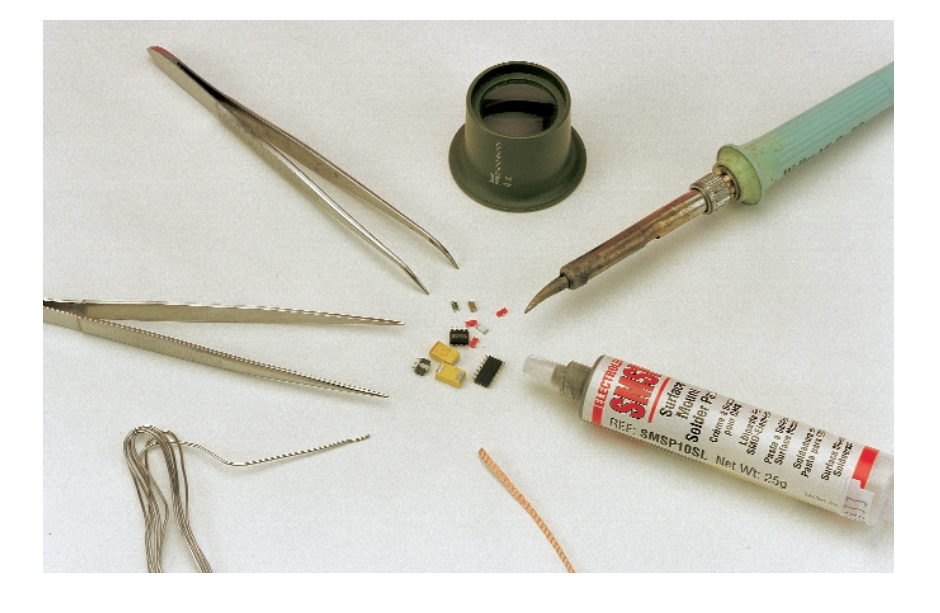

## **Émetteur-récepteur sériel** RS-232 à séparation galvanique

Projet : Armin Müller

Cet émetteur-récepteur (*transceiver*) isole galvaniquement les lignes TxD/RxD du PC, établit une alimentation isolée et, en sus, se charge de la conversion des niveaux TTL en niveaux symétriques RS-232 et réciproquement.

Il arrive souvent qu'un microcontrôleur doive être, de gré ou de force, isolé galvaniquement de l'interface RS-

232 du PC, par exemple lorsque l'application fonctionne à un potentiel complètement différent ou lorsqu'il faut éviter les boucles de masse.

Le circuit décrit ici isole, en fonction du type d'optocoupleur, des potentiels atteignant 2 500 V (efficaces) ou 3 000 V (CC). Il ne comporte que des composants (relativement) faciles à se procurer et aucun enroulement à bobiner soi-même. Il est relié à un module d'alimentation par le secteur enfichable. La carte comporte le circuit d'attaque d'interface, un MAX232, qui convertit les signaux envoyés par le microcontrôleur au PC du niveau TTL au niveau RS-232 (±12 V) et de RS-232 à TTL en sens inverse. Les lignes de l'interface RS-232 qui devraient servir au protocole de transmission ne sont pas prises en charge mais peuvent être adaptées sans peine.

#### **Séparation des signaux**

Un simple coup d'œil au schéma de la **figure 1** indique que l'isolation galvanique repose sur 2 optocoupleurs et un convertisseur CC/CC dans l'alimentation. La platine comporte visiblement un quatrième composant ou, plus précisément, une mesure d'isolation : la bande large de 5 mm dépourvue de cuivre qui se trouve sous les optocoupleurs et le convertisseur CC/CC sépare les deux domaines de tension incompatibles et empêche la naissance de courants de fuite ou même les

décharges dues à la valeur élevée de la différence de potentiel.

L'optocoupleur type 6N137 de Toshiba (et autres) comporte une diode émettrice à infrarouge et un « circuit intégré photo », lui-même composé d'une diode réceptrice, d'un trigger de Schmitt et d'une porte NAND à sortie en collecteur ouvert (**figure 2**). L'entrée de la porte accessible de l'extérieur (*Enable*) se trouve toujours à +5 V dans notre circuit ; les optocoupleurs sont donc

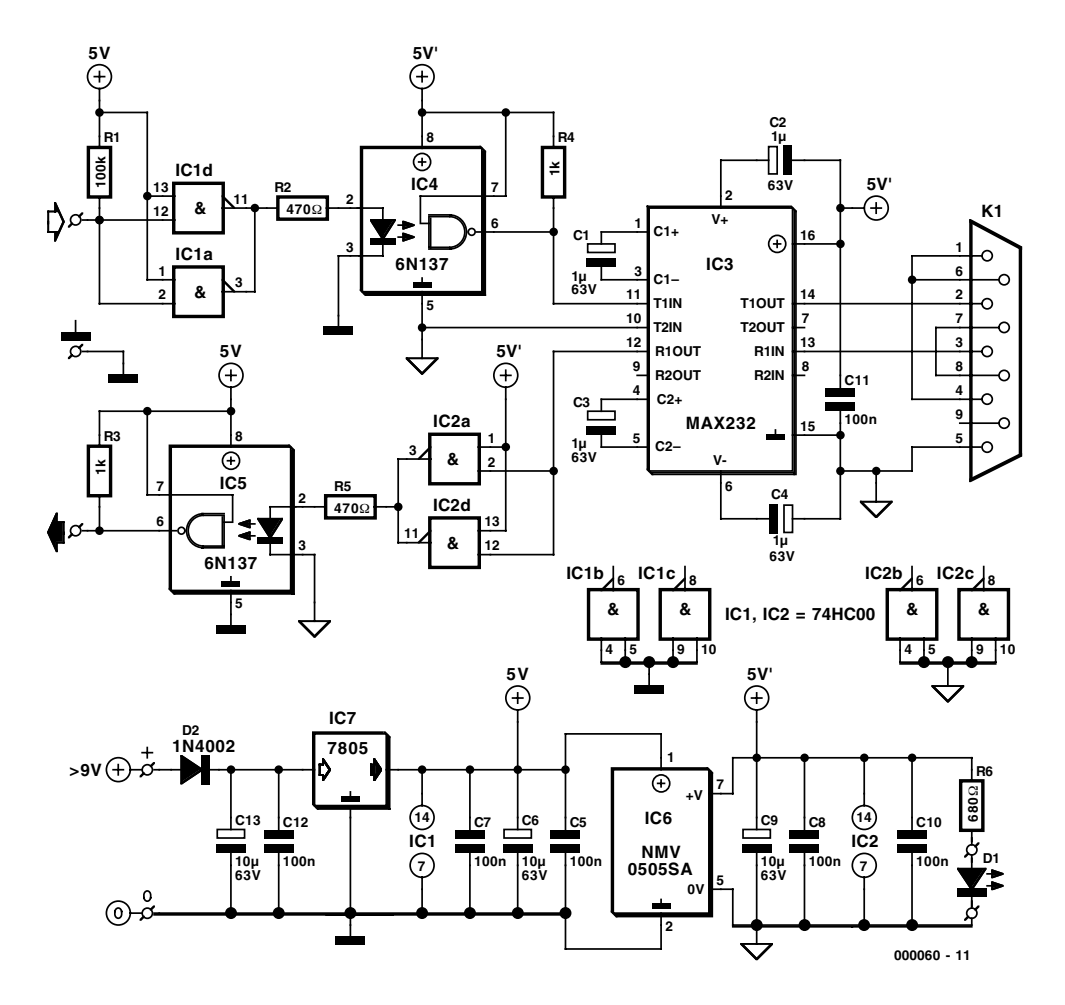

Figure 1. Deux optocoupleurs et un convertisseur DC/DC intégré assurent la séparation galvanique.

toujours actifs.

Les circuits des 2 optocoupleurs sont pratiquement identiques : la sortie du microcontrôleur (TxD) est terminée par la résistance R1 et amplifiée par 2 circuits logiques parallèles HC-NAND qui fournissent le courant de la LED (limité par R2). R4 est la résistance de charge du collecteur. Les choses se passent de façon similaire dans la direction opposée (RxD), hormis la résistance terminale. La fréquence de transfert de l'ensemble circuit logique + optocoupleurs dépasse 1 MHz.

Le circuit d'attaque d'interface, MAX232CPE (IC3), limite la largeur

de bande à 115 kbits. Pour se prémunir encore mieux contre les décharges électrostatiques, il faut faire appel au MAX232ECPE qui assure une protection jusqu'à  $±15$  kV.

#### **Convertisseur DC/DC**

La tension d'alimentation (>9 V, 250 mA) est fournie par un bloc secteur enfichable. La stabilité de la tension est assurée par un régulateur +5 V, du type 7805 (IC7), épaulé par des condensateurs de charge/découplage (C12, C13) et une diode D2 de protection contre l'in-

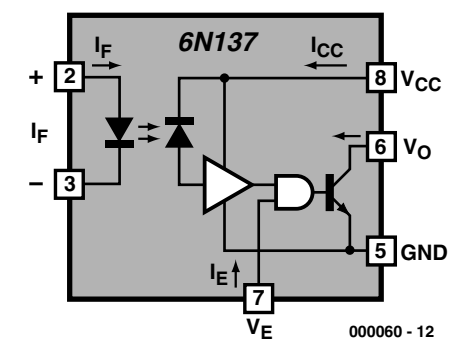

Figure 2. Optocoupleur 6N137 vu de l'intérieur.

Publicité

## **MICROINFORMATIC**

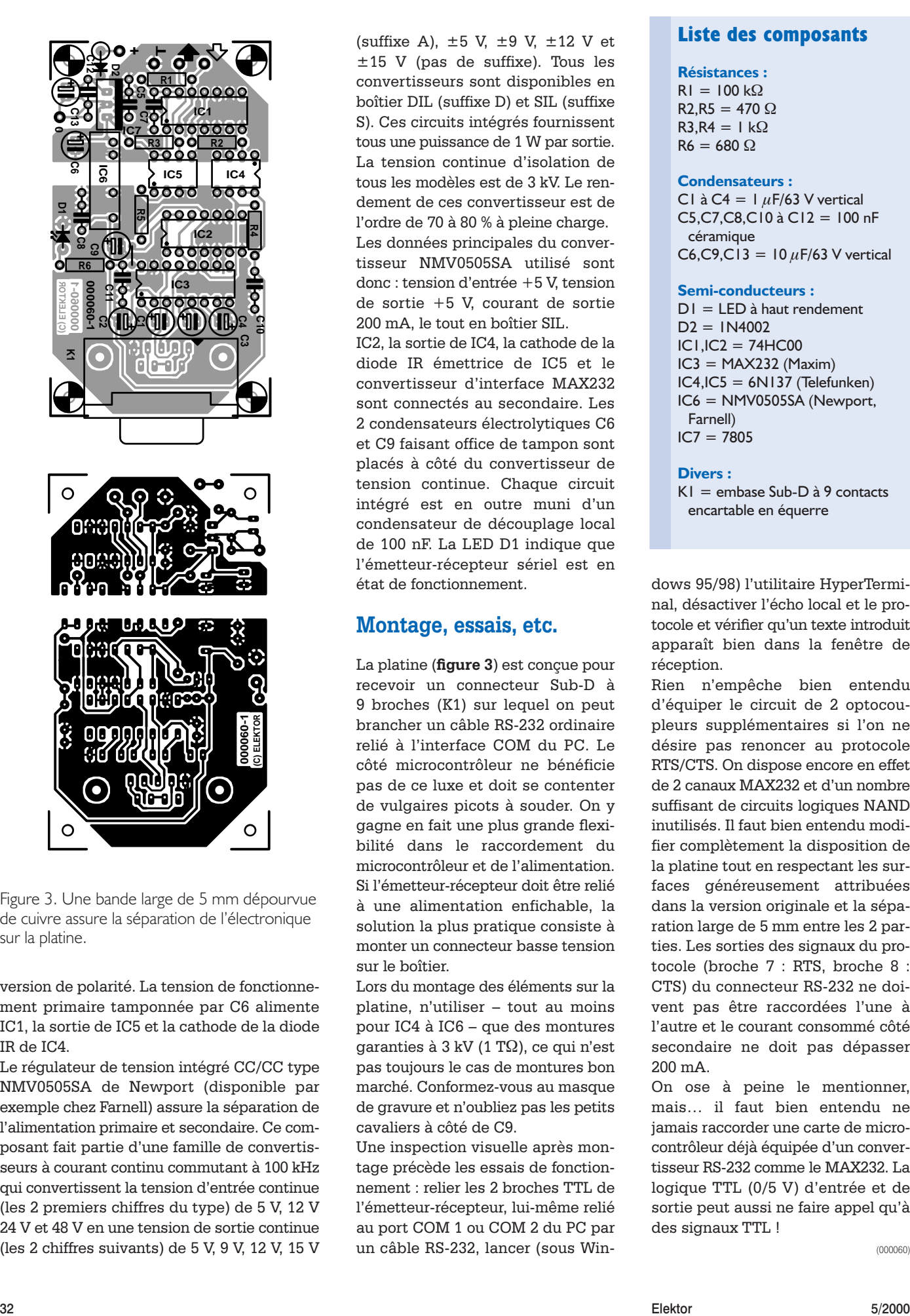

Figure 3. Une bande large de 5 mm dépourvue de cuivre assure la séparation de l'électronique sur la platine.

version de polarité. La tension de fonctionnement primaire tamponnée par C6 alimente IC1, la sortie de IC5 et la cathode de la diode IR de IC4.

Le régulateur de tension intégré CC/CC type NMV0505SA de Newport (disponible par exemple chez Farnell) assure la séparation de l'alimentation primaire et secondaire. Ce composant fait partie d'une famille de convertisseurs à courant continu commutant à 100 kHz qui convertissent la tension d'entrée continue (les 2 premiers chiffres du type) de 5 V, 12 V 24 V et 48 V en une tension de sortie continue (les 2 chiffres suivants) de 5 V, 9 V, 12 V, 15 V (suffixe A),  $\pm 5$  V,  $\pm 9$  V,  $\pm 12$  V et ±15 V (pas de suffixe). Tous les convertisseurs sont disponibles en boîtier DIL (suffixe D) et SIL (suffixe S). Ces circuits intégrés fournissent tous une puissance de 1 W par sortie. La tension continue d'isolation de tous les modèles est de 3 kV. Le rendement de ces convertisseur est de l'ordre de 70 à 80 % à pleine charge. Les données principales du convertisseur NMV0505SA utilisé sont donc : tension d'entrée +5 V, tension de sortie +5 V, courant de sortie 200 mA, le tout en boîtier SIL.

IC2, la sortie de IC4, la cathode de la diode IR émettrice de IC5 et le convertisseur d'interface MAX232 sont connectés au secondaire. Les 2 condensateurs électrolytiques C6 et C9 faisant office de tampon sont placés à côté du convertisseur de tension continue. Chaque circuit intégré est en outre muni d'un condensateur de découplage local de 100 nF. La LED D1 indique que l'émetteur-récepteur sériel est en état de fonctionnement.

#### **Montage, essais, etc.**

La platine (**figure 3**) est conçue pour recevoir un connecteur Sub-D à 9 broches (K1) sur lequel on peut brancher un câble RS-232 ordinaire relié à l'interface COM du PC. Le côté microcontrôleur ne bénéficie pas de ce luxe et doit se contenter de vulgaires picots à souder. On y gagne en fait une plus grande flexibilité dans le raccordement du microcontrôleur et de l'alimentation. Si l'émetteur-récepteur doit être relié à une alimentation enfichable, la solution la plus pratique consiste à monter un connecteur basse tension sur le boîtier.

Lors du montage des éléments sur la platine, n'utiliser – tout au moins pour IC4 à IC6 – que des montures garanties à 3 kV (1 TΩ), ce qui n'est pas toujours le cas de montures bon marché. Conformez-vous au masque de gravure et n'oubliez pas les petits cavaliers à côté de C9.

Une inspection visuelle après montage précède les essais de fonctionnement : relier les 2 broches TTL de l'émetteur-récepteur, lui-même relié au port COM 1 ou COM 2 du PC par un câble RS-232, lancer (sous Win-

#### **Liste des composants**

#### **Résistances :**

 $RI = 100 k\Omega$  $R2.R5 = 470 \Omega$  $R3.R4 = 1 k\Omega$  $R6 = 680$   $\Omega$ 

#### **Condensateurs :**

C1 à C4 =  $1 \mu$ F/63 V vertical C5,C7,C8,C10 à C12 = 100 nF céramique C6,C9,C13 =  $10 \mu$ F/63 V vertical

#### **Semi-conducteurs :**

 $DI = LED$  à haut rendement  $D2 = 1N4002$ IC1,IC2 = 74HC00  $IC3 = MAX232 (Maximum)$  $IC4, IC5 = 6N137$  (Telefunken) IC6 = NMV0505SA (Newport, Farnell)  $IC7 = 7805$ 

**Divers :**  $K1$  = embase Sub-D à 9 contacts encartable en équerre

dows 95/98) l'utilitaire HyperTerminal, désactiver l'écho local et le protocole et vérifier qu'un texte introduit apparaît bien dans la fenêtre de réception.

Rien n'empêche bien entendu d'équiper le circuit de 2 optocoupleurs supplémentaires si l'on ne désire pas renoncer au protocole RTS/CTS. On dispose encore en effet de 2 canaux MAX232 et d'un nombre suffisant de circuits logiques NAND inutilisés. Il faut bien entendu modifier complètement la disposition de la platine tout en respectant les surfaces généreusement attribuées dans la version originale et la séparation large de 5 mm entre les 2 parties. Les sorties des signaux du protocole (broche 7 : RTS, broche 8 : CTS) du connecteur RS-232 ne doivent pas être raccordées l'une à l'autre et le courant consommé côté secondaire ne doit pas dépasser 200 mA.

On ose à peine le mentionner, mais… il faut bien entendu ne jamais raccorder une carte de microcontrôleur déjà équipée d'un convertisseur RS-232 comme le MAX232. La logique TTL (0/5 V) d'entrée et de sortie peut aussi ne faire appel qu'à des signaux TTL !

(000060)

# **LOGIC3 pour Windows**

## les amplificateurs opérationnels

sur le CD-ROM FITEC

Nous avons déjà eu l'occasion à plusieurs reprises, au cours de ces 5 dernières années, de vous présenter un programme sortant des « ateliers » de FITEC.

Cette société nous a fait parvenir cette fois un CD-ROM multi-programme comportant une quinzaine de programmes dont l'installation requiert une protection spécifique pour chacun des programmes installables présents sur le CD-ROM, protection prenant la forme d'une disquette.

Ce CD-ROM était associé à une disquette d'installation pour LOGIC3 : les amplificateurs opérationnels, c'est donc de ce logiciels que nous allons parler.

L'installation est introduite par quelques effets multimédia. Une action sur la barre espace fait passer à l'instal-

lation proprement dite. Nous n'insisterons pas sur les possibilités des versions de démonstration ni sur l'accès au site de Fitec par le biais d'une connexion à Internet.

Le premier sentiment que l'on a est celui d'une impressionnante quantité de matériau regroupée sur le CD-ROM. Ce sont en effet pas moins de 15 logiciels subdivisés en 3 catégories, logiciels d'enseignement,

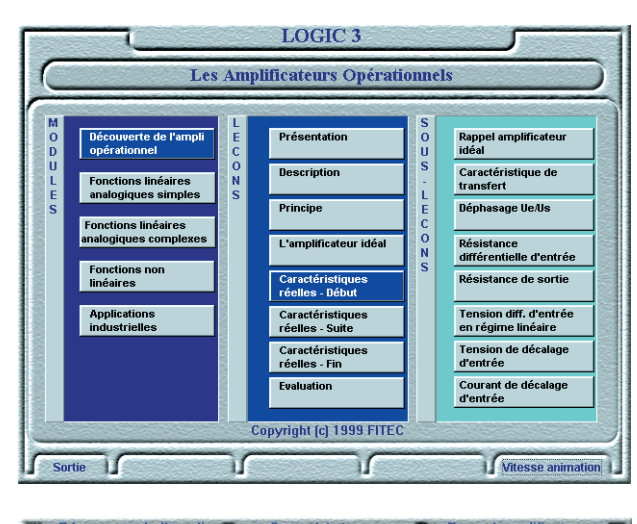

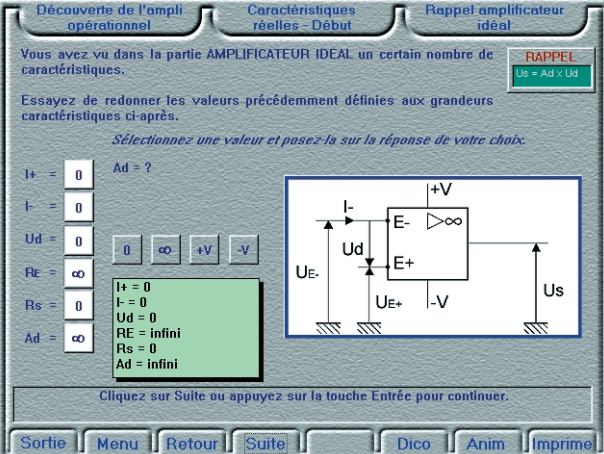

logiciels de simulation et logiciels d'évaluation que l'on retrouve sur le support.

L'installation du programme choisi, qui doit, bien entendu, correspondre à la disquette-clé, se fait sans problème.

La protection des programmes fait appel à une disquette sur laquelle se trouve la clé. Au cours de chaque installation il faut transporter la clé de la disquette vers le répertoire dans lequel sera transféré le programme.

Assurez-vous que la disquette n'est pas protégée en écriture (orifice fermé) avant de la placer dans le lecteur.

Le programme que nous avons installé est une des sections de LOGIC3 pour Windows, les amplificateurs opérationnels.

Le démarrage se fait en douceur.

On se trouve en présence d'un sommaire qui servira de fil d'Ariane pour l'ensemble du cours. Il est recommandé de le suivre logiquement sachant que certains des éléments s'avéreront indispensables pour la suite. La masse d'information proposée est considérable et nécessitera plusieurs heures d'un intérêt soutenu. Il vaut donc mieux y consacrer une demi-heure par jour pendant deux bonnes semaines plutôt que d'essayer de tout passer tout en revue et de l'engranger en une séance ininterrompue de plusieurs heures.

Les graphiques sont, comme le montrent les recopies d'écran ci-contre, bien faits et très explicites.

Le matériau est bien cerné et subdivisé en sous-ensembles aisément compréhensibles.

Ceux d'entre nos lecteurs qui ont eu affaire, par le passé, avec l'un ou l'autre programme de FITEC dont ils auront sans doute apprécié la teneur, constateront avec plaisir que l'interface graphique de ce logiciel d'éducation tous azimuts (destiné aux collèges, à l'industrie et aux particuliers également) a bien évolué, et ce à son avantage.

(007103)

## **APPLIK**ATOR

APPLIKATOR est une rubrique servant à la description de composants intéressants récents et de leurs applications; par conséquent, leur disponibilité n'est pas garantie. Le contenu de cette rubrique est basé sur les informations fournies par les fabricants et les importateurs, ne reposant pas nécessairement sur les expériences pratiques de la Rédaction.

# **Capteur de température numérique LM76**

## À interface bifilaire

Le LM76 de National Semiconductor est une combinaison de capteur de température numérique et de comparateur à fenêtre thermique.

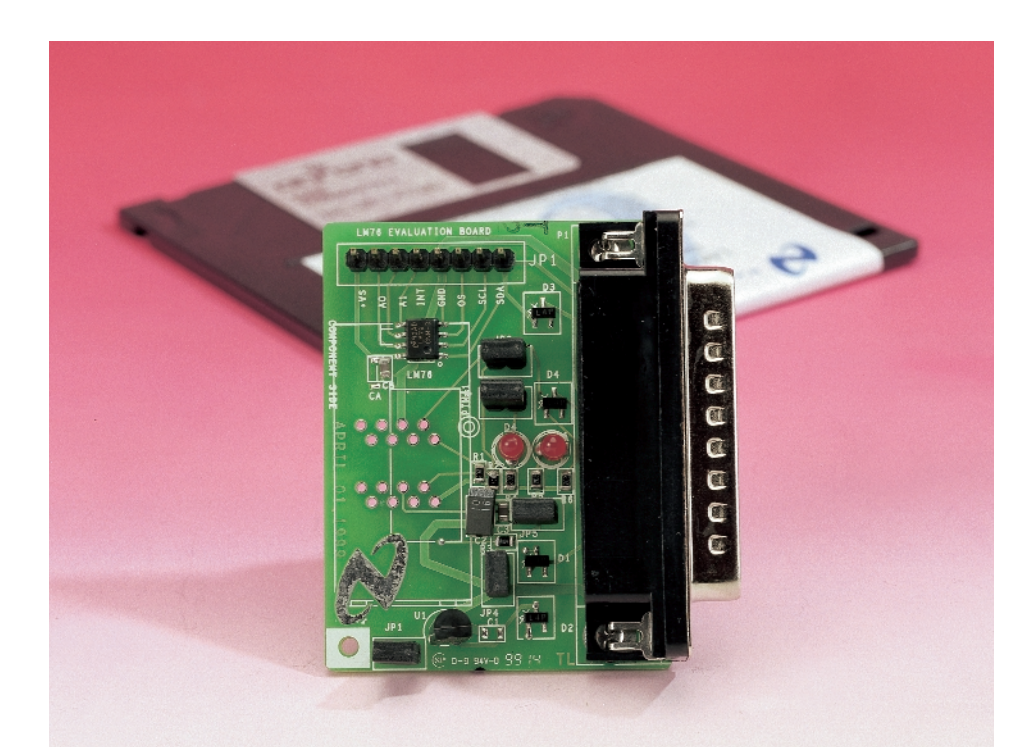

### **Caractéristiques techniques :**

– Tension d'alimentation : 3,3 V – Consommation de courant : 250  $\mu$ A (typique) 500  $\mu$ A (maximum) – Consommation de courant en mode veille (shutdown) : 15  $\mu$ A (maximum) – Précision : 70 à 100 °C :  $\pm 1$  °C (maximum)  $-25$  à + 125 °C :  $\pm 2.5$  °C (typique)<br>0.062 5 °C  $-$  Résolution :

Le circuit intégré est doté d'une interface à bus I<sup>2</sup>C sériel et se tarque d'une précision de ±1 ∞C. Si les domaines d'utilisation sont légion, la protection thermique d'un PC est sans doute l'une des applications les plus immédiates.

L'architecture à comparateur à fenêtre du LM76 permet de réaliser, très aisément, un système de régulation de température travaillant selon la norme ACPI (*Advanced Configuration and Power Interface*) définie pour les ordinateurs personnels. Jetons un coup d'oeil à la **figure 1** qui illustre la structure interne de ce circuit intégré. L'entrée INT permet de choisir entre un mode événement (*event*) ou comparateur (*comparator*). En mode « comparateur » l'entrée INT est activée si, après une mesure de température interne, le résultat obtenu se situe hors de la fenêtre définie. À chaque lecture, par le biais du bus I2C, de l'un des registres internes, celui de la température par exemple, on a remise à zéro (*reset*) de INT puis son repositionnement (*set*) lors de la mesure interne suivante si la température se trouve toujours encore endehors des limites fixées.

En mode « événement » on a RAZ de INT après chaque mesure interne se caractérisant par un dépassement de l'un des seuils. Le sens de dépassement du seuil, haut-bas ou bashaut, est sans importance. Toute lecture des registres induit une RAZ de INT. La sortie « T\_CRIT\_A » travaille en permanence en mode comparateur, devenant active dès que l'on a dépassement d'une limite critique

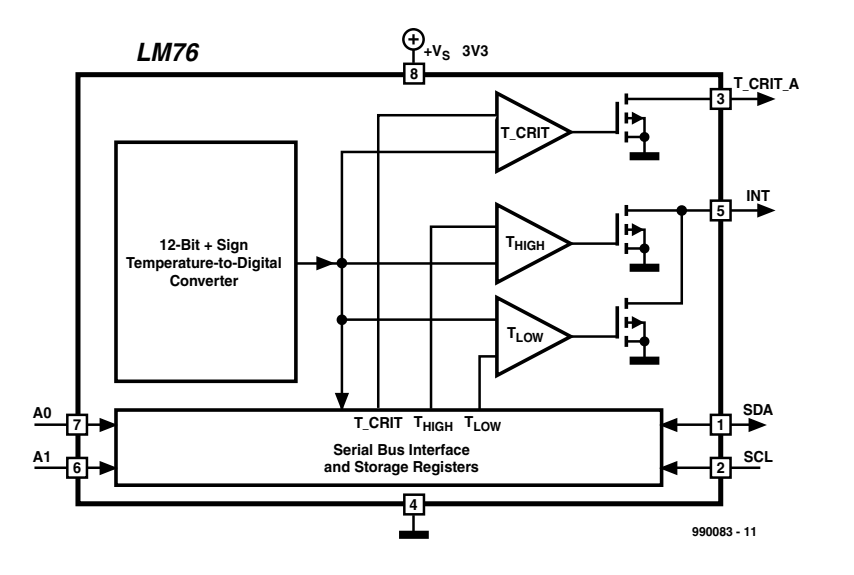

Figure 1. Schéma synoptique simplifié du LM76.

prédéfinie. La lecture des registres n'a pas d'effet à ce niveau.

L'utilisateur a la possibilité de paramétrer lui-même les limites inférieure et supérieure de la fenêtre et peut également définir la limite de température critique. La présence d'une hystérésis programmable permet d'éviter la plupart des erreurs de détection. Le paramétrage-usine est le suivant :  $T_{HYST}$  est fixé à 2,  $T_{LOW}$  à 10,  $T_{HIGH}$  à 64 et T-CRIT à

80 °C. Les broches A0 et A1 servent à la sélection d'adresse I2C.

La tension d'alimentation faible, l'interface sérielle, la résolution sur 12 bits et la plage de température très étendue dont il dispose, ouvrent de nombreux domaines d'application au LM76, le plus important étant ceux des circuits de régulation et de protection thermique dans les PC, les appareils électroniques de test et les périphériques de bureautique.

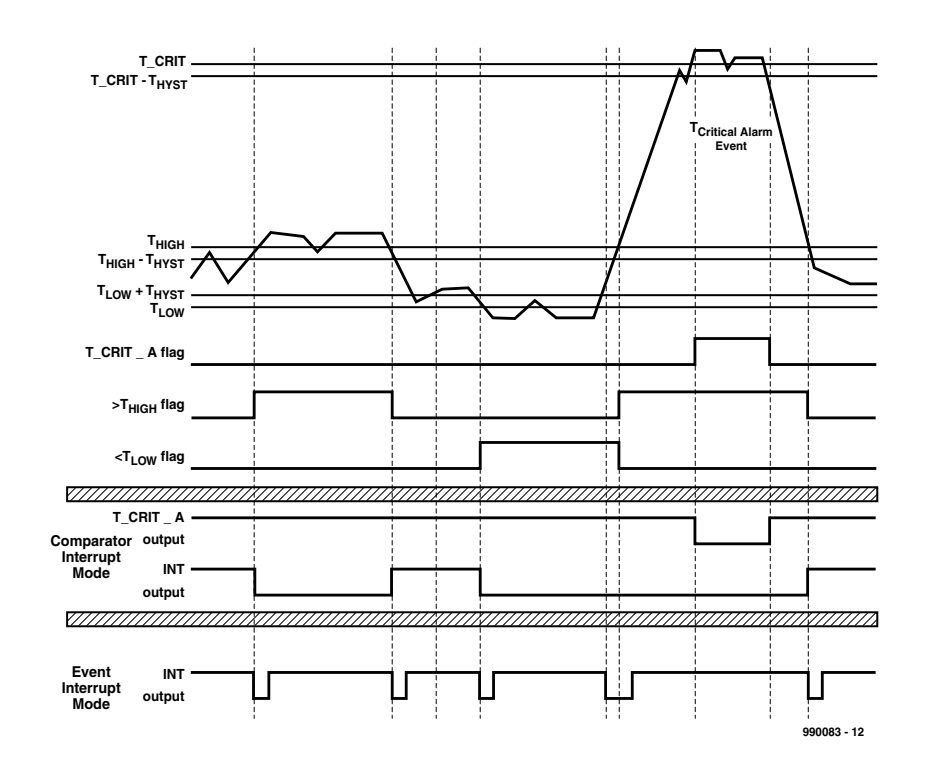

Figure 2. Diagramme de l'évolution de la température.

#### **Le fonctionnement**

Le LM76 comporte un capteur de température à bande interdite (*band-gap*), un convertisseur A/N à 13 bits et un comparateur numérique dont l'utilisateur peut programmer les limites inférieure et supérieure. Le comparateur active, soit la ligne INT lorsque la température sort des limites de la fenêtre définie par  $T_{LOW}$  et  $T_{HIGH}$ , soit la ligne T\_CRIT\_A en cas de dépassement de T\_CRIT. Le mode et la polarité de ces lignes sont programmables. La **figure 2** illustre ces approches.

Les bits d'état interne travaillent de la manière suivante :

« *Vrai* » (*true*) : une température dépassant T<sub>HIGH</sub> ou T CRIT est réputée « vraie » pour les bits concernés. Pour que T<sub>LOW</sub> soit « vrai » la température doit être inférieure à  $T_{LOW}$ .

« *Faux* » (*false*) : il faudra, à supposer que la température ait été, auparavant, supérieure à T<sub>HIGH</sub> ou T CRIT, qu'elle chute d'une valeur égale à T<sub>HYST</sub> en-deçà de ces limites pour que l'état passe à « faux ».

En ce qui concerne  $T_{LOW}$ , ce sera le cas lorsque la température aura dépassé la valeur  $T_{\text{LOW}} + T_{\text{HYST}}$ .

#### **Structure interne des registres**

La **figure 3** montre la structure interne des registres du LM76. Ce composant dispose d'un certain nombre de registres de données dont la sélection est l'affaire d'un registrepointeur (*pointer-register*). À la mise sous tension, le pointeur est mis à « 00 », valeur correspondant à l'emplacement du registre de température. Le registre-pointeur mémorise le dernier emplacement ayant été choisi. L'adresse I2C est 10010 A1 A2 R/W.

Une opération d'écriture vers le LM76 comporte de ce fait un minimum de 2 octets : l'adresse I2C et l'octet de donnée que le pointeur interprétera avant de le stocker dans le registre-pointeur. Le contenu du registrepointeur détermine l'endroit où se fera l'écriture de l'octet ou des octets suivant(s) si tant est qu'il y en ait.

Config et  $T_{\text{hyst}}$  ont une largeur de 1 octet requérant partant 1 octet, les paramètres Tlow, Thigh et T\_crit requérant eux 2 octets. Il suffit ensuite d'envoyer l'adresse I<sup>2</sup>C et de lire le nombre d'octets requis. Il faudra, si le pointeur ne contient pas la valeur correcte, commencer par le mettre, par le biais d'une opération d'écriture (adresse I2C, 1 octet de donnée pour le pointeur), à la valeur correcte. Le premier octet de donnée est l'octet de poids fort qui commence par son bit de poids fort (signe, température sur 12 bits en complément à 2, Crit. High, Low). Ceci se traduit par

## **APPLIK**ATOR

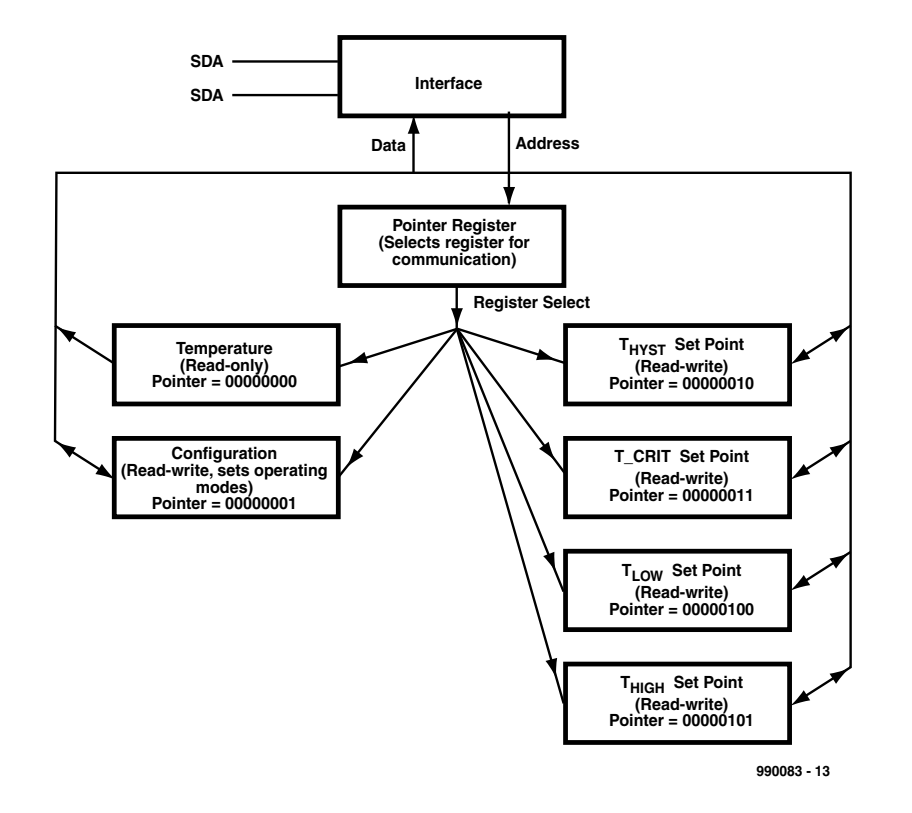

Figure 3. Structure interne des registres.

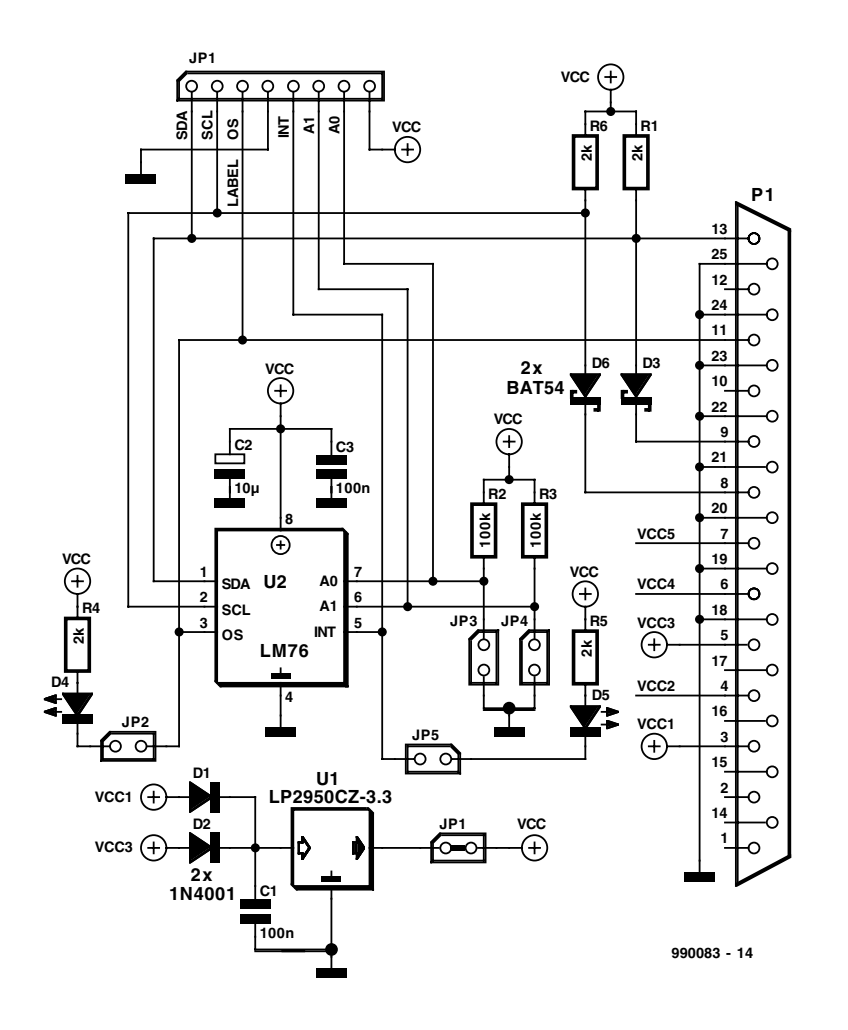

Figure 4. Schéma de la platine d'évaluation.

la transmission du nombre de données requis pour la lecture de la température. S'il devait se faire, par exemple, que les 4 premiers bits de données signalent un état critique, le processeur intégré dans le système pourra entreprendre une action immédiate pour mettre fin à une situation potentiellement dangereuse et, partant, non souhaitée.

#### **Platine d'évaluation**

La **figure 4** vous propose un circuit d'application type à base de LM76; il est disponible, chez National Semiconductor, sous la forme d'une petite platine d'évaluation. Ce montage, piloté à l'aide d'un programme simple (fourni avec la platine d'évaluation) permet une configuration du contenu des registres, leur examen et le stockage des mesures de température dans un fichier. Ce montage permet de saisir rapidement la structure des registres du LM76. La platine d'évaluation se connecte au port parallèle d'un PC d'où elle tire d'ailleurs son alimentation. Le programme écrit en Visual BASIC 4.0 est compatible Windows 3.1 et mieux.

La photo d'illustration en début d'article montre l'électronique d'application de la platine d'évaluation complète.

L'installation sous Windows du programme proposé sur disquette ne pose pas de problème. On pourra démarer le programme après avoir mis en place tous les cavaliers représentés en **figure 4**.

On paramètre ensuite l'adresse du port imprimante parallèle et l'adresse I2C standard 00 de la platine d'évaluation. On veillera à ce que la longueur du câble reliant la carte au PC ne dépasse pas 1 m. Un clic sur la touche ON visualisée à l'écran se traduit par l'affichage de l'état de tous les registres.

(990083)

*Renseignements : National Semiconductor E-mail : europe.support@nsc.com*

*texte : Sjef van Rooij*

# **Au coeur du Pentium II**

Luc Lemmens

Après avoir tout essayé, reparamétré les valeurs par défaut du BIOS, changé la mémoire, sorti toutes les cartes exception faite de la carte vidéo, même changé de carte vidéo, la seule origine possible du dysfonctionnement de l'ordinateur était inévitablement, soit la carte-mère soit le processeur lui-même.

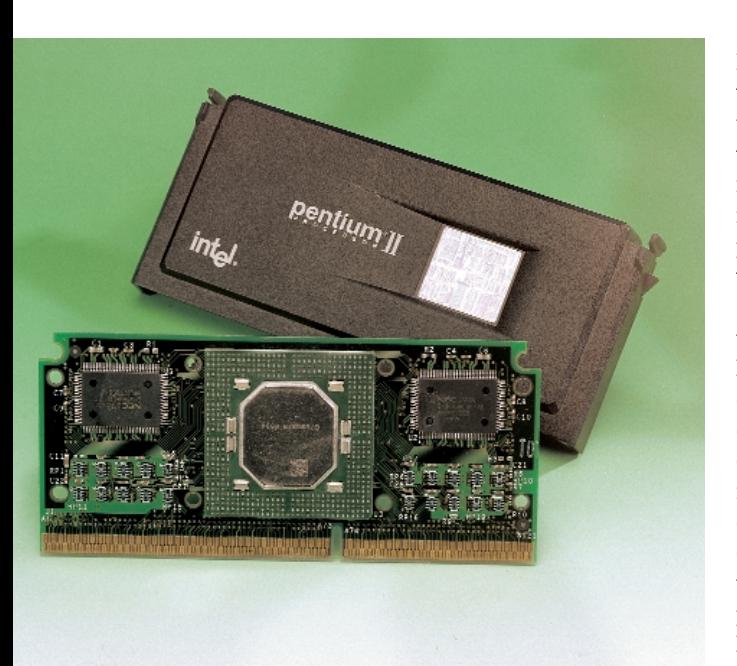

Le temps de sortir le processeur de son support et de l'enficher dans le support d'un autre ordinateurcobaye, il n'en fallu pas plus pour constater que là aussi il ne donnait pas le moindre signe de vie. Il nous faut bien entendu admettre qu'un Pentium II n'est plus, loin de là d'ailleurs, un processeur dernier-cri, mais il n'en a pas moins, lors de son achat, coûté une somme bien rondelette et son trépas inattendu fait quand même (un tout petit peu) mal. Cette situation « pénible » offre à l'amateur d'électronique une possibilité rare de satisfaire sa curiosité et, l'occasion ou jamais, d'ouvrir un composant de ce genre.

Il ne vous viendrait sans doute pas à

l'idée de tenter une telle opération sur un processeur fonctionnant encore, mais comme vous n'avez plus rien à perdre... Avec d'ultimes précautions (imaginez-vous que votre voisin vienne brusquement à découvrir que c'est quand même sa carte-mère qu'il faut incriminer dans le dysfonctionnement de son ordinateur...) vous éliminez à la perceuse les points brillants ressemblant à des rivets présents sur le dos

du bloc processeur, mais cela n'a pas l'air de vouloir marcher. La curiosité faisant place à la prudence, il apparaît qu'un tournevis fermement tenu permet d'ouvrir le boîtier sans trop de problèmes.

La phase suivante de l'opération, à savoir enlever les 2 ressorts de fixation du processeur sur la face arrière/radiateur métallique, est sans doute celle qui demande le plus de doigté. Peut-on encore parler, à la vue de l'objet que l'on découvre alors, de processeur ? La plaquette comporte en effet un processeur, mais tient plus d'un module dans lequel le processeur a été intégré associé à 4 puces de mémoire fast-SRAM de 1 Mbit (mémoire cache) de chez NEC avec en plus une puce Intel dont il est impossible de retrouver trace de la dénomination sur le site d'Intel (qui d'entre nos lecteurs pourrait nous en apprendre plus à son sujet, une puce d'E/S ?). On y trouve les immanquables condensateurs de découplage et quelques résistances de forçage au niveau bas (*pull down*), le tout en CMS. La platine supportant l'ensemble de ces composants est une multi-couche, ce qui n'a rien de bien étonnant vu la fréquence de travail, 300 MHz dans le cas présent.

L'une des particularités du dessin des pistes est la présence de certaines pistes que l'on a allongées à dessein en vue d'éliminer des problèmes au niveau des durées de transfert des différents signaux (cf. la photo). Notons au passage que cette technique a été reprise à grande échelle sur les cartes-mères modernes. Le connecteur encartable permettant au processeur de faire partie de la cartemère est, avec ses 230 mini-surfaces de contact et vu le peu d'espace sur lequel elles sont coincées, un chef d'oeuvre de technologie des connecteurs moderne.

Tout compte fait, vous ne manquez pas de vous poser la question de savoir si cette opération a servi à quoi que ce soit d'intéressant. J'ai, bien entendu, une grande admiration sur la technique de réalisation mais qu'en ai-je appris ? Il est probable que le radio-réveil que j'ai démonté il y a bien des années m'en a appris bien plus, mais bien évidemment il ne comportait pas un aussi joli hologramme. Et c'est alors que mon esprit se voit traversé, sans que je ne le veuille, par une pensée (sacrilège ?) : en fait que sait-il faire de plus ce machin (en parlant de mon PC), que mon tout premier ordinateur à base de 6502 ?

(000065)

## **Instruments de mesure sur PC**

Oscilloscope, générateur et fréquencemètre

Il n'est plus nécessaire, avec l'arrivée du PC, de posséder la totalité de ce matériel vu que ce dernier peut mettre à notre disposition des appareils de mesure virtuels.

L'électronicien, qu'il soit amateur ou professionnel, ne saurait se passer, au cours de l'exercice de son violon d'Ingres ou de sa profession, d'un certain nombre, pour ne pas dire d'un nombre certain, d'appareils de mesure lui permettant de vérifier le comportement d'un circuit. Cela se traduit immanquablement par un échafaudage d'appareils de toutes sortes, d'un générateur de fonctions à un oscilloscope en passant par un fréquencemètre et une alimentation, sans oublier un multimètre numérique. L'acquisition de cette panoplie d'appareils coûteux ne se justifie pas dans le cas d'une utilisation occasionnelle.

Pour peu que l'on dispose des programmes adéquats, un PC doté d'une carte-son pourra prendre à son compte certaines des tâches remplies par les appareils évoqués quelques lignes plus haut, à condition bien entendu, car il y a toujours un mais n'est-ce pas, qu'il s'agisse de signaux de fréquence relativement basse (n'excédant pas 20 kHz). Et cela sans le moindre matériel additionnel.

Nous connaissons de nombreuses sociétés commercialisant des logiciels pour PC permettant d'effectuer des mesures et pouvant assurer la production de signaux par le biais de la carte-son. L'approche proposée ici a l'avantage indéniable de ne rien coûter et cela bien qu'il s'agisse de programmes parfaitement fonctionnels.

Un Néerlandais, Marcel Veldhuizen, a écrit, voici quelques années déjà, un certain nombre de programmes permettant d'effectuer des mesures à l'aide d'un PC, dont **Scope** (un oscilloscope), **Sinewave** (un générateur sinusoïdal) et **Counter**, un fréquencemètre comme vous vous en seriez douté. Ces programmes sont disponibles gratuitement sur Internet. Il s'agit de vrais graticiels (logiciels gratuits), 100% fonctionnels et ne connaissant pas la moindre limitation.

Après le lancement de Scope, on voit apparaître la face avant d'un oscilloscope doté de tous les organes de commande, boutons et S'il vous arrive, de mettre la main « à l'électronique », vous savez sans doute qu'il n'est, qu'exceptionnellement, possible de procéder à des expériences ou à des dépannages sans disposer de l'appareillage de mesure adéquat.

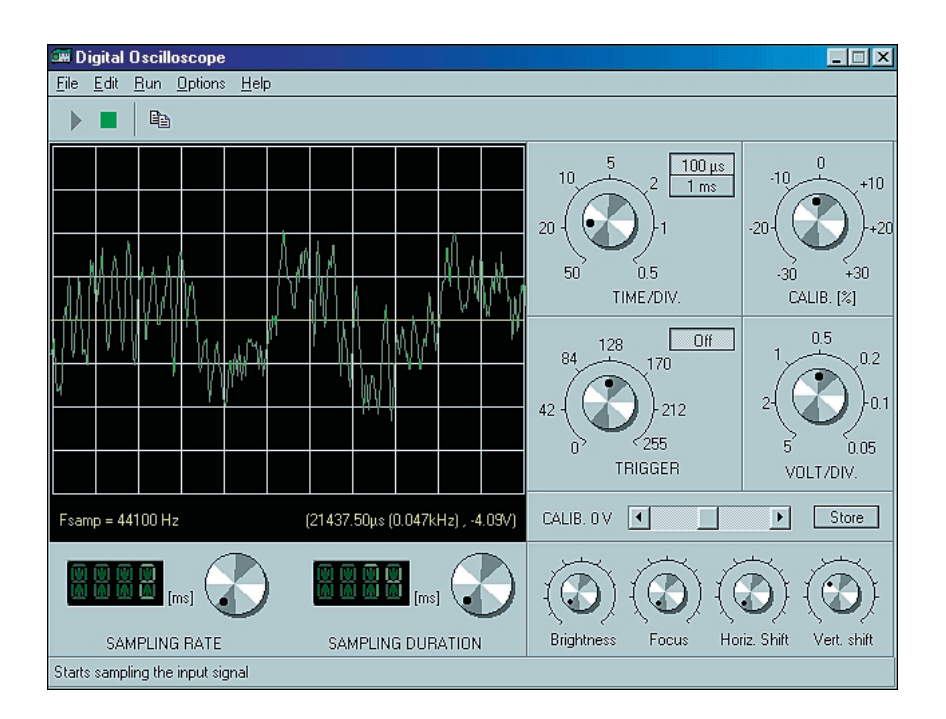

interrupteurs que l'on peut souhaiter. De par l'utilisation de la carte-son du PC, la fréquence d'échantillonnage est limitée à 44 ou 48 kHz, ce qui est largement suffisant pour la plupart des mesures élémentaires. L'utilisateur peut agir sur les boutons par le biais du curseur de la souris. Cet oscilloscope est doté, outre des organes de commande classiques tels que sensibilité d'entrée, base de temps et niveau de déclenchement, de boutons permettant de jouer sur la focalisation et la luminosité. Bien que ces options ne soient pas d'une vraie fonctionnalité, elles donnent

l'impression de se trouver en présence d'un véritable appareil de mesure. Le signal capturé peut être immobilisé, puis recopié dans le blocnote avec ou sans réticule. L'appareil dispose de possibilités de réglages distincts des intervalles et durées d'échantillonnage.

Le fréquencemètre est un exemple de simplicité. Il ne comporte que 2 boutons, le premier servant au choix de la durée de mesure (*timer*), le second à celui du niveau de déclenchement (*trigger*). On trouve en outre 8 boutons-poussoirs servant au paramétrage d'une hystérésis.

## LOGICIELSÉLECTRONIC

Sur cet appareil aussi, on découvre une caractéristique amusante : il comporte en effet un bouton permettant d'arrêter la mesure. En cas d'activation de cette fonction, la luminosité de « l'affichage » baisse. La fréquence maximale mesurable dépend à nouveau de la fréquence d'échantillonnage maximale que connaît la carte-son utilisée.

Le générateur sinusoïdal s'est lui aussi vu doté des « attributs » lui donnant l'apparence d'un véritable appareil de mesure de cette famille. L'utilisateur peut ici, par le biais de 4 boutons-poussoirs, choisir une plage de fréquences, la fréquence de sortie pouvant ensuite être ajustée à la valeur exacte requise par le biais

d'un bouton rotatif ou d'une paire de boutons-poussoirs. L'appareil comporte un bouton spécial associé à un interrupteur de silencieux (*mute*) pour le réglage du niveau de sortie. Une partie de balayage (*sweep*) permet de demander au générateur de procéder à un balayage, une paire de boutons permettant alors de définir les balayages de fréquence au-delà et en-deçà d'une fréquence de base prédéfinie.

L'aspect intéressant d'un tel générateur de sinus à base de PC est la précision des fréquences générées. Si l'on paramètre 488 Hz à l'affichage, ce sera très exactement la fréquence dont on disposera en sortie. Essayez donc d'y arriver à l'aide du bouton

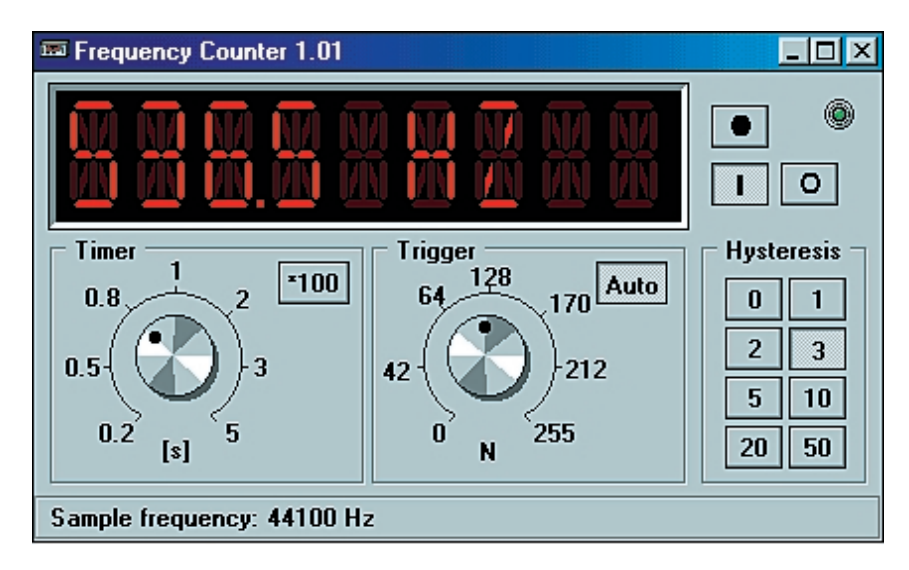

**ail Sine Wave Generato**  $\Box$  $\Box$  $\times$ Eile Options Help **Output** 1750 Mute  $Hz$ 36 **WWW/7**  $\mathcal{N}^{HH}$ **FREQUENCY**  $40 - 400$ Hz  $\boxed{0.4-4kHz}$  $4-40$ Hz  $> 4kHz$ Sweep 1000 1000  $+Hz$ -Hz  $C$  [Off  $\odot$  0<u>n</u> MA> MIN Fsamp=44100 Hz

de réglage de fréquence d'un générateur de sinus classique...

Nous ne pouvons que recommander ces 3 appareils à tout amateur d'électronique disposant d'un PC. Voici l'adresse où trouver ces fichiers sur Internet :

*http://www.semi.harris.com*

*/w3.pca.net/~cpclark/ SBTESTEQU.html*.

On le trouvera également sur le CD-ROM « freeware/shareware collection » d'Elektor disponible depuis peu auprès des adresses habituelles.

*Texte : Harry Baggen*

(000049)

# **Soudage sans plomb**

## Ag et Cu se substituent au Pb

#### Ernst Krempelsauer

Il est préférable, si l'on veut éviter que des métaux dits lourds ne finissent dans l'environnement, de faire en sorte de bannir, dès le départ, l'utilisation de métaux lourds tels que mercure (Hg), cadmium (Cd) et plomb (Pb).

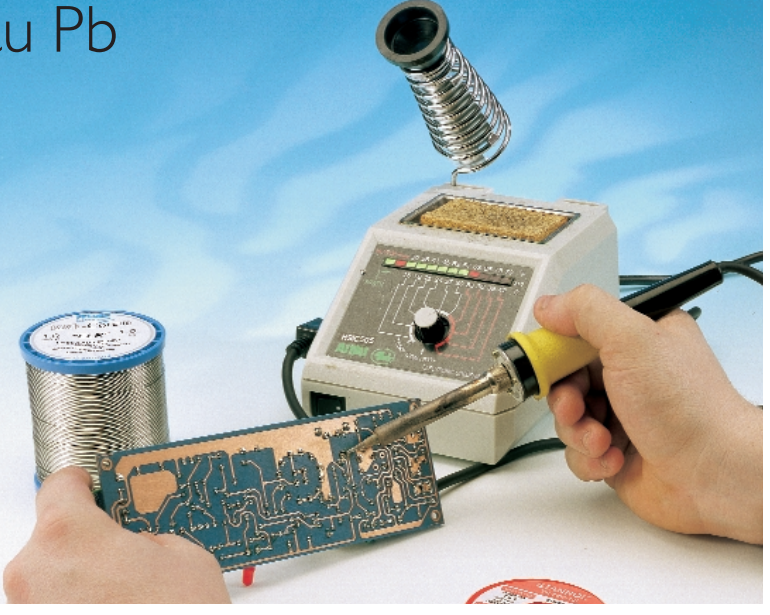

*Note : il est fait dans cet article une différence entre le soudage qui est l'opération et la soudure qui est le produit utilisé pour le soudage. En langage courant, on utilise souvent le terme de soudure pour les 2 acceptions.*

Quelles sont les conséquences, sur le soudage, en électronique, de cette interdiction d'utiliser le plomb ?

Si les effets nocifs des métaux lourds sont connus depuis bien longtemps, ce n'est que depuis peu que l'on (nos gouvernements) s'est décidé à prendre des mesures efficaces dont nous pouvons enfin ressentir les effets et les conséquences : piles sans mercure, accus rechargeables sans cadmium et essence sans plomb sont les exemples les plus parlants de cette nouvelle politique.

Au niveau de la soudure aussi, normalement constituée d'un alliage d'étain et de plomb, on constate des changements. Cela fait bien longtemps déjà que l'on a interdit l'utilisation du plomb dans le monde de l'alimentaire, le soudage des sections de canalisations véhiculant de l'eau potable ne doit pas comporter de plomb (risques de saturnisme). Si l'on peut parler dans ce cas-là de risques évidents (car prouvés) d'empoisonnement, le motif de l'interdiction du plomb dans la fabrication des produits électroniques est l'influence néfaste croissante de ce métal sur l'écologie en raison d'une production en constante augmentation de matériels intégrant de l'électronique.

#### **Les électro-déchets**

La 3ème version de la directive européenne quant au traitement des déchets de l'électronique met fin à l'utilisation, dans la fabrication de produits intégrant de l'électronique, de métaux lourds et autres matériaux présentant un danger pour l'écologie. Cette instruction interdit, à compter du 1er janvier 2004, non seulement l'utilisation du plomb, du mercure et du cadmium mais également celle d'alliages comportant du chrome hexavalent (valence 6) et des retardants (produits apyres) halogénisés. L'utilisation de soudure contenant du plomb est de facto bannie. L'industrie a, dès à présent, débuté un processus de reconversion vers d'autres produits. Le procédé de soudage le plus utilisé dans l'industrie est celui du soudage par refusion (*reflow*, pour les composants CMS principalement) et à la vague. Il est possible, pour ces 2 processus, de faire appel à des alliages sans plomb. Ceci a cependant pour conséquence une modification sensible des paramètres du processus, requérant à son tour un certain peaufinage du processus de manière à optimiser la mise en oeuvre des nouveaux alliages.

#### **Alliages sans plomb**

En électronique on a pratiquement toujours utilisé, pour le soudage au fer à souder, de la soudure constituée de quelque 60% d'étain (Zn) et de 40% de plomb (Pb), l'alliage pouvant comporter des traces de cuivre et d'argent. Dans le cas de l'alliage eutectique (qualificatif d'alliages métalliques dont la température de fusion est fixe, cf. le Petit Robert) étain/plomb à 62% d'étain et 38% de plomb, le point de fusion se situe à 183 °C, valeur relativement faible. Ce type d'alliage eutectique présente également la même température de fusion et de solidification, ce qui signifie que la soudure passe directement du solide au liquide et inversement. Dans le cas d'alliages non eutectiques il existe, entre l'état de désolidification et le point de fusion, un écart de température plus ou moins important, intervalle que l'on qualifie d'état pâteux.

Les métaux pouvant, dans le cas des alliages sans plomb, se substituer au plomb sont le cuivre (Cu), l'argent (Ag), le bismuth (Bi), l'antimoine (Sb), l'indium (In) et le zinc (Zn). L'alliage eutectique d'étain et de bismuth contient la part d'étain la plus faible de tous les alliages sans

## **INFO**RMATIONS

plomb et ne coûte guère plus que son homologue au plomb, mais il a l'inconvénient d'un point de fusion faible (138 °C eutectique).

Pour tous les autres alliages de substitution la part de l'étain est bien plus importante, plus de 90%, ce qui se traduit non seulement par une température de fusion mais également par un prix plus élevé. Le « sans plomb » coûte presque 2 fois plus cher que de la soudure au plomb courante.

La majorité des soudures sans plomb font appel à des alliages étain-cuivre, étain-argent, voire étain-argentcuivre. C'est ce dernier alliage eutectique qui a le point de fusion le plus bas. L'alliage eutectique à 95,5% d'étain, 3,8% d'argent et 0,7% de cuivre fond à 217 °C, soit 34 °C audessus de la température de fusion de la soudure étain-plomb classique. Cette soudure, connue sous l'acronyme de Sn95,5Ag3,8Cu0,7, semble s'affirmer comme le standard en devenir des soudures sans plomb.

Il existe bien d'autres alliages étainargent-cuivre où la part de l'argent est plus importante (jusqu'à 5 Ag) ou moins grande (2 Ag, 0,8 Cu et en outre 0,5 Sb); leur température de fusion se situe entre 216 et 220 °C (pour info : la part de l'argent dans les alliages étain-argent purs varie entre 3,5 et 5%, cette combinaison ayant un point de fusion compris entre 221 et 240 °C). Les alliages ne comportant que de l'étain et du cuivre requièrent un taux (rapport des pourcentages des métaux mis en jeu) très important d'étain (eutectique 99,3 Sn/0,7 Cu); le point de fusion se trouve, avec ses 227 °C, très proche de celui de l'étain pur  $(232 °C)$ .

#### **Le soudage sans plomb**

C'est sans doute dans le domaine du **soudage manuel** (au fer à souder) que le passage à la soudure sans plomb pose le moins de problèmes. Les soudures à alliage Sn/Ag/Cu ou Sn/Cu conviennent parfaitement au soudage voire à la restauration de vieilles (Sn/Pb) soudures. La température de fusion légèrement supérieure, de 217 °C dans le cas de la plupart des alliages eutectiques utilisés, est, dans la pratique, à peine sensible. Le seul aspect auquel il

faudra se faire est que les soudures ont perdu leur éclat, devenant grises dès qu'elles ont refroidi. On aura beau faire les plus belles soudures du monde, ces nouvelles-venues présenteront toujours l'aspect classique de soudures « froides ».

Les problèmes que pose le passage au « sans plomb » sont plus délicats dans l'industrie du **soudage à la vague** faisant appel aux alliages étain-cuivre et étain-argent. Il est important d'éviter toute corruption du bain par impuretés de plomb, pour éviter tout problème au niveau de la tenue des soudures. Dans le cas de l'approche étain-argent, l'alliage s'altère progressivement en raison de l'apport de cuivre provenant des pistes des circuits imprimés. Autre problème, les caractéristiques de tension superficielle qui sont meilleures dans le cas étain-argent que étain-cuivre. La température du bain de soudage se situe à quelque 260 °C, soit environ 10 °C de plus qu'un bain étain-plomb classique (mais c'est du passé !).

Dans le cas du **soudage par refusion** (placement de composants CMS) cette élévation de température est plus critique, les platines devant rester plus longtemps dans la zone chaude. Les coûts additionnels dûs à l'utilisation d'alliages sans plomb sont moins marqués vu que les alliages n'entrent que pour une faible part dans les poudres et les pâtes de soudage requises par ce processus. L'alliage Sn/Ag/Cu présente, pour le soudage par refusion aussi, des avantages certains en raison de sa température de fusion plus faible et ses meilleures caractéristiques de tension superficielle (capillarité).

#### **En conclusion**

La reconversion au soudage sans plomb est justifiée d'un point de vue écologique et, en principe, parfaitement faisable. C'est dans le cas du soudage au fer à souder que l'on a le moins de problèmes, le seul inconvénient d'un passage au soudage sans plomb est un coût plus élevé. Dans l'industrie, ce basculement se traduit, si l'on fait abstraction d'un coût plus élevé, par une adaptation des processus, les problèmes majeurs se situant au niveau de la température des bains et des fours

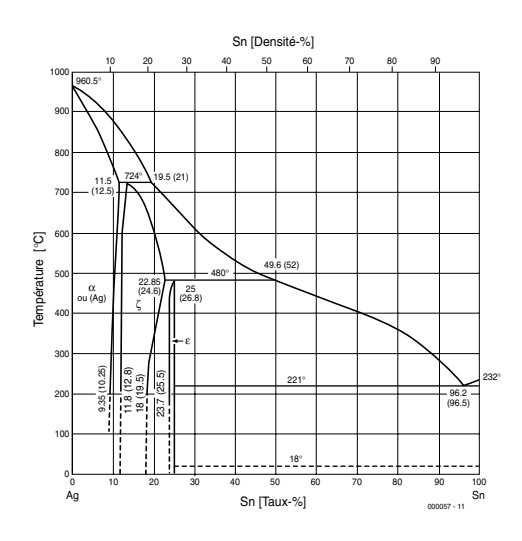

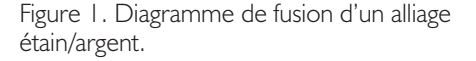

de refusion, et du degré de capillarité des nouveaux alliages.

(000057)

#### **Sources :**

Nous avons utilisé, outre les sources d'information sur Internet citées plus loin, des documents fournis par les sociétés suivantes : FELDER GMBH, Im Lipperfeld 11, 46047 Oberhausen Stannol Lötmittelfabrik GmbH, Oskarstr. 3, 42283 Wuppertal

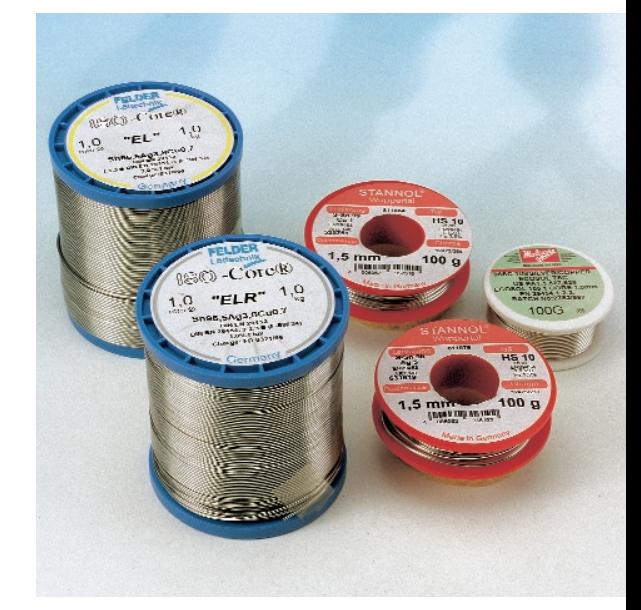

Figure 2. Quelques « échantillons » : les grosses bobines contiennent des alliages eutectiques d'étain/argent/cuivre qui ne se différencient qu'au niveau du pourcentage de flux (décapant), 3,5% pour le soudage au fer et 1% pour le soudage des CMS. Les bobines moyennes contiennent de la soudure étain/argent et étain/cuivre, la bobine la plus petite étant à nouveau de la soudure trimétaux (étain/argent/cuivre).

## **Cartes-mères** Slot 1 & Slot 2 – Socket 370 – Slot A & Socket 7

## Une nouvelle génération

Guy Raedersdorf

Nous voici rendus au 2ème article consacré aux cartes-mères de la nouvelle génération. Après avoir mis l'accent, dans l'article précédent sur les cartes-mères à slot I destinées partant à recevoir les PentiumII® voire les Celeron<sup>™</sup> montés sur un adaptateur, nous allons ce mois-ci nous intéresser aux cartes-mères à Socket 370 prévues pour le Celeron<sup>™</sup>.

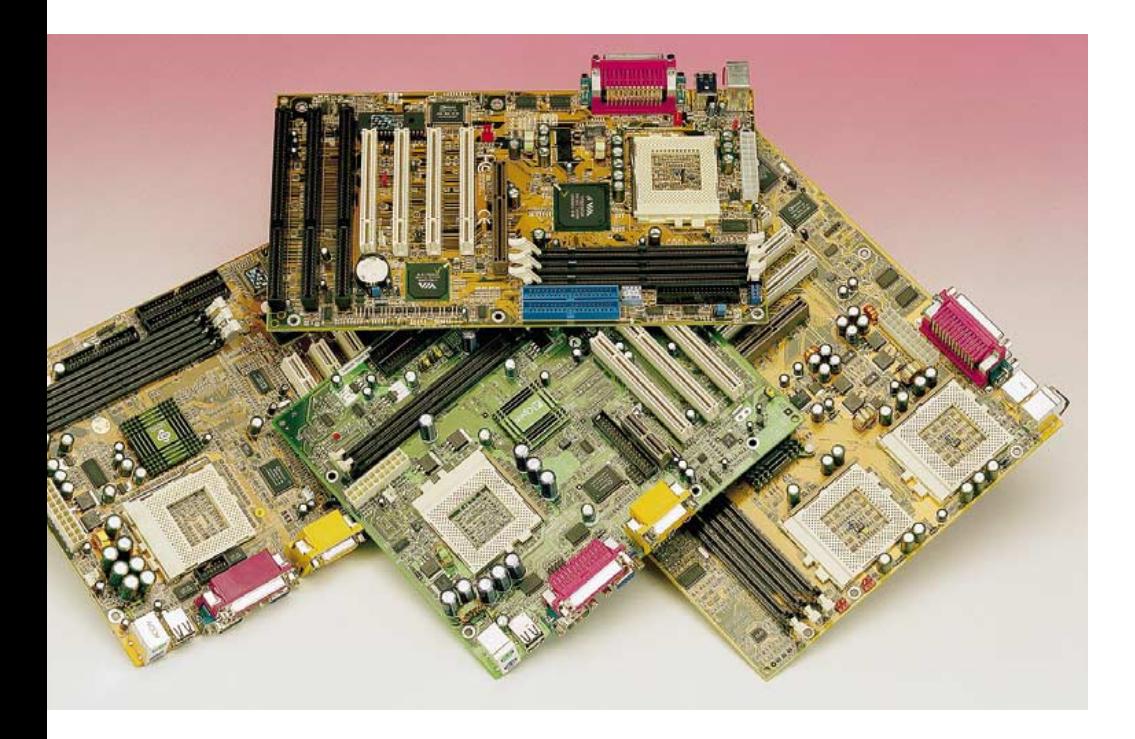

Nous avons, dans l'article du mois dernier, souligné l'importance de la carte-mère montée au coeur d'un ordinateur. C'est en fait d'elle que dépendent les performances de la machine. Nous n'avons pas l'intention ici de procéder à une comparaison entre différentes cartes-mères mais nous contenterons de vous les présenter avec leurs caractéristiques les plus importantes qui nous permettrons

ensuite de porter l'accent sur l'une ou l'autre spécificité technique. Venons-en au sujet.

Les cartes-mères à Socket 370 sont reconnaissables au grand support carré blanc qu'elles comportent (attention à ne pas les confondre avec les cartes à (Super) Socket 7). De l'avis de certains spécialistes,

c'est un développement en cul-desac qui ne devrait pas tarder à voir sa fin, encore que l'on puisse se poser des questions quant au bienfondé de cette information vu qu'Intel semble basculer tous ses Pentium III® vers le support 370 !!!! Il semblerait que les fabricants de cartes-mères ne soient pas de cet avis sachant que nous avons reçu 4 cartes-mères de ce type ; elles représentent en fait la fine fleur de ce que l'on fait en la matière. Nous allons vous les présenter dans l'ordre d'arrivée.

La première carte à nous être arrivée venait tout droit de Taiwan de chez **Abit**, un fabricant renommé à la pointe de ce qui se fait de mieux dans le monde des cartes-mères.

#### BP<sub>6</sub> **BP6**

La BP6, puisque c'est là la dénomination de cette carte, est, vu la présence d'une paire de ces supports, un exemplaire peu courant de ce type de cartes à Socket 370. Il s'agit d'ailleurs de la première carte bi-Socket 370 produite en série. On en conclut à juste titre qu'elle peut recevoir 2 Celeron<sup>™</sup> simultanément, ce qui se traduit par une puissance de

## **INFORMALI**C

traitement sensiblement plus importante.

C'est l'une des seules cartes à Socket 370 utilisant comme chipset le 440BX d'Intel® (avec AGP) et disposant d'un chipset Ultra ATA/66 intégré, le HPT366, la présence d'une double CPU et de UDMA/66, puisque c'est là aussi la dénomination de l'Ultra ATA/66, constituant un véritable défi au BX440.

Elle dispose de fonctions de surveillance du matériel (*hardware monitoring*) embarquée qui s'assurent que le système travaille dans les limites de température et de tension prévues et que le ventilateur tourne à la vitesse requise.

Nous vous proposons, en **figure 1**, diagramme fonctionnel de cette carte.

Cette carte connaît les fonctions d'activation (*Wake Up*) par clavier ou par souris. Il doit dans les 2 cas s'agir d'un périphérique de type PS/2. Notons la possibilité de démarrer l'ordinateur par une action double sur le bouton de souris défini par le biais du BIOS

Son BIOS d'origine Award est du type PnP (*Plug & Play*); il supporte APM, DMI et ACPI.

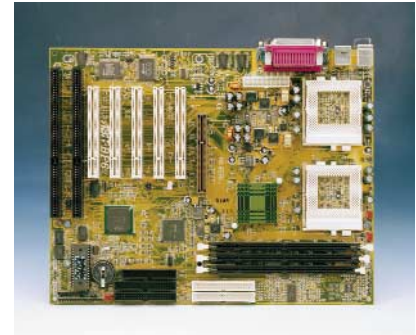

Comme le donne à penser la présence d'un double Socket 370, la BP6 peut recevoir simultanément 2 CPU du type Celeron<sup>™</sup> 300A, travaillant jusqu'à une fréquence maximale de 466 MHz dans le cas du boîtier PPGA 66 MHz comme le dit le manuel. Si l'on fait une tour sur le site Internet d'Abit, on se rend compte que les choses vont très vite vu la nouvelle version du BIOS télédéchargeable sur le site permet à la carte de supporter les Celeron<sup>™</sup> 533 (FSB 66 MHz), 550, voire 600 MHz

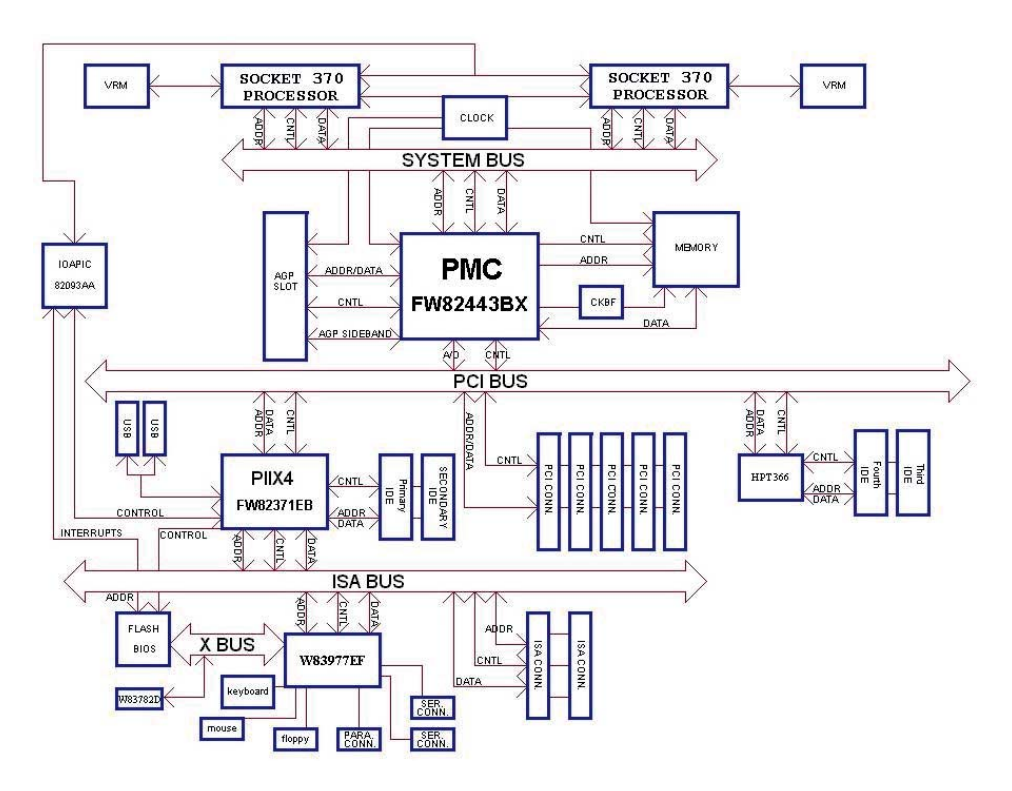

Figure 1. On retrouve, sur le diagramme fonctionnelle de la BP6, les sous-ensembles majeurs qui la constituent. *(Source Abit)*

(FSB 100 MHz dans les 2 cas). D'où notre conseil 1)\*.

La carte comporte un mélange de connecteurs très équilibré puisque l'on y trouve 2 connecteurs ISA (en voie de disparition, nombre de cartes-mères n'en possèdent déjà plus), 5 connecteurs PCI et un connecteur AGP.

La carte dispose de 3 connecteurs mémoire à 168 contacts pouvant recevoir tout module de SDRAM d'une capacité de 8, 16, 32, 64, 128 et 256 Moctets.

Le SOFT MENU<sup>™</sup> II supprime la nécessité de paramétrage par cavalier. On se trouve donc en présence d'une carte-mère « *jumperless* ». Les paramètres de la CPU sont définis logiciellement.

La carte est dotée, comme c'est le standard actuellement, d'un connecteur AGP (1x/2x). Signalons la possibilité d'utiliser un clavier USB.

## **Autres caractéristiques**

**intéressantes :** – Support de l'ACPI (**A***dvanced* **C***onfiguration &* **P***ower* **M***anage-* *ment* **I***nterface*).

- Supporte WOL/K/M (**W***ake up* **O***n* **L***AN*/clavier/souris), à condition que l'alimentation de l'ordinateur concerné dispose d'une tension de veille de 5 V (dite 5VSB pour **5 V S***tand***B***y*) à un courant de 720 mA minimum.
- Supporte également WOR (**W***ake up* **O***<sup>n</sup>* **R***ing*) dans le cas de connexion du système à un réseau local disposant de cette fonction.
- Présence d'un connecteur SMB (**S***ystem* **M***anagement* **B***us*); le SMBus est une implémentation spécifique d'un bus I2C.
- Possède un connecteur IrDA.
- Dispose d'un SB-Link (SoundBlaster) permettant de connecter une carte-son PCI dotée du câble correspondant. Le SB-LINK<sup>™</sup> combine les protocoles PC-PCI d'Intel et celui des « IRQ sérielles ». Ces technologies existent sur les chipsets TX, LX et BX d'Intel ainsi que sur les noyaux de chipsets les plus récents d'autres fabricants. Cette technologie fournit les signaux DMA et IRQ présents sur les bus ISA actuels mais pas sur le bus PCI. Le SB-LINK™ sert de pont entre la carte-mère et la carte-son PCI pour fournir le son à des jeux tournant en real-mode sous DOS.

conseil 1)\*. Si vous disposez d'un accès Internet, faites impérativement un tour sur le site du fabricant de votre carte pour voir si vous y trouvez de nouvelles informations, pilotes (drivers) voire une réactualisation de BIOS (BIOS update) concernant ce produit.

## **INFO**RMATIONS

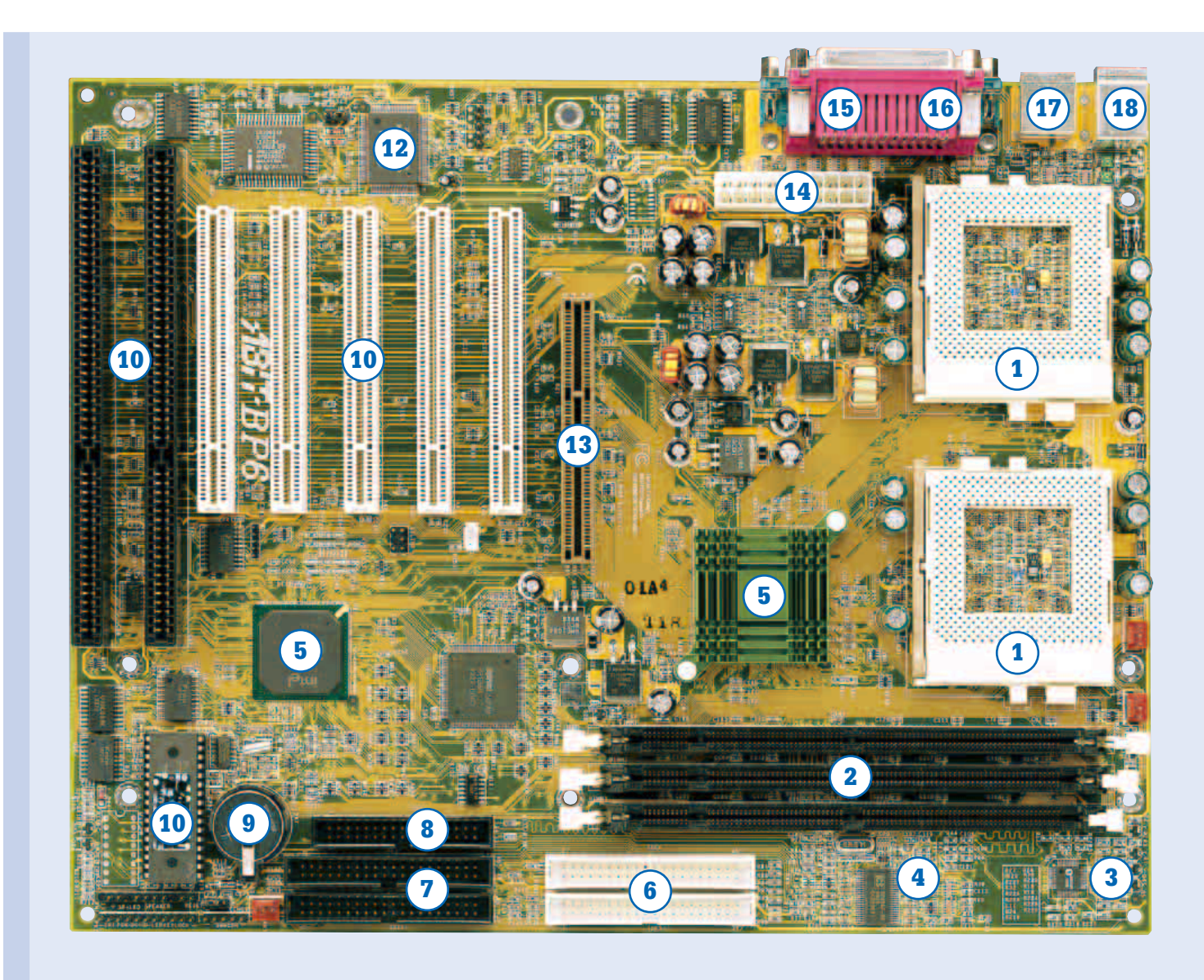

On notera que les connecteurs PCI5 et PCI6 utilisent le même signal de commande de bus maître (*Master Bus Control*). Le connecteur PCI3 partage les signaux IRQ avec le contrôleur IDE HPT366. Le pilote de ce contrôleur permet le partage d'IRQ (**I***nterrupt* **R***e***Q***uest*) avec d'autres périphériques. En cas d'installation dans ce connecteur d'une carte PCI n'étant pas dotée de cette capacité, on risque des problèmes de fonctionnement. De même si cette impossibilité se situe au niveau du SED, avec Windows NT4 par exemple, il faudra éviter d'installer une carte PCI dans ledit connecteur (PCI3).

On pourra implanter une CPU dans n'importe lequel des Socket 370, voire dans les 2 simultanément. C'est là qu'il nous faut signaler un fait intéressant : bien que la carte-mère soit dotée d'un double Socket 370, elle n'est pas en mesure, d'elle-même, de gérer la fonction SMP (**S***ymetric* **M***ultiple* **P***rocessor*). Il lui faut la collaboration des CPUs et d'un système d'exploitation supportant chacun la fonction SMP (Windows® NT 3.5x, 4.x et 5.x, Linux, SCO Unix, FreeBSD 3.0 ou plus récent, etc)..

Windows® 3.1, Windows® 95 et Windows® 98 ne supportant pas la fonction SMP, on peut bien installer 2 CPU, mais le résultat est le même que s'il n'y avait qu'une seule CPU que l'on implantera de préférence dans le Socket CPU1.

Le reste des connecteurs disponibles n'appelle pas de remarque particulière. Bien qu'il dispose de 3 connecteurs pour ventilateurs (FAN1 à FAN3), le système ne peut monitorer que 2 ventilateurs, ce qui n'est déjà pas si mal que cela.

En conclusion, l'utilisation de 2 CPU ne se justifie qu'avec certains systèmes d'exploitation qui ne sont pas (encore) les plus utilisés dans le

monde de la micro-informatique amateur.

La seconde carte à nous être arrivée est la SY-7IWN/L de **Soyo**.

## **SY-7IWN/L**

Cette carte est une l'exemple type d'une carte-mère à Socket 370. Elle se distingue cependant des 3 autres cartes-mères présentées ici par la présence d'un connecteur AMR (**A***udio* **M***odem* **R***iser*).

La Sy-7IWN/L supporte les Celeron<sup>™</sup> 300A d'Intel jusqu'à 500 MHz, voire plus, reconnaît les fréquences de FSB de 66 et 100 MHz (cf. la remarque plus loin à ce sujet), possède une auto-détection de la tension CPU, comporte un accélérateur

## **Vue plongeante sur une carte-mère à Socket 370**

#### **1. Support pour CPU de type Socket 370**

Est uniquement destiné à recevoir les CPU du type Celeron' et tout récemment, les Pentium®III FCPGA. Il est exceptionnellement rare de trouver, comme ici, deux supports Socket 370 sur la même carte.

#### **2. Support de mémoire RAM**

Pour le moment, les cartes-mères à Scoket 370 ne comportent que des supports pour modules DIMM de mémoire SDRAM à 168 contacts. Selon le modèle de carte on en trouve, 2, 3, voire, exceptionnellement, 4, ce qui se traduit par un maximum de 512 à 1 024 Moctets.

#### **3. Hardware monitoring chipset**

Chipset de surveillance du matériel

#### **4. Générateur d'horloge**

#### **5. Chipset 440BX d'Intel**

Ce chipset se compose du 82443BX et du 82371EB.

#### **6. Connecteurs IDE Ultra DMA66**

Ces connecteurs, IDE primaire sur le rebord de la carte et IDE secondaire derrière, sont destinés à piloter les périphériques IDE y étant connectés, lecteurs de disques durs, CD-ROM, et autres lecteurs de DVD. Ultra DMA66 est la norme la plus rapide actuellement.

#### **7. Connecteurs IDE standard**

Ces connecteurs, IDE primaire sur le rebord de la carte et IDE secondaire derrière, sont destinés à piloter les périphériques IDE courants ne répondant pas encore à la norme Ultra DMA66. On pourra y connecter les périphériques classiques les, lecteurs de disques durs, CD-ROM, et autres lecteurs de DVD.

#### **8. Connecteur pour lecteur de disquette**

**9. Pile de sauvegarde des données CMOS**

On notera la présence, à proximité immédiate de la pile, du cavalier permettant de revenir au paramétrage CMOS d'origine (factory set).

#### **10. BIOS**

Le cerveau de toute carte-mère. Il s'agit d'un composant d'EPROM « flashable », c'est-àdire dont il est possible de modifier le contenu par téléchargement, ceci en vue de réactualiser le BIOS en fonction de l'arrivée sur le marché de nouveaux périphériques ou de la définition de nouvelles normes.

#### **11. Connecteurs d'extension**

De nombreuses cartes à Socket 370 ne comporte plus, contrairement à ce qui est le cas ici, de connecteur ISA, cette norme ayant fait place au PCI.

On trouve ici 2 connecteurs ISA et 5 connecteurs PCI.

#### **12. Super I/O chipset**

Ce chipset d'E/S se charge de toutes les interfaces d'E/S, tant sérielle que parallèle.

#### **13. Connecteur AGP**

Destiné à recevoir la carte graphique. De nombreuses cartes à Socket 370 possèdent un contrôleur graphique embarqué, et partant se retrouvent sans ce connecteur. Cette approche présente des avantages au niveau du coût du système, mais des inconvénients quant aux performances de la carte graphique, vu les 32 Moctets que l'on trouve sur la plupart des cartes externes et les maigres 4 à 8 Moctets embarqués sur ce type de cartes.

#### **14. Connecteur d'alimentation ATX**

#### **15. Connecteurs des interfaces série COM1 et COM2**

#### **16. Connecteur**

**de l'interface parallèle LPT1** Ce connecteur est monté en gigogne sur les connecteurs des interfaces sérielles COM1 et COM2.

**17. Connecteurs de l'interface USB** 2 embases superposées

#### **18. Connecteurs PS/2**

Les 2 connecteurs PS/2 destinés l'un au clavier, l'autre à la souris, sont montés l'un audessus de l'autre.

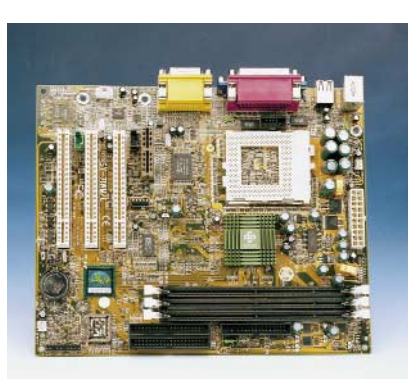

AGP 3D intégré dans le chipset, utilise le chipset 810 d'Intel (FW82801/FW82810L, connu sous la dénomination de Withney). Elle se laisse paramétrer aisément grâce au « SOYO COMBO Setup » du BIOS, reconnaît l'Ultra DMA33/66 et supporte WOL. Elle possède une possibilité de mise en fonction par modem, alarme, action sur clavier ou souris PS/2. Son BIOS (4 Mbits) vient de chez Award.

## **Autres caractéristiques**

**marquantes :** Le nombre de connecteurs d'extension se limite à 3 connecteurs PCI, ce qui pourrait paraître peu si l'on oublie que la carte-mère dispose déjà des fonctions audio et vidéo embarquées. L'audio est l'affaire d'un contrôleur Cirrus Logic's Crystal. Comme cette carte-mère possède le progiciel Audio (AC97) à bord, la fonction audio du connecteur AMR n'a pas d'influence. Double connecteur USB, classique aujourd'hui, mais possède également un troisième connecteur USB (note, USB2 et USB3 ne peuvent pas être utilisés simultanément). Bien que la carte dispose de 3 connecteurs de mémoire, la taille de mémoire maximum est de 512 Moctets (et non pas de 768 comme on pourrait s'y attendre. Tous les types de modules, de 8 à 256 Moctets sont utilisables. Fonctions de Power failure Resume, de Suspend to RAM, d'activation par clavier USB. Dispose d'une surveillance de 9 tensions (CPU  $V_{core}$ ,  $V_{TT}$ , +5 et –5 V, +12 et –12 V, 3,3 V, 5 VSB (**S***tand***B***y*) et accu.

*Note.* Cette carte-mère est conçue pour recevoir des processeurs ayant une FSB de 100 MHz. Il n'existe pas de processeurs pour Socket 370 tournant à une FSB de 100 MHz, d'où l'utilisation d'une FSB de 66 MHz pour l'instant (en attendant les processeurs à 750 MHz, facteur de multiplication de 7,5 x 100 MHz).

- Format Micro ATX (244 x 200 mmm).
- Est fourni avec un CD-ROM Symantec 3-in-1 Bonus Pack (avec versions OEM de Anti-Virus, Ghost et Virtual Drive de Norton).

## **INFO**RMATIONS

La 3ème carte dont nous allons parler est la MX3W Pro de **AOpen**.

#### **MX3W Pro**

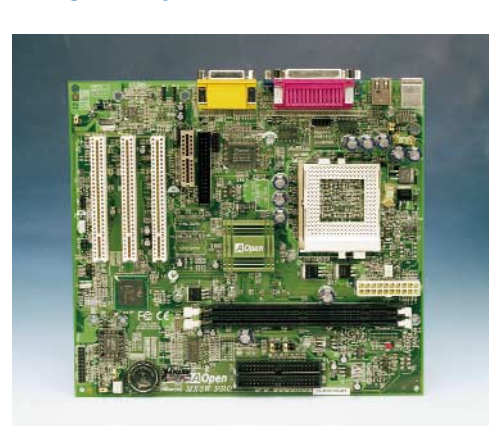

Cette carte est très proche des 2 précédentes dans le sens où elle comporte également un accélérateur graphique AGP d'Intel (RAM-DAC 24 bits 230 MHz + 4 Moctets de cache SDRAM d'affichage) et l'audio (AC-97) (CoDec Analog Devices AD1881) embarqués. Cette carte possède un connecteur AMR dont nous vous proposons ci-contre le brochage (merci à DFI et ABIT pour ces informations). Disposant d'un Socket 370 elle peut recevoir les Celeron<sup>™</sup> de 300 à 500MHz, cette carte convenant également aux nouvelles versions de Pentium pour Socket 370 (FC-PGA, Coppermine à 600 MHz). Un nombre incroyable de taux de fréquence d'horloge CPU allant de 1,5 à 8x avec toutes les étapes ,5 intermédiaires. Cela se traduit par pas moins de 26 fréquences FSB pour la CPU, de 66,6 à 166,0 MHz (!!!).

Son chipset est le classique 810 DC-100 d'Intel (810 pour la Pro-V). Notons l'existence d'une version de cette carte, la Pro E, qui connaît une FSB de 133 MHz, vu qu'elle utilise le chipset 810E d'Intel capable lui de 133 MHz.

Son BIOS est un Award PnP Flash ROM de 4 Mbits.

Elle comporte 3 connecteurs d'extension PCI et un AMR. Ses 2 connecteurs de RAM DIMM à 168 contacts peuvent recevoir un maximum de 512 Moctets de mémoire (2 x 256). L'interface IDE supporte l'Ultra DMA66.

- **Caractéristiques spécifiques et autres :** Présence d'un fusible réarmable pour assurer la protection du clavier et d'autres périphériques USB.
- Dispose d'un BIOS multilingue, partant, plus de problèmes de compréhension lors du paramétrage de la carte.
- Dispose de WOL, WOK/M, Wake On RTC Timer.
- Connaît les fonction Suspend to Disk/Sus-

pend to RAM.

- Possibilité de mise hors-fonction de l'audio embarquée en cas d'adjonction d'une carte-son externe.
- Avec CD-ROM AOpen Bonus Pack (avec AntiVirus de Norton).
- Format Micro ATX (220 x 244 mm).

Signalons qu'AOpen mentionne sur son site Internet, les résultats de surcadençage obtenus dans ses laboratoires. Avis aux amateurs.

La 4ème et dernière carte dont nous allons parler est la CA61 de **DFI**.

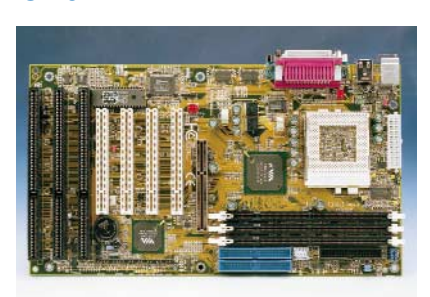

Cette carte utilise un Chipset de chez VIA, le VIA 693A/596B (PC-133). Elle peut recevoir les Pentium®III FCPGA à FSB 100 et 133 MHz, ainsi que les Celeron<sup>™</sup> PPGA 300A jusqu'à 533 MHz, voire un futur processeur de Cyrix<sup>®</sup> (???). Son BIOS de 2 Mbits (256 Koctets) vient de chez Award. Elle possède 3 connecteurs DIMM à 168 contacts pour un maximum de 768 Moctets de RAM, la version PC-133 étant également supportée. Note : Attention à utiliser le même type de RAM (VCM

<sup>=</sup>**V***irtual* **C***hannel* **M***emory*, non tamponnée ou enregistrée) pour chacun des modules.

L'interface IDE, du type UltraDMA/66, peut piloter jusqu'à 4 périphériques.

Les connecteurs d'extension présents sont au nombre de 7, 1 AGP, 3 PCI, 2 ISA et 1 PCI/ISA.

Le BIOS est une Flash EPROM de source Award (2 Mbits).

Une dernière remarque : il n'est pas exclu que lorsque vous lirez ces lignes, la technique ait encore fait des progrès, il ne passe presque pas de mois sans que n'apparaisse une nouvelle version de CPU encore plus rapide que ses prédécesseurs. Format ATX, 172 x 305 mm.

- **Autres caractéristiques**  Gestion énergie ACPI et *OS direct* (directement depuis le système d'exploitation), WOL, WOK/M, WOR (**W***ake* **O***n* **R***TC,* pour une mise sous tension à un instant défini par l'horloge en temps réel).
- Moniteur matériel pour le système, la température du processeur, la tension et la vitesse du ventilateur.
- Dispose des connecteurs externes et internes classiques, 2 x USB, 2 x DB-9, 1 x DB-25, 2 x PS/2 (clavier et souris) et IrDA, 2 x IDE (aussi pour ATA/66), 1x FD, 1 x ATX, 1 x WOL, 1 x SB-Link, 2 x Fan respectivement.
- Interface DMI (**D***esktop* **M***anagement* **I***nterface*).

Nous voici arrivés à la fin de ce second article consacré aux différents types de cartes-mères. Comme nous le disions en début d'article, notre intention n'est pas de procéder à un classement, chacune de ces cartes-mères ayant ses spécificités, mais de vous permettre, par leur intermédiaire, de vous mettre à niveau quant à ce qui se passe dans le monde en perpétuelle évolution des cartes-mères.

Dans l'article du mois prochain nous parlerons de la dernière carte-mère de chez Apple, la G4, sachant que nous reviendrons, le mois d'après aux cartes de PC avec les cartesmères à slot A pour l'Athlon d'AMD, un processeur dont le succès ne cesse de s'affirmer.

(00036-II)

*Nous tenons à remercier Abit, AOpen, DFI et Soyo-NL pour avoir mis à notre disposition ces 4 cartesmères à Socket 370.*

La photo en début d'article montre les 4 cartes mises à notre disposition par les fabricants ou leur importateur en Europe, de la gauche vers la droite on reconnaît la SY-71WN/L de Soyo, la MX3W Pro de AOpen, la BP6 d'Abit et la CA61 de DFI.

## **Le côté technique**

#### **Les chipsets**

Les chipsets les plus couramment utilisé sur les cartes à Socket 370 sont les 810 et 810E, 440BX et LX tous d'Intel et l'Apollo Pro Plus de VIA. Ces chipsets sont subdivisés en un North Bridge à 492 broches et un South Bridge de 324 broches, aisément identifiables sur la carte-mère. L'une des caractéristiques intéressantes de l'Apollo Pro PLus de VIA est qu'il connaît une horloge de DRAM FSB \* 2/3, ce qui permet d'utiliser de la SDRAM PC66 (lire MHz) avec une CPU travaillant à une FSB de 100 MHz. Les performances des chipsets d'Intel et d'Apollo sont quasi-identiques. Du neuf dans le monde des chipsets ?

En effet, Intel vient de présenter un nouveau chipset, le 840.

#### **L'intérêt d'un concept Jumper-less (AOpen)**

Le signal VID du Pentium II/III et le générateur d'horloge SMbus assurent une détection automatique de la tension CPU, permettant à l'utilisateur de paramétrer la fréquence de la CPU par le biais du Setup CMOS, ce qui permet de se passer de cavaliers (jumpers) et d'interrupteurs (souvent DIL). L'information CPU correcte est sauvegardée en EEPROM, ce qui permet d'éliminer les inconvénients que pourrait présenter une approche Jumperless à base de Pentium. Plus de risque d'erreur au niveau de la détection de la tension CPU, ni de nécessité d'ouvrir le boîtier de l'ordinateur si la pile CMOS venait à rendre l'âme. La mise en oeuvre d'une EEPROM et d'une circuiterie spéciale permet une sauvegarde des configurations CPU et Setup CMOS sans requérir de pile. L'horloge en temps réel (RTC) fonctionne tant que le câble secteur reste enfiché dans la prise. Il suffit, en cas de perte accidentelle des paramètres CMOS, de recharger le paramétrage CMOS depuis l'EEPROM pour permettre au système de redémarrer normalement

#### **Zero Voltage Wake On Modem**

Le WOM dont il s'agit ici est un réveil d'un état de mise hors-tension réel (défini par l'arrêt du ventilateur de l'alimentation). Il est possible, par le biais du soft power On/Off que connaît le connecteur ATX, de mettre un système réellement hors-tension (ce qui n'est pas le cas avec la fonction de gestion d'énergie du mode Suspend) et de le réveiller pour répondre à un coup de téléphone ou recevoir/émettre un fax. Il suffit, pour s'assurer que son système connaît ce vrai mode de mise hors-tension, de vérifier que le ventilateur de l'alimentation est arrêté. Ce réveil peut se faire tant par modem externe (qui devra partant rester alimenté en permanence) que par modem interne. La carte-mère et le modem supportant de mode de fonctionnement doivent disposer d'une circuiterie spécifique garantissant un fonctionnement correct du modem en l'absence d'alimentation.

#### **Wake On Keyboard/Mouse**

Cette fonction qui requiert une électronique spécifique associée à un progiciel en BIOS offre la possibilité de remettre l'ordinateur sous tension par le biais d'un mot de passe, ou d'une action sur une touche (hot key) ou sur la souris. Notons qu'il faut avoir passé par un cycle de démarrage complet (Windows ou DOS) pour que cette fonction de WOK/M soit activée, pour la simple et bonne raison que l'information de support de cette fonction doit être stockée dans le Windond W83977EF avant qu'elle ne puisse être activée lors de la mise en fonction suivante.

#### **Hardware Monitoring**

Il s'agit d'un système de surveillance des paramètres matériels d'une carte-mère. Dès la mise en fonction du système, l'électronique de surveillance suit différents facteurs tels que les tensions d'alimentation du système, l'état du ventilateur (en marche ou à l'arrêt) ainsi que la température de la CPU, souvent par le biais d'une diode en contact direct avec la puce de la CPU. Dès que l'un de ces éléments sort des limites prévues, le système avertit l'utilisateur.

#### **Des fréquences d'horloge CPU et facteurs de multiplication**

On ne saurait imaginer aujourd'hui de carte-mère à fréquence d'horloge (CPU clock ou speed) unique. En effet, la vitesse CPU est égale à la fréquence d'horloge externe (que l'on connaît sous la dénomination de FSB (Front Side Bus) multipliée par un facteur de multiplication. Il existe toutes sortes de FSB qui varient d'un fabricant à l'autre, allant de 66 à 166 MHz, en passant par les valeurs les plus étonnantes que l'on puisse imaginer, telles que 68,3, 100,2, 146,6 etc.

Chez la plupart des fabricants, le facteur de multiplication (CPU Ratio) démarre à 2x pour aller, par pas de 0,5, jusqu'à 8x actuellement. La fréquence de travail de la CPU est égale à la fréquence externe (FSB) \* le facteur de multiplication. Ainsi, pour les FSB classiques de 66, 100 et 133 MHz, on arrive à une fréquence CPU maximum de 528 à 1 064 MHz. Nous n'en sommes pas encore là. Il n'est pas exclu que les prochaines cartes-mères proposent des facteurs de multiplication de 9x, 10x et plus.

#### **L'USB, de quoi s'agit-il ?**

L'USB est un bus câblé permettant l'échange de données entre un ordinateur-hôte et divers périphériques, mais là où les choses changent c'est que ces périphériques sont accessibles simultanément. L'ensemble des périphériques se partagent la bande passante USB par le biais d'un protocole piloté par l'hôte. Le bus USB permet également le branchement et la déconnexion à chaud (hot) de périphériques sans que cela ne perturbe le fonctionnement des autres périphériques connectés au bus USB. Ce bus admet la connexion simultanée d'un maximum de 127 périphériques.

#### **Interface DMI**

#### **(Desktop Management Interface)**

Il s'agit d'une fonction intégrée au BIOS chargée d'enregistrer un set de paramètres de configuration du système et de le sauvegarder dans le DMI pool, partie intégrante du BIOS P&P du système. Associé à un logiciel pour réseau adéquat, DMI facilite l'inventaire, la maintenance et le dépannage de systèmes.

#### **L'Ultra ATA/66, qu'est-ce aquo ?**

L'Ultra ATA/66, que l'on connaît aussi sous la dénomination de UDMA/66 (pour Ultra DMA) est le nouveau standard pour les périphériques IDE (disques durs, lecteurs de CD-ROM, de DVD, de disquettes, de LS120, etc). Il remplace en l'améliorant très sensiblement la génération précédente, l'Ultra ATA/33, en doublant le débit maximum et en assurant une meilleure intégrité des données lors de leur transfert. Comme le suggère la dénomination, le taux de transfert de pointe peut atteindre jusqu'à 66,6 Moctets/s. Ceci permet d'obtenir les performances maximum de l'environnement de bus local PCI actuel. Cela signifie en outre la possibilité d'ajouter jusqu'à 4 périphériques IDE au système, qu'il s'agisse de systèmes Ultra ATA/33 ou ATA/66.

L'Ultra ATA/66 est rétro-compatible avec l'Ultra ATA/33, mais voit sa vitesse de transfert, s'il est utilisé avec un périphérique Ultra ATA/33, ramenée à la moitié du maximum (33 Moctets/s en Ultra DMA Mode 2) voire moins (16,6 Moctets en PIO Mode 4). Ultra ATA/66 requiert un câble à 80 conducteurs au lieu des 40 de l'Ultra ATA/33.

Note : 4 éléments sont requis pour travailler en Ultra ATA/66 :

– 1. le disque dur,

– 2. la carte-mère et le BIOS système (voire un contrôleur addi-

tionnel) doivent chacun supporter Ultra ATA/66,

- 3. le système d'exploitation doit supporter un accès direct à la mémoire (DMA), ce qui est le cas de Windows® 98 et de Windows® 95B (OSR2) et,
- 4. le câble d'interconnexion doit être du type à 80 conducteurs et d'une longueur inférieure à 45 cm.

#### **AGP ?**

Le port AG (AGP = Accelerated Graphics Port), est un connecteur hautes-performances destiné plus particulièrement au graphisme 3D. Cette norme repose sur des extensions et amélioration de la norme PCI. Il est bon de se rappeler que la 3D requiert au moins 3 fois plus de mémoire que la 2D.

Si le bus PCI admet une fréquence de 33 MHz et connaît un taux d'échantillonnage de 1 échantillon par cycle d'horloge, ce qui se traduit par une bande passante de 33 MHz et un taux de transfert de 133 Moctets/s, l'AGP 1x voit, comme tous les autres AGP actuels, sa fréquence de bus passer à 66 MHz, ce qui double tous les résultats par rapport au PCI. L'AGP 2x échantillonne 2 fois par cycle d'horloge ce qui nous donne 133 MHz de bande passante et 512 Moctets/s de transfert. L'AGP 4x multiple encore toutes ces valeurs par 2 de sorte que l'on a 266 MHz de bande passante et 1 Goctet/s de transfert.

#### **Le surcadençage (overclocking)**

Il semblerait qu'Intel soit en train de modifier ses CPU pour éviter toute tentative de surcadençage. Les nouveaux Pentium avec MMX et Pentium II voient leurs broches de multiplication montées à même la CPU de sorte qu'il devient impossible de la surcadencer. Une précaution qu'apprécieront les acheteurs d'un nouveau système qui ne pourront plus se faire gruger, mais moins les amateurs de surcadençage.

#### **Le (Flash) BIOS**

Il est important de s'assurer, si l'on envisage de pouvoir maintenir sa carte-mère au goût du jour, que le BIOS se trouve dans une EEPROM Flash, de manière à pouvoir, le cas échéant, la réactualiser lorsque le besoin, et nous insistons sur ce terme de besoin, s'en fera sentir, encore que les choses vont tellement vite aujourd'hui que l'on peut se demander si on aura bien besoin, un jour, de cette possibilité de réactualisation du BIOS...

#### **Les processeurs**

La situation est on ne peut plus confuse actuellement. Il ne se passe pratiquement pas de semaine que l'on ne voit apparaître une information de presse annonçant la mise sur le marché d'une nouvelle variante de processeur connu, dont la vitesse de travail est à nouveau supérieure à celle du processeur de la concurrence.

Si chez Intel, tout le monde connaissait les Xeon, Pentium, Coppermine et autres Celeron, dont certains modèles, des Pentium III®, tournent déjà à 800 MHz, voici qu'est annoncé, l'ITANIUM' un processeur 64 bits

Du côté de chez AMD on n'est pas resté en reste. Le premier Athlon' (K7) 850 MHz vient d'être présenté.

#### **Le BIOS**

Le BIOS est en fait le cerveau de la carte-mère. Si les premiers BIOS étaient on ne peut simples, la nouvelle génération est un véritable chef d'orchestre. Voyons ce qui se passe lorsque l'on met un ordinateur sous tension. L'application de la tension d'alimentation à la CPU la fait se réveiller et envoyer un message au BIOS pour l'activer. Le BIOS commence par effectuer un certain nombre de tests connus sous la dénomination de POST (Power

On Self Test) qui s'assurent que les composants du système fonctionnent correctement. Citons au nombre de ces tests l'initialisation du matériel du système et des registres du chipset, celle du système de gestion d'énergie (Power Management), le test de la RAM, l'activation du clavier, le test des ports série et parallèle, l'initialisation des contrôleurs du lecteurs de disquette et du disque dur, l'affichage d'une information sommaire concernant le système. Au cours du POST le BIOS compare les données de configuration déterminées par le POST avec celles stockées dans la mémoire CMOS. Une fois le POST terminé, le BIOS se met à la recherche du programme de démarrage (Boot) chargé du chargement du système d'exploitation. Après chargement du programme de boot, ce dernier charge l'information de configuration du système (contenu dans le Registry dans le cas d'un environnement Windows) et les pilotes de périphériques. Il ne reste plus ensuite qu'à charger le système d'exploitation (OS = Operating System) pour lancer l'exécution des programmes présents dans le répertoire Start Up.

Les 2 fabricants de BIOS les plus connus sont Phoenix' et Award, sachant que ces 2 sociétés ont fusionné.

Relevons quelques-unes des fonctions que connaît un BIOS moderne :

- ACPI/APM (Advanced Configuration and Power Interface),
- PC 97
- PnP (Plug and Play) pour la détection et la configuration de composants PnP,
- PCI (Peripheral Component Interconnect),
- USB
- Supporte, en fonction de la version, les CPU de toutes origines, Intel, AMD, Cyrix, IBM, TI, IDT, etc…
- Supporte, en fonction de la version, l'un ou l'autre des chipsets actuels, ACC, ALI, AMD, Intel, ITE, NSC, OPTi, Sis, UMC, VIA, etc…
- Est largement adaptable aux exigences spécifiques d'un fabricant de cartes-mères.

#### **Brochage du connecteur AVR**

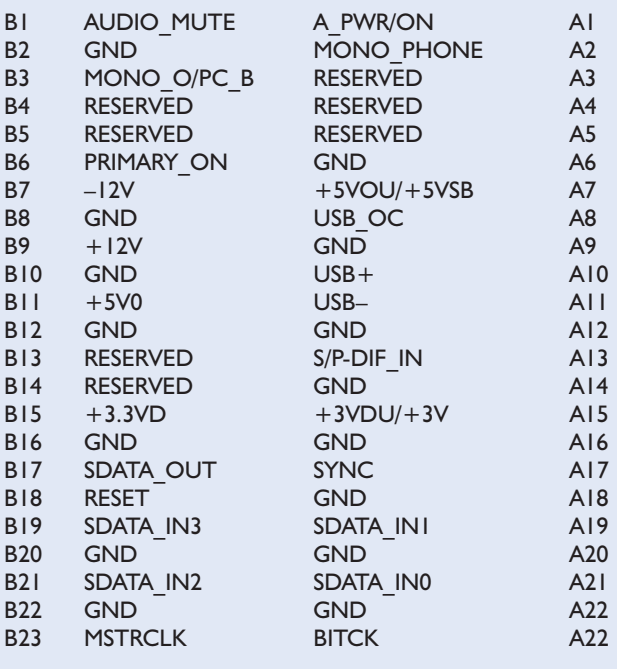

# **Faire plus avec le Basic Stamp**

## La L.O.S.A. offre des centaines d'applications

Les utilisateurs du Basic Stamp aimeraient sans doute, maintenant que notre série sous forme de cours le concernant est terminée, faire plus avec leur Basic Stamp.

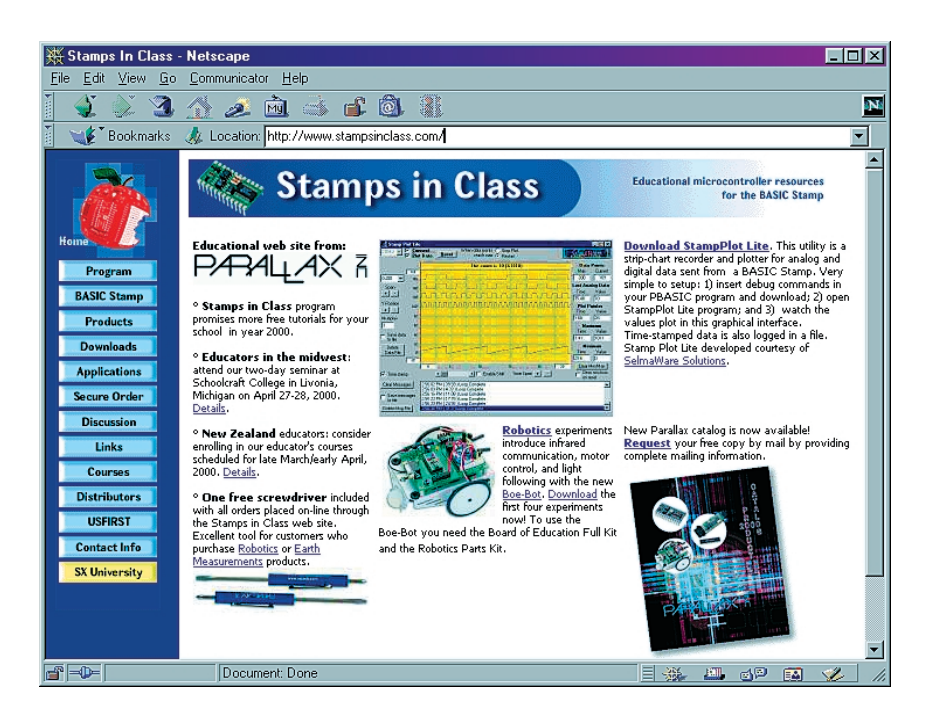

Internet met à votre disposition une quantité sans cesse croissante d'informations sous la forme, tant de cours que de listes d'applications. Ainsi, vous voici donc avec votre platine d'expérimentation pour le Basic Stamp et le robot que vous venez de réaliser sur les bras. Le cours publié dans Elektor vient de s'achever, la question se pose de savoir ce que vous pourriez bien faire de tout ce matériel ? Il est fort probable que les participants les plus actifs de notre cours soient encore sous le charme des possibilités du Basic Stamp II et

de la déconcertante facilité de sa programmation. Pas le moindre problème si vous avez accès à Internet. Commençons par Parallax qui propose, sur son site, sis à l'adresse :

*http://www.parallaxinc.com* une documentation technique exhaustive concernant les Basic Stamps.

La plupart des documents sont disponibles au format .pdf de sorte qu'il est extrêmement facile de les télédécharger pour les lire voire les imprimer ensuite.

Notre liste des sources concernant le

Basic Stamp ne saurait être complète si nous oubliions de mentionner le site où Parallax a rassemblé tous ses cours et bien d'autres informations additionnelles :

*http://www.stampsinclass.com*.

Le premier objectif de ce site est de proposer des cours utilisables en classe, mais nous pensons que nombre de leçons peuvent intéresser les hobbyistes qui pourront y puiser des informations de toutes sortes et mettre à jour leurs connaissances du monde des microprocesseurs.

Vous y trouverez les cours (en anglais) suivants :

- *What's a microcontroller?*
- *Earth measurements experiments*
- *Robotics experiments*
- *Basic analog and digital experiments*,

sans oublier toute la documentation Parallax et les logiciels destinés au composants de la famille du Stamp.

Nous ne pouvons que vous conseiller de jeter un coup d'oeil à la liste dite L.O.S.A, (*List Of Stamp Applications*) à l'adresse :

*http://www.hth.com/filelibrary/ txtfiles/losa.txt*

où vous trouverez les applications du Basic Stamp les plus diverses.

Le WebMaster de ce site est l'importateur suédois de Parallax, **High Tech Horizon**. La liste comporte actuellement quelque 180 applications du Basic Stamp, comportant une description succincte, le nom et l'adresse E-mail de l'auteur et dans nombre de cas, le listage du programme correspondant. Cette liste est ouverte à tous ! À vos Basic Stamps ! Dernière source que nous voudrions signaler, le magazine américain **Nuts&Volts** qui publie souvent des montages comportant un Basic Stamp. La plupart de ces projets sont disponibles sur le site de ce magazine, site dont l'adresse est :

http://www.nutsvolts.com/stmpindx.htm. Ils sont à votre disposition pour un télédéchargement gratuit sous le forme de documents .pdf.

(005040)

*texte : Harry Baggen* 

# **Mesures en Word et Excel**

## Avec Visual Basic for Applications

Hans-Joachim Berndt

Office 97 de Microsoft comporte un langage de programmation à part entière appelé Visual Basic for Applications (VBA). Cet interpréteur compatible pour une grande part avec Visual Basic permet de procéder directement à des mesures depuis Word ou Excel.

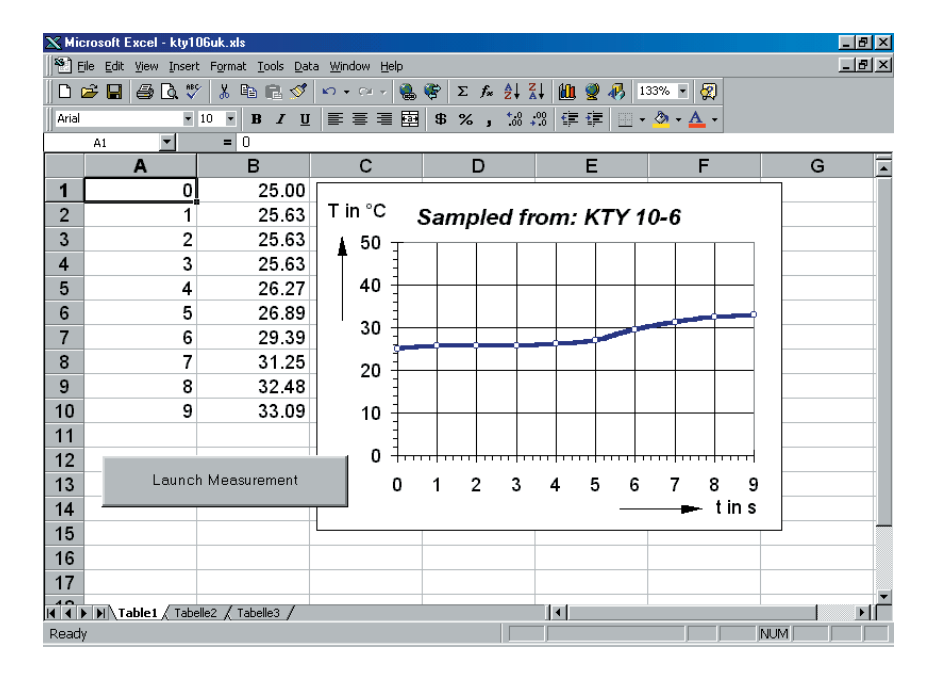

La puissance des applications d'Office est alors mise à la disposition de l'analyse des valeurs de mesures. On peut même, vu qu'il est également possible en VBA, de faire appel à des routines externes présentes dans des bibliothèques de liens dynamiques (DLL = Dynamic Link Library), procéder directement à la saisie de valeurs de mesure.

De nos jours, tout multimètre qui se respecte dispose d'une interface RS-232. Le programme de gestion qui les accompagne ne sait souvent rien faire de plus que visualiser à l'écran les valeurs d'une série de mesure et les sauvegarder sous la forme d'un fichier de texte. Si l'on veut procéder à un traitement additionnel de cette série de mesures il faudra importer laborieusement ce fichier de texte sous forme de tableau dans un programme de statistiques, voire dans un programme de traitement de texte.

Microsoft fournit, dans son set de logiciels Office, l'interpréteur Visual Basic Applications qui permet une communication directe, depuis Word ou Excel, avec un appareil de mesure. Nous allons le démontrer à l'aide d'un exemple.

Le modèle de document de la **figure 1** comporte un petit programme d'exemple permettant, depuis Word, la lecture d'un multimètre numérique connecté au port sériel COM1. Nous avons connecté une thermo-résistance à l'entrée du **M**ulti**M**ètre **N**umérique (MMN), une résistance dont la valeur varie en fonction de la température (une KTY 10-6). La valeur de résistance est convertie, à l'aide d'une formule donnée par le fabricant du capteur

de température, en une température avant d'être transférée dans un formulaire VBA. Un clic sur le bouton MESURE fait apparaître la température actuelle. Il faut bien entendu que le fichier DLL RSMINI.DLL ait été placé dans le répertoire de Windows. Le fichier de document (KTY.DOT) et le DLL RSMINI.DLL sont mis librement à votre disposition dans la partie Telechargement du site Elektor (*www.elektor.presse.fr*).

#### **Capteur et instrument de mesure**

Le capteur de température à semiconducteur KTY 10-6 est une thermo-résistance. Sa caractéris-

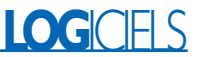

tique n'est malheureusement pas linéaire, bien au contraire, son comportement est légèrement parabolique (cf. **figure 2**). L'évolution de la courbe caractéristique répondant à la formule suivante :

 $R_T = R_{25} \cdot (1 + \alpha \cdot \Delta T_A + \beta \cdot \Delta T_A^2) = f(T_A)$ avec  $\alpha = 7.88 \cdot 10^{-3}$  K<sup>-1</sup>  $\beta = 1.937 \cdot 10^{-5}$  K<sup>-2</sup>

ce qui peut également se dire, en prenant la température comme repère :

 $T = 25 + \sqrt{\alpha^2 - 4 \cdot \beta + 4 \cdot \beta \cdot k_T} - \alpha / 2 \cdot \beta$ avec  $k_T = R_T/R_{25}$ 

Nous allons, à l'aide d'un multimètre numérique METEX M-3650CR à sortie RS-232 (ou tout autre multimètre numérique (MMN) compatible), déterminer la valeur de résistance de la KTY 10-6 et l'importer directement dans Excel ou Word sous la forme d'une courbe de température.

Le MMN est relié à l'un des ports COM (sériels) libres du PC par le biais d'un câble spécial. Il est fait appel, côté MMN, à des opto-coupleurs en vue d'établir une isolation galvanique par rapport au PC. Les opto-coupleurs tirent leur tension d'alimentation des lignes RS-232 du PC. Ceci explique qu'il faille, après activation de l'interface, paramétrer en conséquence les lignes RTS et DTR. Le multimètre transfert l'affichage sous la forme d'une chaîne de caractères ASCII de 14 octets; le paramétrage adopté est de 1 200 bauds, sans parité, 7 bits de donnée et 2 bits d'arrêt. Le dernier caractère à être transmis est l'octet 13 (CR = *Carriage Return*, retour chariot). Le lancement du transfert se fait pas l'envoi, depuis le PC, d'un « D » en direction du multimètre. Il s'avère, en pratique, que la plupart des caractères peuvent être utilisés.

#### **Bibliothèque de liens dynamiques**

La communication avec le multimètre connecté à l'interface COM du PC et sa lecture se fait, directement depuis Excel, par le biais d'une petite DLL (*Dynamic Link Library* = bibliothèque de lien dynamique). Quelques lignes de programme suffisent à filtrer la valeur de résistance saisie. On procède, en se servant d'une comparaison prévue à cet effet, à la conversion de la courbe caractéristique non-linéaire en une température, élément qui est ensuite visualisé.

Une DLL spécialement écrite pour cet article, RSMINI.DLL, permet un accès de base à l'interface sérielle; elle est disponible au téléchargement, de même que les exemples de programme, sur le site Internet d'Elektor.

Cette petite DLL met à disposition toutes les fonctions importantes pour la communication, sous Win95/98, par le biais de l'interface RS-232. La lecture de l'affichage du multimètre requiert les appels DLL suivants :

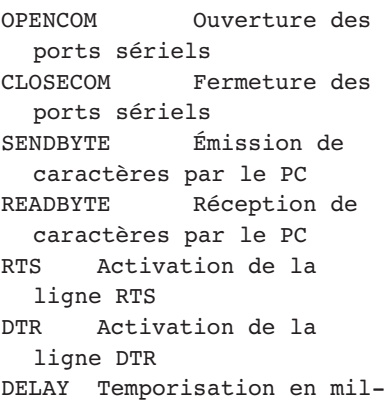

lisecondes

#### **Un nouveau module**

Après le lancement de Word97 ou d'Excel97 on atterrit, par la combinaison ALT+F11, dans l'éditeur de VBA-Editor. On insère, au travers du point de Insert/Module, un nouveau module. On commence tout d'abord par déclarer les fonctions externes de la DLL. Il est important, à ce niveau, que toutes les fonctions DLL soient écrites en majuscules.

Declare Function OPENCOM Lib "rsmini" (ByVal A\$) As Integer Declare Sub CLOSECOM Lib "rsmini" () Declare Sub SENDBYTE Lib "rsmini" (ByVal b%) Declare Sub RTS Lib "rsmini" (ByVal b%) Declare Sub DTR Lib "rsmini" (ByVal onoff%) Declare Function READBYTE

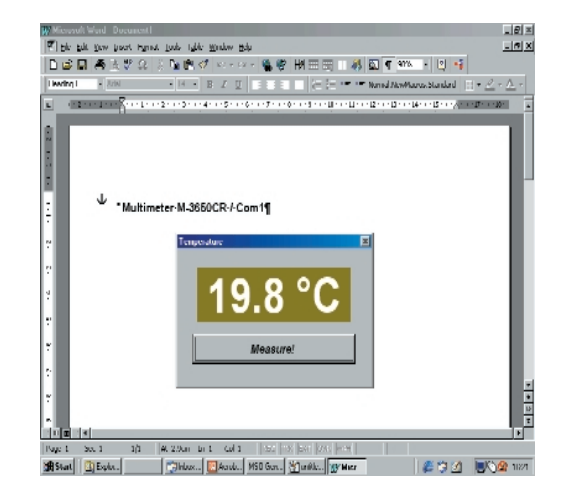

Figure 1. Le modèle (*template*) de document Word KTY.DOT en tant que programme de mesure.

```
Lib "rsmini" () As Integer
Declare Sub DELAY Lib "rsmini"
  (ByVal ms%)
```
Ici, tous les paramètres doivent être définis comme paramètres de valeur (ByVal), et non pas comme paramètres de référence (Paramétrage). La DLL elle-même devrait se trouver dans le répertoire Windows ou Système. Autre endroit où l'on pourrait placer les DLL est le répertoire des fichiers du tableur voire celui où se trouvent les documents. Il faudra rajouter, sous les déclarations, les différentes routines servant à la lecture du multimètre.

Function ComOpen() As Integer ComOpen =

OPENCOM("COM1:1200,N,7,2"): RTS 0:

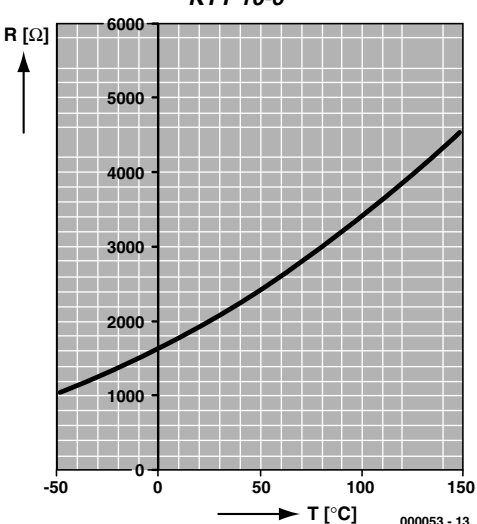

Figure 2. Caractéristique du capteur de température KTY 10-6.

#### **KTY 10-6**

### **LOGICELS**

DTR 1 End Function

```
Function GetString() As String
 Dim A$
 SENDBYTE 33
 A\hat{S} = "Do
    e = READBYT EIf e > 13 Then A\ = A\ +
  ChrS(\rho)Loop Until e < 0GetString = A$
End Function
```
Sub Test If ComOpen>0 then MsgBox (GetString) End Sub

#### **Ouverture de l'interface**

OpenCom attend une chaîne de caractères contenant les paramètres de l'interface. Ici, Com1 est ouvert à 1 200 bauds, 7 bits de données, sans parité et 2 bits d'arrêt. En cas d'impossibilité d'ouvertiure de l'interface OpenCom répond par l'émission d'un zéro. RTS 0 et DTR 1 commutent les lignes RS232 pour les opto-coupleurs. Le multimètre étant plutôt lent, il est préférable d'attendre de l'ordre de 300 ms pour un caractère. La DLL préparamètre cette temporisation.

#### **Lecture d'une chaîne de caractères**

La demande de valeur de mesure est précédée du caractère « D ». À partir de là, on accepte des caractères que l'on stocke dans une chaîne de caractères, A\$, jusqu'à ce que READBYTE retourne la valeur –1, ce qui signifie que la durée d'attente est dépassée. La totalité des 14 octets auraient dû arriver au cours de cet intervalle.

On pourra tester ces deux fonctions par le biais d'une petite routine de test:

#### **Transfert de la chaîne de caractères**

La résistance du capteur se trouve, au départ, sous la forme de la chaîne de caractères " 01.98 kOhm"

Elle est alors convertie en une variable à virgule flottante (*Double*). On extrait de cette chaîne cinq signes à partir de la position 4 (« 01.98 »). On s'assure auparavant de la validité par inerrogation du point décimal en position 6. On procède, pour finir, à la conversion du résultat en ohms avant de transférer le résultat au nom de fonction concerné.

```
Function StringToOhm(ByVal A$) As
  Double
 StringToOhm = 0
 If MidS(AS, 6, 1) \Leftrightarrow "." Then Exit
  Function
```
 $b$ \$ = Mid\$(A\$, 4, 5) StringToOhm =  $Val(b$) *$ 1000 End Function

#### **Calcul de température**

La formule de calcul de la température à partir de la valeur de résistance donnée plus haut se formule, en tant que fonction VBA, de la manière suivante :

Function Temp(ByVal r As Double) As Double Const Alpha = 0.00788, Beta  $= 0.00001937, R25 = 2000$ If  $r \le 0$  Then  $r = R25$  $kt = r / R25$ Temp =  $25+(Sqr(Alpha ^ 2 - 4$ \* Beta + 4 \* Beta \*  $kt$ ) -Alpha)  $/$  (2  $*$  Beta) End Function

La fonction reçoit en entrée la résistance exprimée en ohm, et fournit comme résultat la température en ° C. On pourra ensuite introduire la formule dans le tableur et créer ainsi, comme l'illustre la recopie d'écran en début d'article, le graphique correspondant.

#### **Série de mesure sous Excel et Word**

L'adjonction d'une petite boucle permet de saisir des séries de mesures. La routine « Get10 » saisit 10 valeurs de mesure. DELAY 1000 ms introduit une temporisation de 1 s entre les différentes mesures. Le temps est placé dans la colonne A, la température dans la colonne B.

```
Sub Get10()
    Const Interval = 1000
    If ComOpen > 0 Then
      For i = 1 To 10
        Cells(i, 1) = i - 1Cells(i, 2) =Temp(StringToOhm(GetS-
  tring))
        DELAY 1000
      Next i
      CLOSECOM
     End If
End Sub
```
Il est également possible, si l'on ne dispose pas d'Excel, d'effectuer ces mesures sous Word. Les macros VBA tournent, quasiment sans modification, dans le programme de traitement de texte. Il faudra bien évidemment adapter la routine « Get10 » vu que Word ne connaît pas la notion de cellules. On utilise, sous Word97, pour l'insertion de caractères et de texte dans Word97, la fonction

```
Selection.TypeText
```

```
Texte:="Hello".
```
Toutes les déclarations et fonctions sont reprises comme indiqué plus haut. La nouvelle routine « Get10 » pour Word insère les données de mesure dans le document ouvert et actif.

Il est possible, Depuis la boîte à outils (**Toolbox**) de placer une zone d'exécution. Un double clic sur le bouton ouvre l'éditeur VBA et visualise la routine exécutée lors de l'activation de cette zone d'exécution. On aura, si l'on entre à cet endroit « Get10 », lancement d'une mesure dès l'activation des boutons.

```
Sub Get10()
    If ComOpen > 0 Then 
      For i = 1 To 10Selection.TypeText
  Text:=Str$(i)
        Selection.TypeText
  Text:=vbTab
        Selection.TypeText
  Text:=Str$(Temp(String-
  ToOhm(GetString)))
        Selection.TypePara-
  graph
        DELAY 1000
      Next i
      CLOSECOM
     End If
End Sub
```
Il faut qu'auparavant le mode de développement ait été terminé. Private Sub CommandButton1\_Click()  $G = +10$ End Sub

(000053)

*Texte : Rolf Gerstendorf*

#### **Bibliographie**

B. Kainka / H.-J. Berndt Je programme les interfaces de mon PC Publitronic/Elektor ISBN 2-86661-115-2

## **DAC 3550A**

#### **Circuits intégrés**

**Fonctions spéciales - Audio numérique**

**MCS1 MCS2 Mode Sous- Taux d'échanadresse tillonnage par défaut** Standard ADR0 32-48 kHz 0 1 Standard ADRI 32-48 kHz 0 Standard ADR<sub>2</sub> 32-48 kHz MPEG ADR3 Automatique

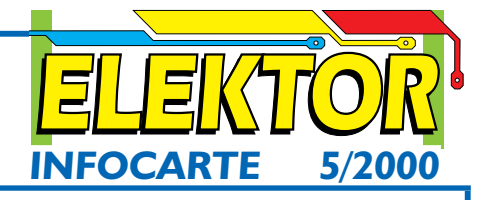

I 2C pour l'ajustement du taux d'échantillonnage. Le registre SR REG[0:2] est verrouillé à SRC A. Les taux d'échantillonnage MPEG sont : 8, 11,025, 12, 16, 22,05, 24, 32, 44,1 et 48 kHz.

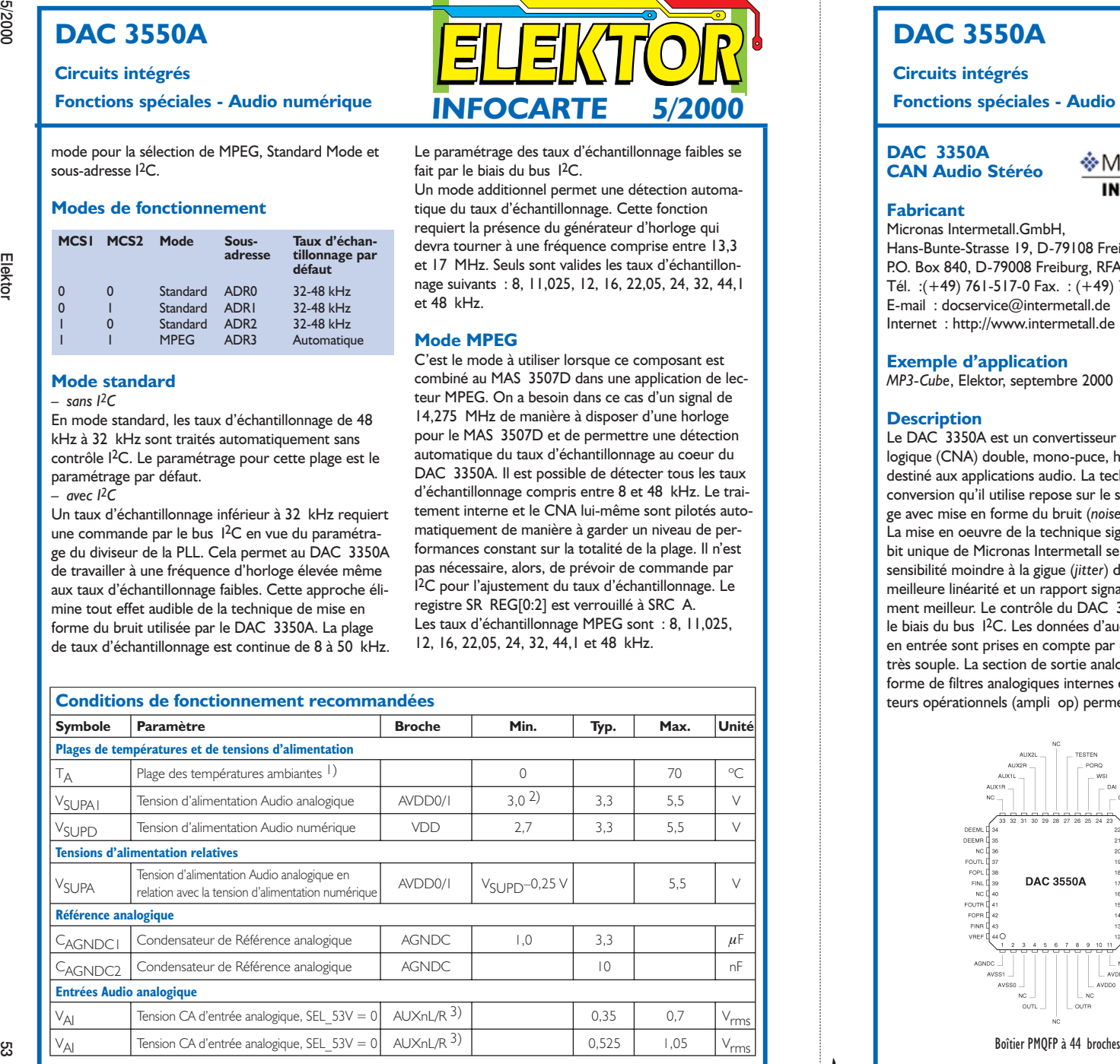

#### **DAC 3550A**

#### **Circuits intégrés**

#### **DAC 3350A CAN Audio Stéréo**

**Fabricant**

Micronas Intermetall.GmbH, Hans-Bunte-Strasse 19, D-79108 Freiburg, RFA P.O. Box 840, D-79008 Freiburg, RFA Tél. :(+49) 761-517-0 Fax. : (+49) 761-517-2174 E-mail : docservice@intermetall.de Internet : http://www.intermetall.de

#### **Exemple d'application**

*MP3-Cube*, Elektor, septembre 2000

#### **Description**

Le DAC<sup>3350A</sup> est un convertisseur numérique/analogique (CNA) double, mono-puce, haute précision destiné aux applications audio. La technique de conversion qu'il utilise repose sur le suréchantillonnage avec mise en forme du bruit (*noise-shaping*). La mise en oeuvre de la technique sigma-delta multibit unique de Micronas Intermetall se traduit par une sensibilité moindre à la gigue (*jitter*) d'horloge, une meilleure linéarité et un rapport signal/bruit sensiblement meilleur. Le contrôle du DAC 3350A se fait par le biais du bus <sup>12</sup>C. Les données d'audio numérique en entrée sont prises en compte par une interface <sup>I</sup>2S très souple. La section de sortie analogique prend la forme de filtres analogiques internes et d'amplificateurs opérationnels (ampli op) permettant un traite-

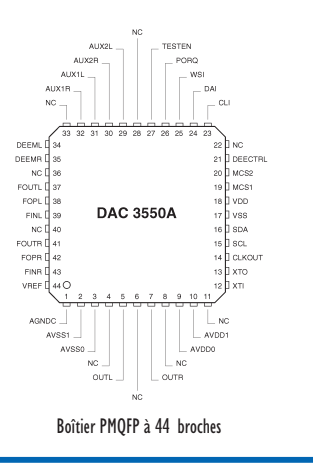

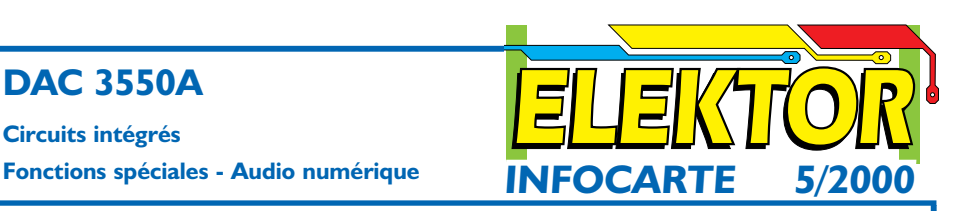

ment du son externe additionnel à faible coût ajouté. Le DAC 3350A dispose d'une sortie Ligne (*Line out*), d'amplificateurs de casque d'écoute/haut-parleur et possède un contrôle de volume. Il supporte en outre le mixage, au signal en sortie du CNA, de sources d'audio analogiques externes.

Le DAC 3350A a été conçu pour des applications en tous genres ayant trait aux domaines de l'audio et du multimédia telles que : lecteurs MPEG, lecteurs de CD, de DVD, de CD-ROM, etc. Le DAC 3350A constitue le complément idéal du décodeur audio MAS 3507D, un décodeur MEG 1/2 Layer2/3. Il se passe de quartz pour les applications standard requérant des taux d'échantillonnage compris entre 32 et 48 kHz.

Il n'a besoin de quartz que s'il lui faut effectuer une détection automatique du taux d'échantillonnage en deçà de 32 kHz, pour le mode MPEG et en cas d'uti lisation de la sortie d'horloge CLKOUT.

#### **Caractéristiques principales :**

- ne requiert pas d'horloge d'entrée maître
- intègre un amplificateur pour casque d'écoute sté réo et un amplificateur pour haut-parleur mono phonique
- Rapport signal/bruit (*SNR*) de 103 dBA
- bus I<sup>2</sup>C, bus I<sup>2</sup>S
- oscillateur d'horloge interne
- Pleinement contrôlable sous I2C (3 sous-adresses sélectables)
- Mode de contrôle plus restreint pour applications  $non-l^2C$
- Multiples taux d'échantillonnage, de 8 à 50 kHz
- Désaccentuation analogique pour le taux 44,1 kHz
- Volume et balance analogique : +18 à –75 dB et silencieux
- Suréchantillonnage et technique de mise en forme du bruit multibit
- Distorsion harmonique totale (THD) inférieure à 0,01%
- Présence de 2 entrées analogiques stéréo (AUX) avec sélection de source et mélange.
- Plage des tensions d'alimentation : 2,7 à 5,5 V
- Mode faible consommation
- Présence d'une sortie Ligne additionnelle
- Amplis op embarqués pour un traitement du son à moindres coûts

✃

#### **DAC 3550A**

#### **Circuits intégrés**

#### **Description du brochage**

#### **1. Broches d'alimentation**

Le DAC 3350A combine diverses fonctions analogiques et numériques qui peuvent être utilisées en différents modes.

**VDD (18), VSS (17)** La paire de broches d'alimentation VDD et VSS est connecté, en interne, avec les sous-ensembles numériques du DAC 3550A. **AVDD0 (9), AVSS0 ( 3)** sont des broches d'alimentation séparées utilisées exclusivement par les amplificateurs de casque d'écoute et de haut-parleur embarqués sur la puce.

**AVDD1 (10), AVSS1 ( 2)** alimentent les sousensembles de traitement audio analogiques, exception faite des amplificateurs de casque d'écoute et de haut-parleur.

#### **2. Broches d'audio analogique**

**AGNDC (1)** Référence pour les signaux d'audio analogiques. Cette broche sert de référence pour les amplis op internes. Cette broche doit être bloquée par rapport à VREF par le biais d'un condensateur de  $3.3 \mu F$ 

**VREF (44)** Masse de référence pour les circuits de bande interdite et de polarisation internes. Cette broche doit être reliée à un potentiel de masse propre. Toute distorsion externe sur cette broche se traduit par une détérioration des performances en analogique du DAC 3550A.

#### **AUX1L (31), AUX1R (32), AUX2L (29), AUX2R (30)**

Les broches AUX constituent 2 entrées analogiques stéréo. Des signaux d'entrée auxiliaires, la sortie d'un circuit récepteur classique ou celle d'un magnétophone par exemple, peuvent être connectée à ces entrées. L'application de ces signaux d'entrée doit se faire par couplage capacitif.

#### **FOUTL (37), FOPL (38), FINL (39), FOUTR (41), FOPR (42), FINR (43)**

On a pris des amplis op de filtrage dans le trajet du signal de bande de base analogique. Ces amplis op inverseurs sont accessibles librement, par le biais de ces broches, pour une application externe. Les broches FOUTL/R sont connectées à la sortie tamponnée de la matrice de commutateurs internes. Les broches FOPL/R sont connectées directement aux entrées inverseuses des amplis op de filtrage.

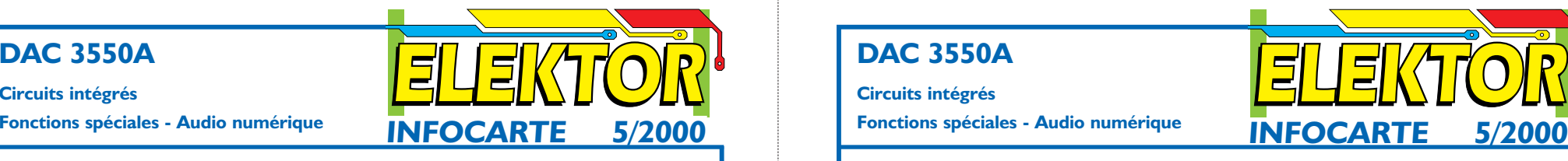

Les broches FINL/R sont reliées elles aux sorties des amplis op. Les broches FOUTL/R ne sont pas en mesure d'attaquer directement des signaux de sortie Ligne. Seules les broches FINL/R sont utilisables comme sortie Ligne.

**OUTL (5), OUTR (7)** sont reliées à la sortie interne des amplis op. Elles peuvent être utilisée tant pour un casque d'écoute stéréo que pour un haut-parleur monophonique. Le signal de l'amplificateur du canal droit peut être inversé pour attaquer un haut-parleur mono.

#### **3. Broches d'oscillateur et d'horloge**

**XTI (12), XTO (13)** La broche XTI est connectée à l'entrée de l'oscillateur à quartz interne, la broche XTO à sa sortie. Ces 2 broches doivent être connectées directement au quartz et à 2 condensateurs dont l'autre broche se trouve à la masse.

**CLKOUT (14)** fournit une sortie tamponnée de l'oscillateur à quartz.

*Attention : Un court-circuit avec VSS ou VDD de cette broche peut se traduire par un dépassement de la dissipation de puissance limite.*

**CLI (23), DAI (24), WSI (25)** sont des entrées des données audio numériques (DAI = *Digital Audio Data*), du signal d'indication de trame WSI et de l'horloge de bit CLI. Les données d'audio numérique sont transmises sous la forme d'un format compatible I2S. **SCL (15), SDA (16)** constituent la connexion à l'interface de commande sériel (I<sup>2</sup>C).

#### **4. Autres broches**

**TESTEN (27)** Validation de test (*TEST ENable*). Cette broche sert uniquement au test et doit toujours être reliée à VSS.

**PORQ (26)** peut servir à une RAZ du circuit intégré. Si elle reste inutilisée, cette broche doit être reliée à VDD

**DEEML (34), DEEMR (35)** sont reliées à un réseau de désaccentuation (*de-emphasis*) analogique externe pris dans le trajet du signal dans la partie terminale analogique. Cette broche peut être activée ou désactivée par un commutateur interne commandé soit par I 2C, soit par la broche DEECTRL.

**DEECTRL (21)** En l'absence de commande I2C, la désaccentuation peut être activée et désactivée par le biais de cette broche.

**MCS1 (19), MCS2 (20)** Broches de sélection de

#### **DAC 3550A**

#### **Circuits intégrés**

**Fonctions spéciales - Audio numérique**

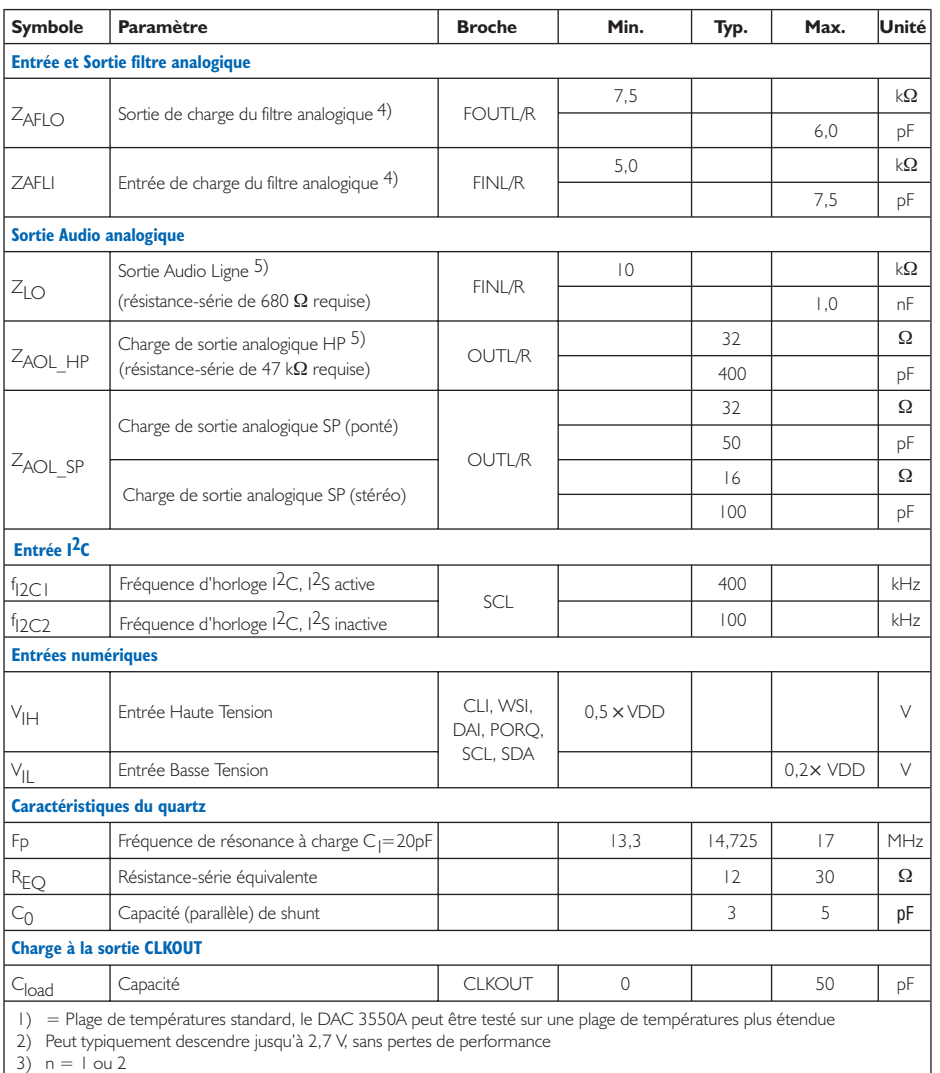

4) Veuillez vous référer à la section 4.2. "Recommended Low-Pass Filters for Analog Outputs" en page 25 de la fiche de caractéristiques de Micronas.

5) Veuillez vous référer à la section 4.1. "Line Output Details" en page 25 de la fiche de caractéristiques de Micronas.

5/2000

# **Face avant**

## avec InkJet et film à faible coût

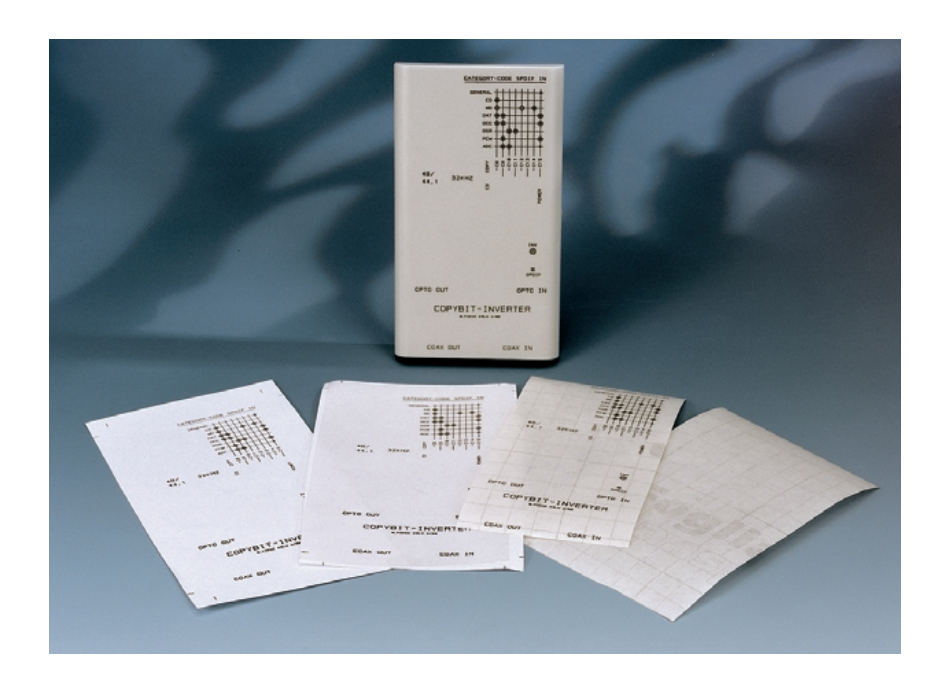

#### Wilfried Foede

Il est possible de réaliser, pour peu que l'on dispose d'un PC et d'une imprimante à jet d'encre classique (du genre HP-DeskJet) des gravures faciles à créer, de bonnes qualité et durabilité et ce avec de tous petits moyens. Tout ce dont on a encore besoin est une pièce de film transparent (dit peau de couille dans les milieux de l'aéronautique) autocollant, mat si possible, et souvent utilisé, à l'école et dans les bibliothèques, pour la protection des livres; on trouve ce matériau dans les papeteries voire même les magasins de bricolage. Voici les différentes étapes à suivre :

- 1. On commence par créer la face avant à l'aide d'un programme de traitement de texte ou de création de graphiques; on imprime ensuite le résultat, à l'aide de l'imprimante à jet d'encre évoquée plus haut, à l'échelle 1:1, sur du papier blanc ordinaire. Laisser le temps à l'encre de bien sécher. Découper ensuite un morceau de film autocollant de la taille convenable, le décoller de son support, en conservant ce dernier sous la main sachant qu'il servira au cours de la prochaine étape.
- 2. Lorsque l'encre est parfaitement sèche, on pose le film transparent de manière à ce qu'il recouvre le

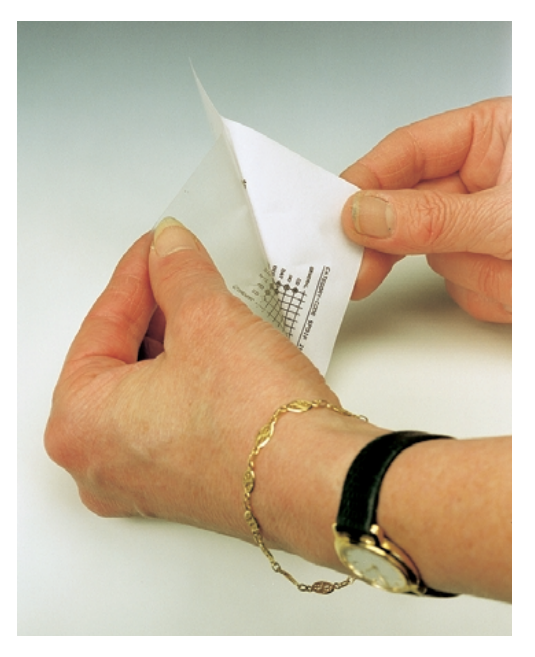

sujet gravé sur la totalité de sa surface. On effectue une légère pression sur le film avant de le décoller avec précaution du papier (cf. photo). La colle dont est recouvert le film transparent a la caractéristique, constatation pratique, de dissoudre l'encre, de sorte que l'on retrouve les textes et graphismes, en miroir et dans le moindre détail, sur le côté autocollant du film transparent.

3. Replacer le film transparent sur son support avant d'effectuer quelque post-traitement que ce soit. Il n'y a pas le moindre risque, alors, à le découper à la taille définitive à l'aide de ciseaux ou d'un cutter affûté avant de le coller sur la face avant de l'appareil.

(005090)

Publicité

# **Travailler avec l'écran tactile**

## Le microcontrôleur calcule le point de contact

Wouter Couzijn

Qui, de nos jours, ne connaît ces écrans où l'on écrit ou dessine en l'effleurant du doigt ou d'une pointe ? Comment fonctionnent-ils et comment déterminer les coordonnées du point de contact ? Le présent montage vous permettra, très simplement, de mettre en œuvre un écran tactile. Il ne demande qu'une seule puce, un microcontrôleur standard bon marché. Le montage se contente de très peu d'énergie et se calibre automatiquement.

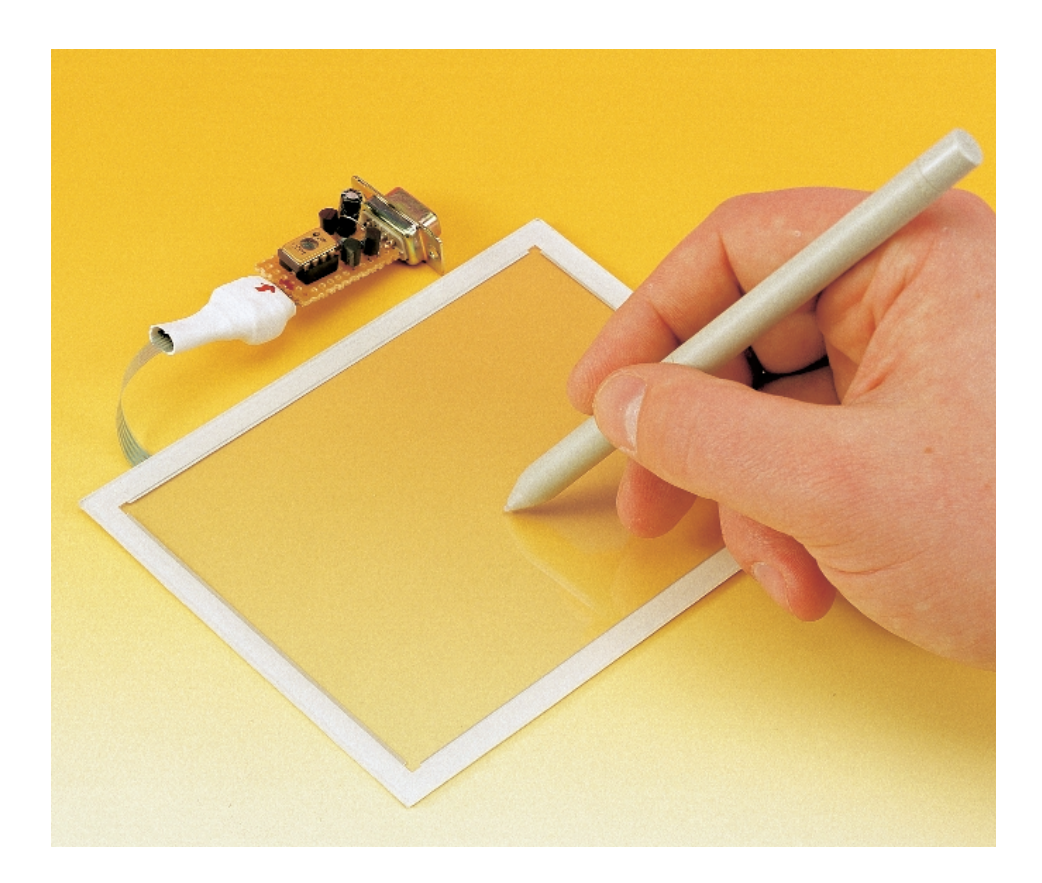

Il existe plusieurs sortes d'écrans tactiles : capacitifs, optiques, résistifs et à ondes guidées. Notre choix s'est porté sur les écrans résistifs en raison de leur faible coût et de leur décodage aisé. Ils sont composés de deux couches de plastique séparées par une couche conductrice à résistance spécifique relativement haute. De minuscules pastilles séparent les feuilles pour éviter tout contact au repos. La feuille supérieure est parcourue, des deux côtés, de bandes conductrices, dans le sens de la longueur de l'écran. La feuille du bas est parcourue de bandes identiques, mais dans le sens de la largeur. Tout se passe donc comme si nous étions en présence de deux potentiomètres perpendiculaires, l'un dans le sens de la longueur, l'autre de la largeur, qui réagissent à la pression sur l'écran. La position des curseurs permet de calculer l'emplacement du point de contact. Un câble relie les potentiomètres formés par ces

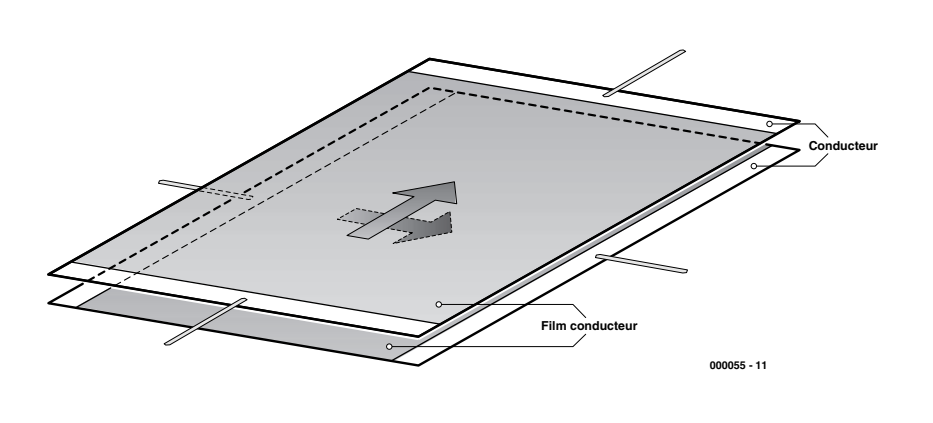

Figure 1. Composition d'un écran tactile résistif.

quatre bandes et donne accès à l'information. Il reste ensuite à calculer la position.

#### **Le schéma : circuit intégré unique**

Le montage présenté en **figure 2** et destiné à lire la position du contact sur l'écran n'utilise en principe qu'un seul CI, le PIC12C671, un microcontrôleur de Microchip. Cette puce au prix séduisant dispose d'un convertisseur analogique-numérique et d'un oscillateur RC d'environ 4 MHz. Les autres composants, deux transistors, trois résistances, une diode, un régulateur de tension et deux condensateurs ne servent pas à la lecture de la position, mais à alimenter le circuit et à communiquer avec le PC. Enfin, un port sériel de PC demande des tensions supérieures à 5 V, ce qui implique une conversion

de tension. On retrouve, entre la broche 4 et la broche 7 d'un port RS232 à neuf broches, une tension de 18 V, contrôlée par le logiciel et qu'il faudra redresser puis abaisser pour obtenir une tension stable de 5 V pour le contrôleur. Les broches 2 et 3 sont les canaux de données du port sériel, RxD et TxD.

#### **La détection**

Avant de déterminer la position, la première chose est de vérifier que l'écran a bien été touché (**figure 3a**). Le microcontrôleur prête à cet effet ses broches GP0 et GP2 (dans le sens des X de l'écran) pour servir de sorties vers la masse, ses broches GP1 et GP4 comme entrées, avec sur GP1 une résistance de forçage haut. Dès que l'on touche l'écran, un chemin conducteur met à la masse GP1, dont le niveau devient bas. Si l'écran n'est pas touché, il n'y a pas de contact et GP1 est forcé au niveau haut par l'intermédiaire de la résistance *pullup*.

#### **Calcul de la position X**

Nous pouvons à présent calculer la position sur l'axe des X (**figure 3b**). Le contrôleur fait monter GP0 et alimente ainsi le potentiomètre de l'axe des X. La résistance *pullup* interne est débranchée pour éviter de fausser la mesure. Puisque les broches GP1 et GP4 sont programmés comme entrées, leur résistance est suffisante pour mesurer la tension du curseur du potentiomètre, laquelle est le résultat d'une simple division de tension. Le contrô-

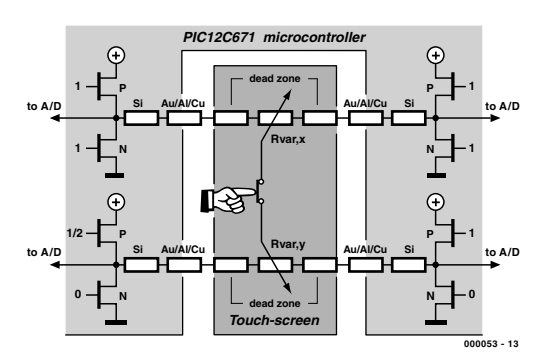

a) a-t-on touché l'écran ?

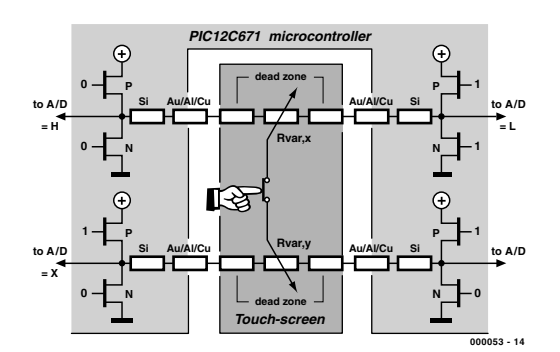

b) calcul de la position en X.

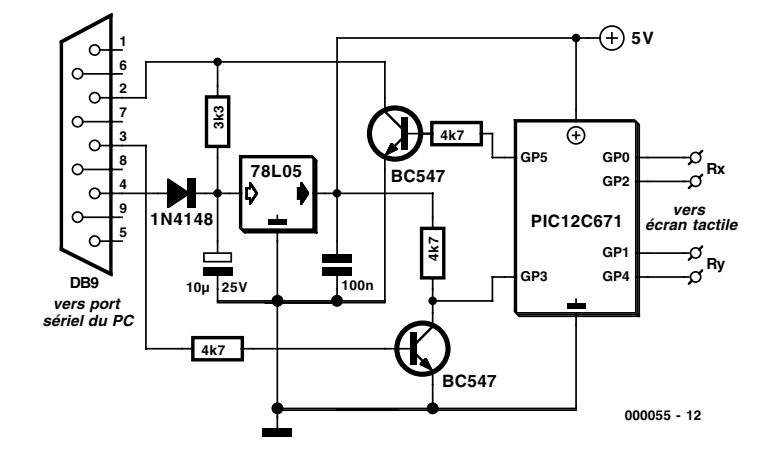

Figure 2. Schéma du montage pour écran tactile.

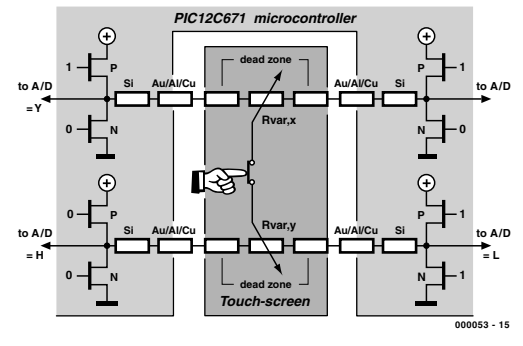

c) calcul de la position en Y.

Figure 3. Les trois étapes nécessaires au calcul des coordonnées X-Y .

## **MICROPROCESSEL IRS**

leur effectue une conversion analogiquenumérique à l'aide des deux sorties (GP0 et GP2) et de l'entrée GP1. Les tensions présentes sur GP0 et GP2 occasionnent un décalage à corriger dans la valeur mesurée en GP1. Le convertisseur analogique-numérique ne sera jamais absolument exact, en outre, les sorties numériques GP0 et GP2 débitent un courant assez fort et elles ne fourniront donc plus exactement 0 V et 5 V. Après déduction de ces décalages, les formules déterminent la position en X, indépendamment de la tension d'alimentation, de la chute de tension aux sorties, du décalage dans le convertisseur analogique-numérique et dans son échelle.

$$
X_{pos} = S \frac{128(X-L) - T(H-L)}{(H-L)(128 - T-B)}
$$

*S=size (0...127) X,L,H=A/D converter values T,B=offsets (100%/128)*

À la formule s'ajoutent encore trois variables laissées au choix de l'utilisateur. Il s'agit des valeurs de décentrement aux côtés gauche et droit de l'écran et d'un facteur d'échelle. Ce ne sont donc pas des données d'étalonnage ! Elles permettent à l'utilisateur de positionner où il le souhaite le point (0,0) et de déterminer le nombre de pixels disponibles dans les deux directions. De cette manière, on a le loisir de superposer un genre d'écran virtuel à l'écran tactile (**figure 4**). Si, par exemple, l'écran à cristaux liquides qui se trouve en dessous ne compte que deux zones, l'utilisateur peut créer deux pixels (un par zone) et des bords autour de ces zones (avec les valeurs de décentrement).

#### **Calcul de la position Y**

La méthode de calcul de la position Y (**figure 3c**) se devine aisément. GP0 et GP2 sont maintenant devenus des entrées tandis que GP1 et GP4 forment une sortie haute et une sortie basse.

Après la mesure de la tension sur GP1, GP4 et GP0, la même formule sert à déterminer la position Y en pixels.

$$
Y_{pos} = S \frac{128(Y-L) - T(H-L)}{(H-L)(128 - T-B)}
$$

*S=size (0...127) Y,L,H=A/D converter values T,B=offsets (100%/128)*

Par souci d'économie d'énergie, les écrans tactiles sont maintenant capables de fonctionner sans alimentation.

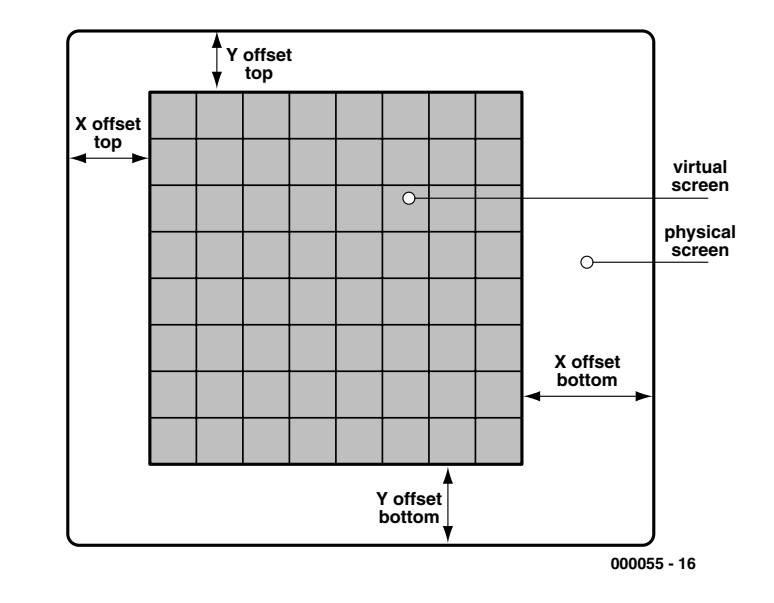

Figure 4. Un écran virtuel se superpose à l'écran réel.

#### **La résolution de la mesure**

Le convertisseur A/N intégré du PIC12C671 travaille sur une largeur de 8 bits.

La détermination de la vraie position de contact n'est pas, malheureusement, aussi précise. Il faut en effet tenir compte de la non linéarité du convertisseur et d'un facteur d'erreur que les deux formules se chargent de corriger. On peut malgré tout atteindre une résolution de 6 bits. Il est toutefois possible d'arriver à une plus haute résolution en employant quelques astuces qui fonctionnent très bien. Lors de l'acquisition du signal analogique, qui prend plusieurs cycles d'horloge, on peut par exemple pendant la moitié du temps appliquer

au potentiomètre 0 V au lieu du signal continu de 5 V. En augmentant le rapport cyclique, il est possible de pousser la résolution à 8 bits.

Le logiciel du contrôleur prévoit aussi une légère hystérésis pour éliminer les fluctuations dans les valeurs de mesure à la frontière entre deux pixels.

#### **Communication sérielle avec le PC**

Plusieurs commandes ont été définies pour l'analyse de la position de contact et la compensation du décalage et du facteur d'échelle. Ces commandes transitent vers le contrôleur selon le protocole sériel normal : 8 bits, un bit de départ et un bit d'arrêt, pas de parité, 9 600 bauds.

## **Contenu de la disquette EPS 000055-11**

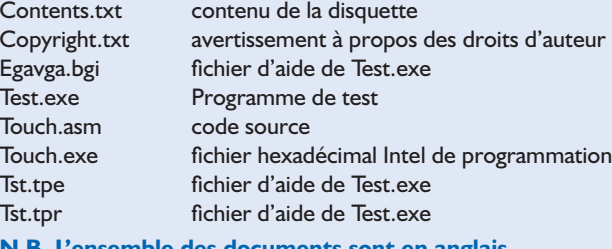

**N.B. L'ensemble des documents sont en anglais.**

Comme indiqué plus haut, le circuit intégré contient un oscillateur-RC à environ 4 MHz. La fréquence d'oscillation exacte dépend de beaucoup de facteurs tels que la température, la tension d'alimentation, les paramètres de fabrication et le vieillissement. Lors d'une communication avec le PC, ces petites imperfections peuvent provoquer des déviations susceptibles de causer des erreurs de bits et de cadrage. Ce n'est évidemment pas souhaitable, raison pour laquelle le CI analyse attentivement les signaux qui viennent du PC. Grâce à la mesure temporelle du bit de départ, le CI ajuste son oscillateur interne de manière à ne jamais rater une information.

#### **Les commandes**

Pour obtenir du contrôleur la position de contact, on lui envoie le code hexadécimal « EF ». Sa réponse sera composée d'une coordonnée X sur 7 bits, suivie d'un huitième bit au niveau bas, puis la coordonnée Y sur 7 bits également, suivie d'un bit haut. Le huitième bit sert donc à distinguer les deux axes (pour le dernier octet, le bit 7 sera haut).

À l'aide de « 0F », « 2F » et « 8F », on fixe le décalage supérieur sur l'axe des X, le décalage inférieur et le facteur d'échelle. Celui-ci correspond au nombre de pixels disponibles sur l'écran virtuel. Les deux autres indiquent les marges, les plages qui ne seront pas utilisées. On fera suivre ces commandes d'un octet dont les 7 premiers bits contiendront la valeur du facteur à introduire et le bit 8 haut. Le PC renverra cette valeur en écho pour confirmer la bonne réception des données.

Les commandes « 4F », « 6F », et « AF » correspondent aux précédentes mais concernent cette fois l'axe des Y.

Enfin, la commande « CF » renvoie la table des données introduites, y compris le numéro de version du logiciel du contrôleur et les résultats de l'autocontrôle. Le numéro de version se place en tête sous la forme

d'une valeur BCD, suivi des deux valeurs de décalage en X, puis en Y, le facteur d'échelle pour l'axe des X puis des Y. La réponse se termine par le résultat des tests qui, si tout se passe bien, est un octet nul. Si la bande horizontale n'est plus conductrice et entraîne des pertes de contact, le bit 0 sera haut. Même signification pour le bit 1, concernant la bande verticale. Le bit 2 indique un court-circuit dans la bande horizontale et le bit 3, dans la bande verticale.

#### **Construction et logiciel**

Le logiciel relatif au présent montage se compose d'un programme en assembleur pour le contrôleur, sous forme du code source et de sa version compilée dans un fichier hexadécimal, ainsi que d'un utilitaire DOS pour PC, afin de réaliser les essais (disponibles sur le site Internet d'Elektor ou sur la disquette **EPS 000055-11**). Il n'y a pas de platine prévue pour ce montage, tant sa conception est simple. Un petit bout de platine perforée fera parfaitement l'affaire. Avec un peu d'habileté, il est même possible de loger le circuit complet à l'intérieur d'un connecteur DB9.

(000055)

# **Module enregistreur/lecteur**

## Enregistreur « pur semi-conducteurs »

Le présent montage convient de façon idéale à la réalisation d'une sonnette de porte « parlante » ou toute autre application requérant une répétition fréquente d'un texte de son propre cru.

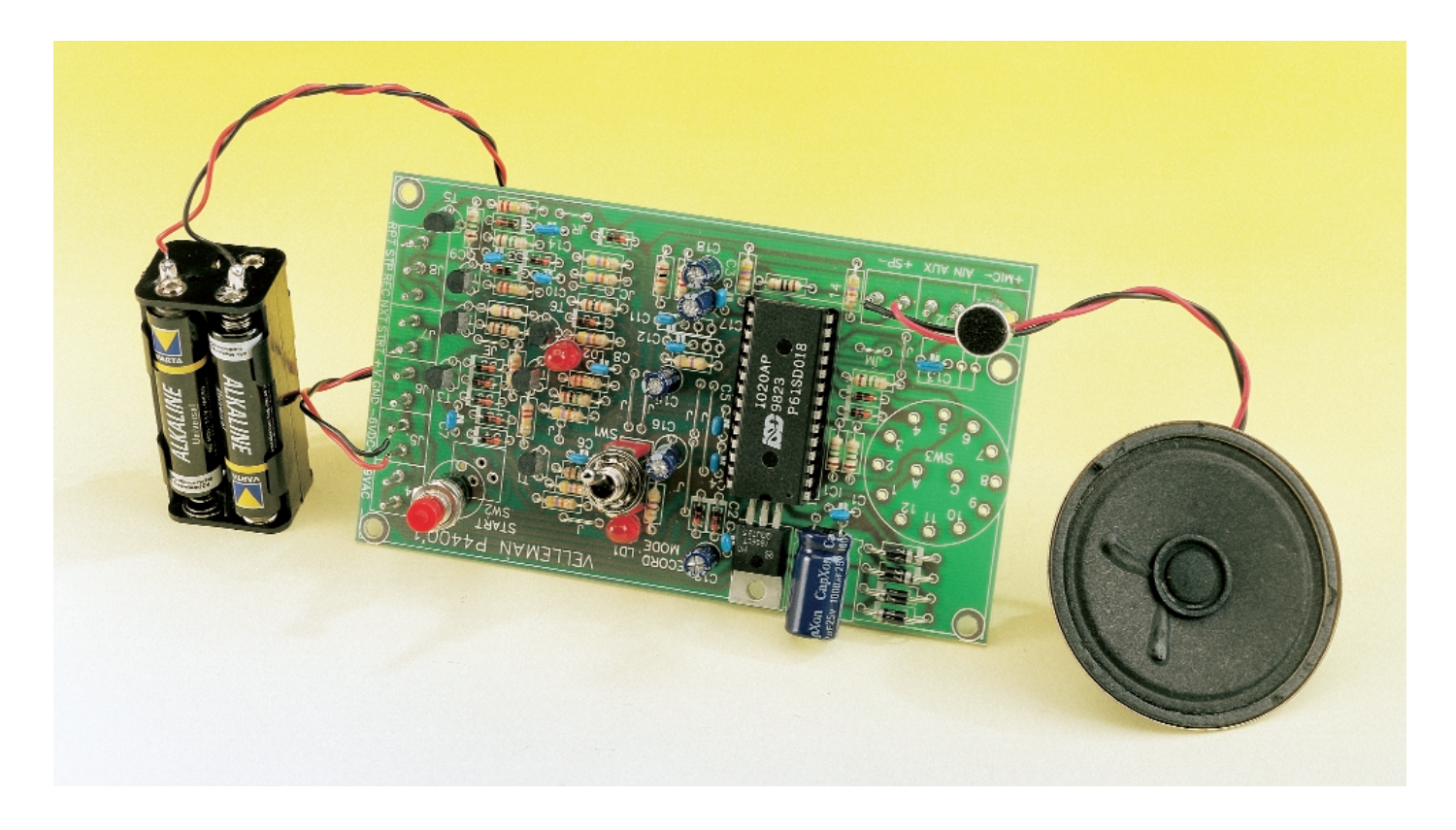

La durée de ce message est sans doute limitée, mais la montée en cascade de plusieurs modules permet de l'augmenter sensiblement. Un module enregistreur/lecteur tel que celui décrit ici présente toujours un certain charme. Il n'y en fait que très peu de temps que cette possibilité d'enregistrement et de reproduction de paroles ou de musique sans « pièces mobiles » a quitté le domaine des romans de science-fiction pour entrer dans celui de notre quotidien. Au cours de ces dernières années les enregistreurs « pur semiconducteurs » (*solid state* qu'ils disent outreAtlantique) sont devenus monnaie courante; vu leurs multiples domaines d'application tant professionnels qu'amateurs, Velleman a décidé de proposer un kit permettant la réalisation d'un montage de ce genre et ce à un prix, abordable dirons-nous. Après avoir reçu un exemplaire en kit de ce module enregistreur/lecteur nous l'avons monté dans notre laboratoire en vue de faire, à l'intention de nos lecteurs, un compte-rendu de cette opération.

#### **Une puce**

Cela fait déjà quelques années que ISD, une firme américaine propose une série de circuits intégrés qui intègrent en fait un enregistreur à semi-conducteurs complet. Il s'agit des séries ISD10XX, ISD14XX et ISD25XX. Les 2 derniers chiffres du numéro de type (les XX) donnent, en secondes, la durée de stockage d'information disponible. Le présent kit de Velleman utilise l'un des premiers composants de cette famille, à savoir

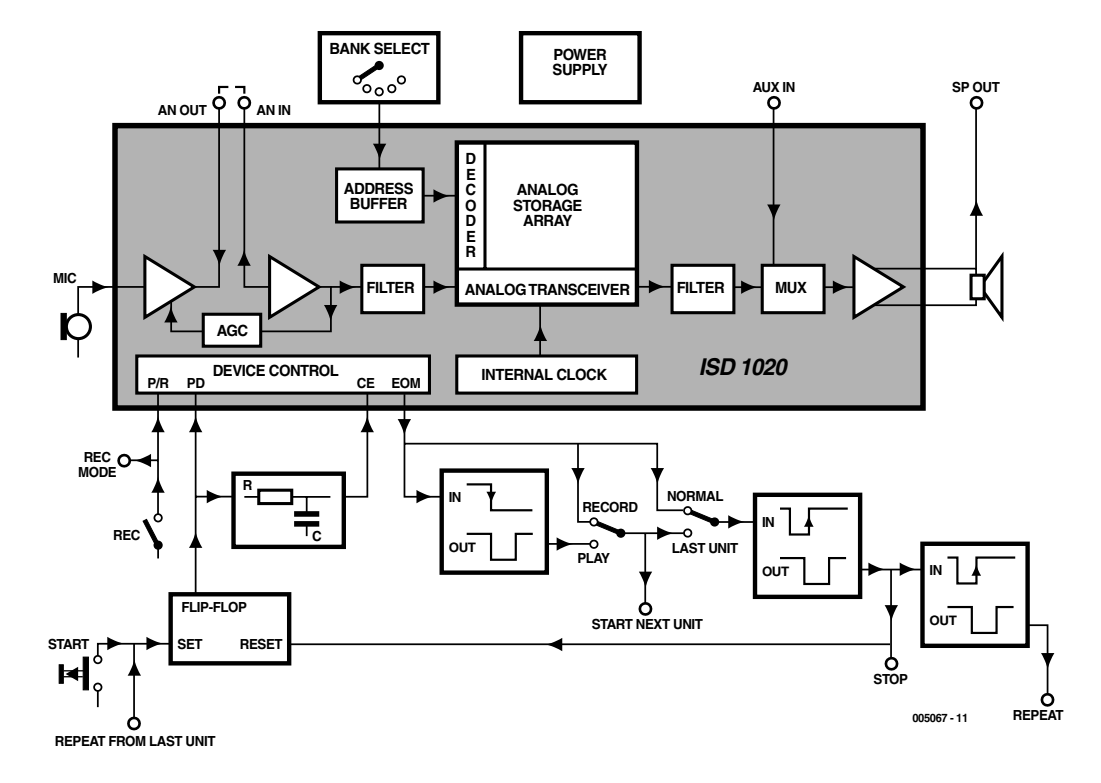

Figure 1. Schéma synoptique du module enregistreur/lecteur à base de ISD1020.

le ISD1020 qui, comme le suggère sa dénomination, dispose d'une durée de stockage de 20 s maximum. Ces différents circuits intégrés d'enregistrement de parole (*voice recorder*) comportent une mémoire analogique non volatile capable de conserver le signal sonore (parole ou musique) qui y est stocké pendant une durée de 10 ans au minimum et cela même en l'absence de tension d'alimentation. Le circuit intégré intègre (que ferait-il d'autre ???) en outre un préamplificateur pour microphone et un (mini-)amplificateur de puissance ce qui permet une connexion directe d'un microphone et d'un haut-parleur. Les composants externes requis se limitent partant à quelques résistances et condensateurs et à une paire de d'interrupteurs.

Le kit de Velleman comporte en outre un certain nombre de transistors requis par l'une ou l'autre fonction additionnelle. Ces fonctions supplémentaires sont une possibilité de montage en cascade de plusieurs modules, une fonction de répétition automatique du message et une possibilité de sélection de 5 parties différentes de l'enregistrement (« *bank select* »). Le synoptique de la **figure 1** représente, sous forme illustrée, l'ensemble de l'information donnée dans

les lignes précédentes.

L'alimentation du montage pourra se faire tant par piles (6 V) que par le biais d'un adaptateur secteur classique (9 à 12 V alternatifs). La consommation de courant ne dépasse pas quelques dizaines de milliampères. Au repos, cette consommation tombe à une valeur négligeable.

#### **Réalisation et mode d'emploi**

Le kit est accompagné d'un document en expliquant la réalisation, les explications fournies en mettant la réalisation à la portée d'un enfant pour peu qu'il soit intéressé par le sujet. La platine est claire et la densité d'implantation peu impressionnante de sorte que même un nonspécialiste de la soudure devrait être en mesure de faire un travail correct. Si le kit comporte bien un microphone à électret, il manque, étonnant, le haut-parleur; il vous faudra donc mettre la main sur ce composant. Les petits haut-parleurs d'Extrême-Orient ne coûtent heureusement pas très cher.

Une fois la réalisation terminée et l'alimentation connecté au montage, celui-ci fonctionna du premier coup. Cela devrait, n'est-ce pas, toujours être le cas, mais dans la pratique les choses ne se passent pas toujours aussi bien.

Le mode d'emploi du module enregistreur/lecteur est d'une simplicité enfantine :

#### *Enregistrement :*

- Basculer l'inverseur enregistrement/lecture (*record/play*) en position d'enregistrement (« *record* »).
- Maintenir le bouton « start » enfoncé et entrer le message. Une LED signale la fin de la durée d'enregistrement disponible.

#### *Reproduction :*

- Placer l'inverseur en position lecture (« *play* »).
- Appuyer brièvement sur le bouton « *start* ». Le message enregistré est « relu », le système s'arrêtant de lui-même en fin d'opération.

La mise en oeuvre du montage est, on le constate, aussi simple que sa réalisation. Ce module intéressera tous ceux d'entre nos lecteurs qui voudraient disposer d'une sonnette de porte originale ou doter un jouet quelconque d'un module « vocal ».

Il ne faut pas être trop exigeant au niveau de la qualité du son reproduit; elle est proche de ce que donne un téléphone, mais suffisante pour la majorité des applications envisageables.

(005067)

*Texte : Sjef van Rooij*

# **MP3 et ses chipsets**

## MP3-Cube, lecteur de CD pour Audio MP3

Projet : Prof. Dr. Francesco P. Volpe & Peter Elsesser

Les baladeurs MP3 du commerce requièrent, pour le stockage des fichiers MP3, une mémoire à semi-conducteur. Il n'existe encore que très peu de lecteurs capables de lire des fichiers MP3 stockés sur un CD-ROM sans avoir à faire appel à un PC.

C'est très précisément là la situation à laquelle **MP3-Cube**, le lecteur de fichiers MP3 du CD-ROM que nous vous présenterons en septembre, veut mettre un terme.

En dépit de tous les obstacles, légaux et autres, le format MP3 a pris une importance, insoupçonnée il y a 2 ans à peine, mais capi-

tale aujourd'hui. Il n'en reste pas moins que si l'on veut reproduire, sur son installation audio, un CD-ROM de compilation de numéros repiqués sur des CD audio que l'on possède (en toute légalité), CD-ROM que l'on a gravé soimême, il faut (encore) impérativement passer par un couplage ô combien encombrant voire impossible faisant appel à la carte-son de son PC. L'idéal serait de disposer d'un lecteur autonome doté d'un lecteur de CD-ROM classique et d'un décodeur MP3, prêt quasi-instantanément à l'emploi, sans bruits gênants (disque dur et ventilateur(s) de refroidissement du PC), qui, de plus, se laisserait intégrer sans problème à une installation audio existante.

Nous avons l'intention, sauf problèmes techniques insurmontables, de vous proposer un tel lecteur de CD MP3 dans l'un de nos prochains numéros (à ne pas rater donc). Cette premier article sera consacré à la description,

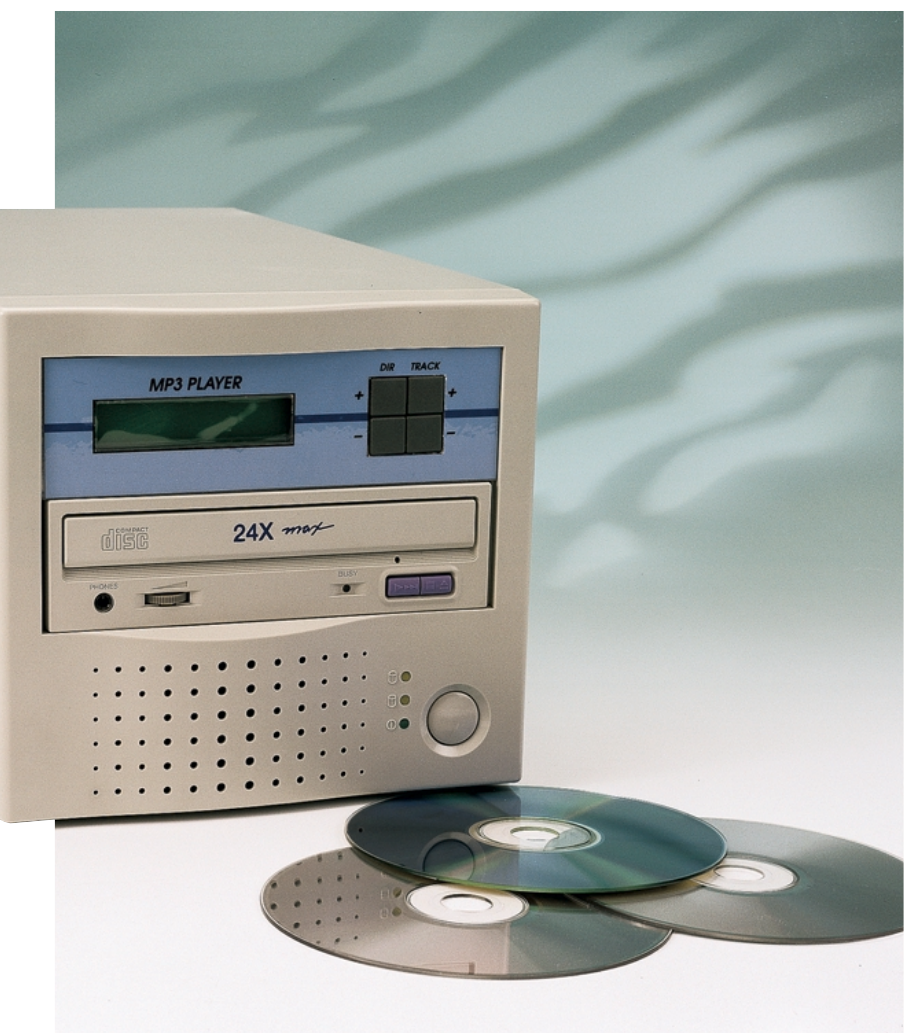

## **INFO**RMATIONS

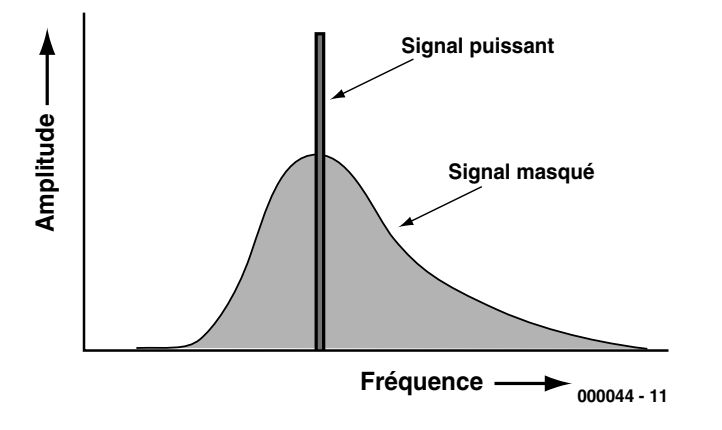

Figure 1. Masquage d'une plage de fréquences par son de fort niveau.

dans les grandes lignes, des principes de la compression MP3, à la présentation des sets de circuits intégrés (chipset) du commerce servant au décodage MP3 et lèvera le voile sur l'avenir des processus de compression audio. Le second article (à venir le mois prochain donc, si tout se passe bien) s'intéressera à la réalisation de la platine du décodeur MP3, au pilotage par ATAPI par microcontrôleur et son interconnexion à un lecteur de CD-ROM, réalisation que nous avons baptisé, en raison de sa forme, le MP3-Cube.

#### **Compression, pour quoi faire?**

Un signal audio numérique se compose, en règle générale, d'échantillons d'une taille de 16 bits. À une bande passante donnée, la prise de ces échantillons, l'échantillonnage,

doit se faire à une fréquence au minimum deux fois supérieure à la dite largeur de bande, c'est ce que l'on appelle le théorème d'échantillonnage. Si l'on prend comme base de départ la bande passante correspondant à la qualité CD, la largeur de la bande passante à transmettre est alors de 44,1 kHz, ce qui se traduit par une quantité de données de 1,35 Mbits pour chaque seconde du signal audio. En d'autres termes, cela nous donne un bon 10 Moctets (2 canaux et données de 16 bits) par minute de musique à transmettre ou à stocker sur un support de données quel qu'il soit. Même avec la nouvelle génération de disques durs (20 Goctets et plus), cette approche ne présente guère d'intérêt. Les durées de transfert requises par des transmissions par le WEB, par la Radio sur Internet, voire la Musique à la Carte (*Music On Demand*), devien-

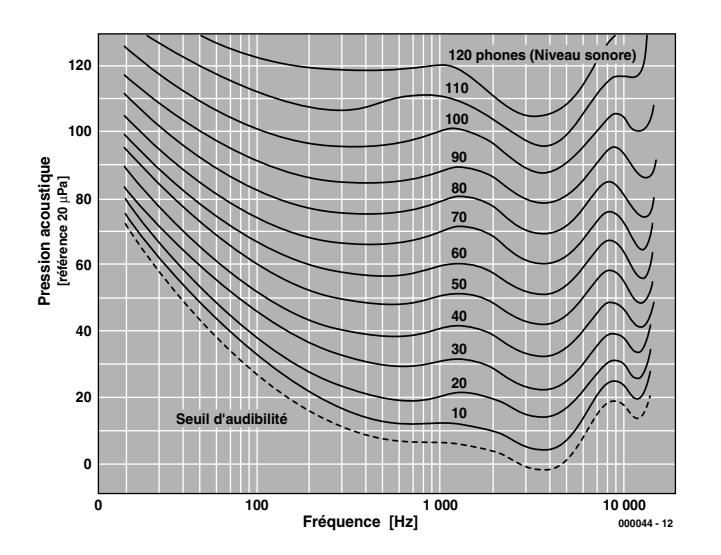

Figure 2. L'ouïe humaine est très sensible aux signaux de parole.

nent prohibitives (une bonne liaison par modem 56k6 ne permet pas de télédécharger plus de 330 Koctets par minute, faites vos comptes).

La seule approche acceptable implique une réduction de la quantité de données. Le but que l'on s'est fixé est d'arriver à transmettre, en temps réel, un signal stéréo échantillonné à une fréquence de 48 kHz au maximum par le biais d'une ligne ISDN disposant d'une capacité de 64 Kbits/s par canal. Ceci ne peut pas, vu le taux de compression de 1:12 requis, ne pas se faire sans pertes. Il existe pour ce faire différents processus de compression, MPEG 1/Layer 3, MP3 en raccourci, s'étant affirmé comme le standard pour Internet plus particulièrement.

MP3 fait appel à des algorithmes mis au point par l'Institut Fraunhofer à Erlangen (RFA) mettant à profit les spécificités de l'ouïe humaine. La qualité obtenue à l'aide de MP3 est excellente au point que même les professionnels ont des difficultés pour faire la différence entre l'original et la « copie ». MP3 est nettement supérieur à d'autres couches (*Layer*) MPEG tels que la cassette compacte numérique (MP1), la RadioDiffusion Audio Numérique, le CD-Vidéo (MP2) ou encore d'autres processus rudimentaires tels que CELP,  $\mu$ -law, ou ADPCM.

Le coeur de la compression MP3 est l'intégration d'un modèle psycho-acoustique dont nous verrons le principe un peu plus loin. Nous vous proposons au téléchargement à *www.elektor.presse.fr,* un cours (en anglais) approfondi consacré à la compression MPEG ne comportant pas de mathématiques ésotériques.

#### **Psycho-acoustique**

Les caractéristique de l'ouïe humaine d'une part et la traitement par le cerveau des informations acoustiques (ce que l'on appelle la psycho-acoustique) de l'autre, jouent un rôle important dans le cas d'un processus de compression intelligent. L'ouïe subdivise la plage des fréquences audibles en 26 sous-bandes définies par leur fréquence. En-deçà de 500 Hz on trouve 5 bandes de 100 Hz de large chacune, au-delà de cette frontière la largeur de bande est d'environ le cinquième (1/5) de la fréquence centrale. L'ouïe rend flous intègre les niveaux présentés par ces différentes bandes de fréquence « critiques » et les additionne. Notons en passant que la sélectivité de fréquence de l'ouïe est sensiblement plus fine que ces bandes critiques.

C'est de là que découle le fait du masquage d'un bruit de niveau faible (qui serait parfaitement audible dans son entité propre s'il était isolé) par un signal de niveau plus important par proximité soit temporelle soit spectrale. Nous voyons, en **figure 1**, le domaine de masquage spectral d'un son unique de fort niveau. Ce signal masquant peut être, chronologiquement, soit simultané, soit précédant, voire même « postcédant » au signal de faible niveau.

L'efficacité de l'effet de masquage dépend non seulement de la succession spectrale et chronologique du signal masqué et du signal masquant, mais également de leur tonalité. Il est plus facile de masquer du bruit qu'un son, un son se laissant cependant masquer plus tôt que du bruit.

Le point de départ de la création d'un modèle psycho-acoustique est la sensibilité fréquentielle de l'ouïe. L'évolution de la courbe représenté en **figure 2** montre que l'on fait une différentiation plus importante des sons situés à l'intérieur de la plage de fréquence de la voix humaine que de sons de fréquence très élevée ou très basse. La courbe inférieure représentée en pointillés représente le seuil d'audition absolu en-deçà duquel l'oreille humaine est dans l'incapacité d'entendre quoi que ce soit. Le masquage relève ce seuil absolu jusqu'à ce que l'on appelle le seuil d'audition minimum tel qu'il est représenté en pointillés sur la **figure 3**, pour 3 sons masqués. Un modèle psycho-acoustique analyse le signal audio et calcule, à partir d'algorithmes complexes, la mise en oeuvre de masquages dans la plage de fréquences concernée. Plus le modèle se rapproche de la réalité, plus le taux de compression atteint, à niveau de qualité égale du signal de sortie, pourra être important. Cependant, le modèle n'est « répressif » qu'autant que l'exigent le taux de transmission choisi et la qualité du signal concerné, se trouvant même, dans certains cas, lorsqu'aucune compression n'est nécessaire, totalement mis hors-jeu.

#### **Blocs fonctionnels**

La **figure 4** donne le synoptique d'un encodeur MPEG-Audio. La décompression se fait, selon le processus inverse. Il faut, pour pouvoir utiliser le modèle psycho-acoustique sur le signal audio numérique entrant (signal PCM à 768 kbits), commencer par le convertir vers les domaines de fréquences concernés. Ce processus est, lors du calcul du modèle psycho-acoustique, l'affaire d'une FFT (*Fast Fourier Transformation* = transformée rapide de Fourier) à 1 024 coefficients. Simultanément, un banc de filtres subdivise le spectre audible en 32 sous-bandes de taille identique (750 Hz à un taux d'échantillonnage de 48 kHz). On effectue ensuite, pour chacune des bandes, un sous-échantillonnage de 32x du signal d'entrée, de sorte qu'un échantillon de sous-bande comporte 32 données d'en-

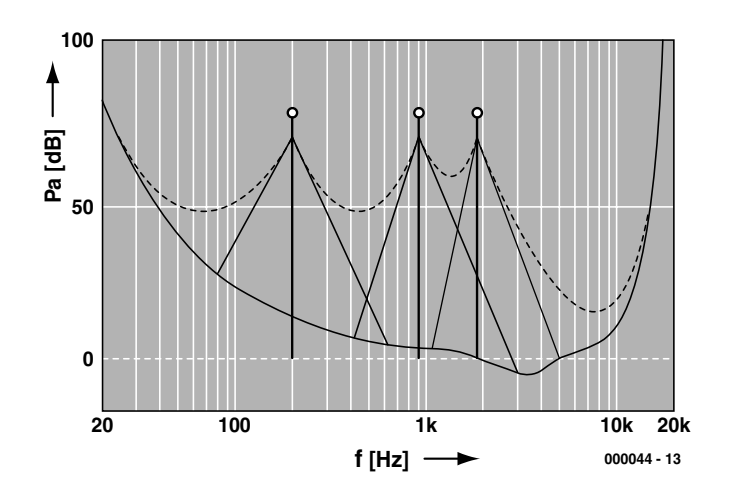

Figure 3. 3 masqueurs relèvent le seuil d'audibilité minimum.

#### trée PCM.

Les sous-bandes de filtre correspondent aux bandes critiques de fréquence de l'ouïe évoquées plus haut, à 3 dérives près : la largeur constante des sous-bandes ne correspond pas, pour commencer, à son exemple humain; ensuite, le banc de filtres et son homologue chargé du processus inverse dans le décodeur, induit des pertes; et, enfin, en raison d'un certain recoupement des sousbandes, une fréquence unique peut avoir des effets sur les signaux de sortie de plusieurs filtres adjacents. À noter cependant que les erreurs induites par le banc de filtres sont trop faibles pour être audibles  $(<0.07$  dB).

Cette valeur faible est, sans aucun doute, due aux opérations de MDCT (*Modified Discrete Cosine Transfo-* *mation*) effectuées en aval, opérations qui subdivisent chacune de ces 32 sous-bandes en 18 (sous-)-sousbandes de sorte que l'on se trouve, finalement, en présence de 32 x 18 = 576 bandes de fréquence de 42 Hz de large chacune (à une fréquence d'échantillonnage de 48 kHz).

Dans l'étage de quantification monté en aval, on établit, pour chaque sous-bande, le rapport entre le bruit de quantification et le seuil d'audibilité minimum à partir de la différence entre le rapport signal/bruit (banc de filtres) et l'écart signal/masque du modèle psycho-acoustique. Le nombre des bits véhiculés par le flux de bits de sortie est déterminé à partir du taux de transmission général adopté, des facteurs d'échelle, des données d'en-tête (*header*), auxiliaires et autres données. L'encodeur

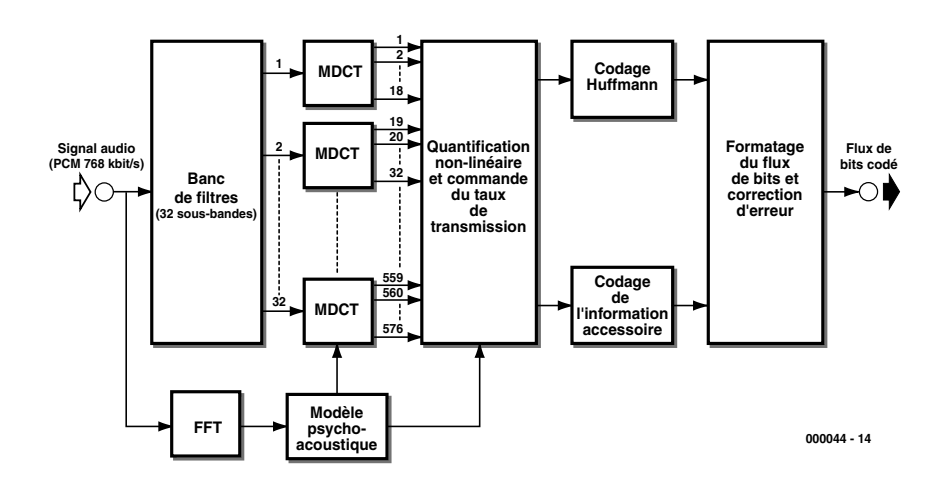

Figure 4. Synoptique d'un encodeur pour MPEG 2.5 Layer III.

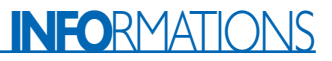

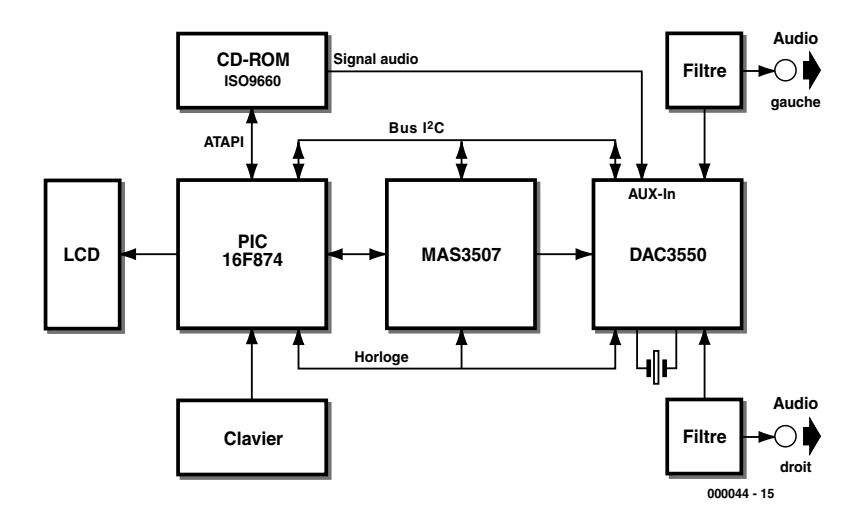

Figure 5. Lecteur de CD MP3 à base de décodeur MAS3507D et de CNA DA3550 de Micronas Intermetall. Le pilotage de l'ensemble est l'affaire d'un microcontrôleur du type PIC16F879.

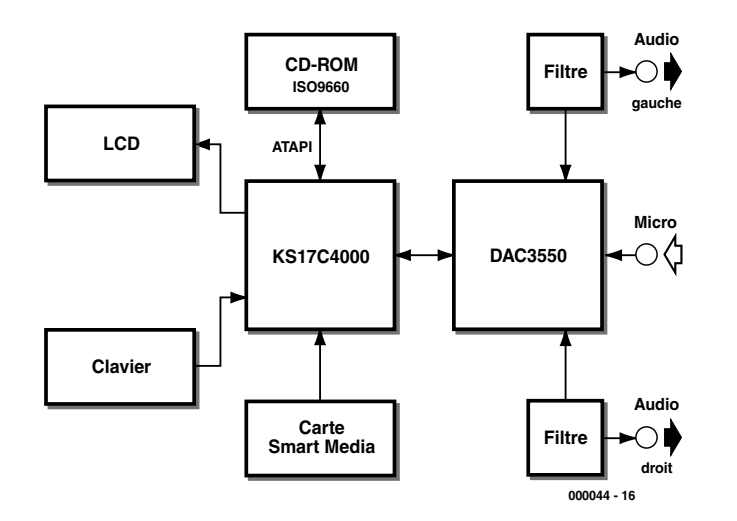

Figure 6. Lecteur de CD MP3 utilisant le décodeur TL7231MD de Samsung. Ce circuit se charge, outre du décodage des données MP3, également de la compression des signaux audio par ADPCM.

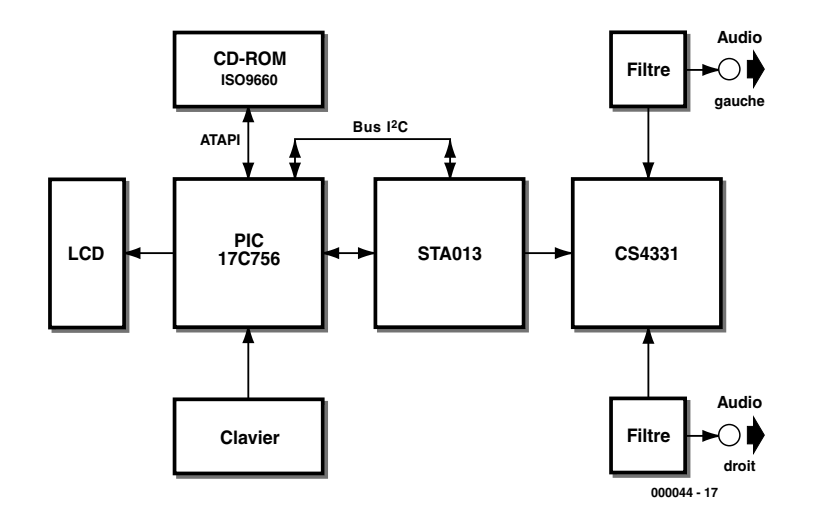

Figure 7. Lecteur de CD-MP3 faisant appel au décodeur STA013 de STMicrolectronics et au CNA CS4331 de Crystal.

fait varier la quantification dans un ordre donné, quantifie les valeurs spectrales, calcule le nombre de bits requis par le signal audio (nombre sensiblement réduit par le codage Huffmann) et détermine à partir de ces éléments le bruit de quantification admissible. Si, après quantification, l'une ou l'autre bande présente une distorsion trop importante et partant supérieure à la valeur admise, l'encodeur amplifie les valeurs des bandes concernées augmentant partant la taille des pas de quantification, ce processus se répétant jusqu'à ce que toutes les sousbandes présentent un niveau de distorsion admissible. MP3 travaille à un taux de transmission variable constituant ainsi, lors de passages ne requérant que peu de bits, une sorte de tampon de bits qu'il mettra à contribution lors de périodes de codage délicates lorsque la capacité de bit est utilisée à plein, voire débordée. Le synoptique de l'encodeur se termine par une section de formatage qui combine le signal de sortie à d'autres données et découpe le total en paquets (*frames*) que l'on pourra envoyer au décodeur qui, nous le disions plus haut, remplit très exactement la fonction inverse.

#### **Du chipset au MP3-Cube**

Il existe, dans le commerce, différents sets de puces (*chipset*) conçus pour le décodage des données MP3. Cet article vous propose 3 possibilités de réalisation d'un lecteur de CD autonome pour données MP3 et audio, reposant chacun sur un set de puces d'un autre fabricant. La source de données est un lecteur de CD-ROM ATAPI classique. Un microcontrôleur se charge du pilotage du protocole ATAPI et fournit les données destinées au décodeur MP3. Le microcontrôleur se charge en outre de la commande d'un affichage LCD et des touches servant à la navigation dans l'arborescence du CD. Un convertisseur N/A (**N**umérique/**A**nalogique) convertit ensuite les données décompressés fournies par le décodeur MP3 en signaux audio.

3 fabricants proposent, actuellement, des chipsets de décodeur MP3. La **figure 5** montre un lecteur de CD-MP3 basé sur le chipset de Micronas. Le coeur du lecteur est un microcontrôleur du type PIC16F879 (Microchip) qui se charge de la lecture des données MP3 fournies par un lecteur de CD-ROM et les envoie, sériellement, vers le décodeur, un MAS3507D.

Un clavier et un affichage LCD permettent de se promener dans l'arborescence du CD. L'affichage visualise en outre le ID3-Tag (informations concernant le fichier) du fichier MP3 concerné. Les données décodées sont appliquées à un convertisseur N/A (CNA) du type DAC35550 qui à son tour les convertit en signaux audio. Après passage par un filtre passe-bas du 3ème ordre, les dits signaux sont disponibles en sortie. Le MP3-Cube me dispose pas, lui, de cette variante.

Le convertisseur dispose, en plus de son entrée numérique, également d'une entrée analogique. Une instruction I2C sélecte l'entrée requise.

Si le microcontrôleur détecte la présence, dans le lecteur de CD-ROM, d'un CD Audio, il donne l'ordre au CNA de passer sur l'entrée analogique.

La **figure 6** présente un autre chipset. Le décodeur MP3 est ici un TL7231MD de Samsung. Ce composant intègre un CNA, ce qui se traduit par une diminution du nombre de composants requis. Outre la fonction de décodeur MP3, le TL7231D intègre également un codec (*coder-decoder*) ADPCM. Ce composant permet un stockage de signaux audio comprimés de même que leur reproduction.

On pourra, si l'on ne dispose que de quelques millimètres carrés de surface de platine, faire appel au décodeur STA013 de STMicrolectronics (**figure 7**), composant proposé en boîtier SO-28.

Le CNA CS4331 de Crystal est lui aussi présenté en boîtier SO-8. Il faudra se souvenir que le décodeur requiert, après une remise à zéro (Reset), un fichier de configuration que le microcontrôleur ST7 doit lui adresser par le biais du bus I2C.

(000044)

#### **Littérature :**

- Micronas Intermetall : MAS 3507D MPEG 1/2 Layer 2/3 Audio Decoder. Fiche de caractéristiques préliminaire, Edition 21 octobre 1998.
- Micronas Intermetall : DAC 3550 Stereo Audio DAC. Fiche de caractéristiques préliminaire, Edition 23 avril 1999.
- Samsung Semiconductor : TL7231MD Full Layer-III ISO/IEC 11172-3 Audio Decoder. Fiche de caractéristiques.
- STMicroelectronics : STA013/STA013T MPEG 2.5 Layer III Audio Decoder. Fiche de caractéristiques, septembre 1999.
- STMicroelectronics : AN1090 STA013 MPEG 2.5 Layer III Source Decoder. Note d'application, mars 1999.
- Draft ISO/IEC 9660: Information technology Volume and file structure of CD-ROM for information interchange.
- A Tutorial on MPEG/Audio Compression, paru dans le IEEE Multimedia Journal, été 1995
- Thaden, Rainer : MP3-Technik und Anwendung, dans : Production Partner 1/2000, Musik Media Verlag, Augsburg
- Eva Mitterbauer, Raymond Horn, Heiko Zeuner : Portierbares Softwaremodul für die

## **Les compresseurs du futur**

Il existe, outre MPEG 1 Layer III, d'autres procédés de compression utilisables pour les signaux audio. Si certains d'entre eux sont déjà opérationnels, d'autres sont encore en plein développement. Il semblerait que, dans le proche avenir, MP3 ait gagné la bataille de l'Internet, Sony pouvant prétendre à une victoire au niveau du codage MPEG des DVD (*Digital Versatile Disc*).

#### **MPEG 2**

Permet, outre les fréquences d'échantillonnage classiques de 32, 44,1 et 48 kHz, également des fréquences d'échantillonnage plus faibles (à savoir de moitié inférieures aux précédentes, et partant de 16, 22,05 et 24 kHz; ce procédé supporte également le 5.1-Surround ainsi que les transmissions multilingues, présentant, pour le reste, une compatibilité descendante avec MPEG 1.

#### **MPEG 2.5**

divise à nouveau les fréquences d'échantillonnage de sorte que l'on peut disposer de taux de bits de 8 kbits/s et plus; il est, pour le reste, compatible avec MPEG 1. Le chipset de Micronas utilisé dans notre M3-Cube est prévu pour MPEG 2.5.

#### **MPEG 2 AAC (Advanced Audio Coding)**

Ne connaît pas une compatibilité descendante. Il offre des possibilités de fréquences d'échantillonnage de 32, 44,1 et 48 kHz ainsi que des transmissions sur 1 ou 2 canaux en 5.1-Surround et en multilingue. La qualité de transmission est sensiblement meilleure que celle que permet MPEG 2. Cette norme utilise des algorithmes de détection (et de correction bien entendu) d'erreur. Il est possible d'éditer les signaux. AAC est de plus en plus utilisé pour la radiodiffusion et pour une nouvelle approche de radiodiffusion par satellite arrosant l'hémisphère sud. Au Japon, la HDTV (Télévision à Haute Définition) et l'ensemble du système de Radiodiffusion utilise AAC.

#### **MPEG 4**

Permet une restitution spatiale des phénomènes acoustiques. Cette capacité est particulièrement intéressante pour les applications multimédia, vu qu'un « régulateur de vitesse » permet une synchronisation des différents média.

#### **ATRAC**

A fait ses début avec le MiniDisc; il fournit un taux de bits de quelque 140 kbits/s par canal. Différence essentielle par rapport à MPEG 1 : le banc de filtres découpe le spectre d'une façon différente. La résolution en fréquence est moindre pour les bandes de fréquences élevées mais la résolution chronologique meilleure (les section de filtre « aiguës » travaillent plus vite).

#### **Dolby AC-3**

Est le grand concurrent de MPEG; on l'utilise avec les DVD et la HDTV. AC-3 supporte différents formats, 5.1-Surround y compris. Le taux de bits peut aller de 32 à 640 kbits/s. D'une qualité équivalente à MPEG 2, ne peut pas, en 5.1-Surround, se mesurer à AAC.

#### **MS Audio**

Bill Gates, pourquoi tenter des choses qui te dépassent. Un procédé de compression pour audio de haute qualité inutilisable.

Dekodierung von MPEG Audio mit DSP56300. Dans Tagungsband DSP Deutschland `97, Design&Elektronik, 30. Septembre au 1er Octobre 1997, Pages 290 à 298.

- M.P. Althoff, U Holz, A. Kemper, P. Santo, M. Schwatke, S. Verse : Mucken statt drucken, MP3-Hardware-Decoder am PC-Printerport, Partie 1. c't 9/1999, Verlag Heinz Heise Hannover, Pages 200 à 209.
- M.P. Althoff, U Holz, A. Kemper, P. Santo, M. Schwatke, S. Verse : Mucken statt drucken, MP3-Hardware-Decoder am PC-Printerport, Partie 2. c't 10/1999, Verlag Heinz Heise Hannover, Pages 260 à 264.

# **Clavier volubile**

## 2e partie : fabrication, logiciel et ficelles

Bob Stuurman **Du mois dernier, nous avons retenu les carac**téristiques et le mode d'emploi de ce clavier d'appoint ; il est temps aujourd'hui de parler du matériel et de la réalisation du circuit.

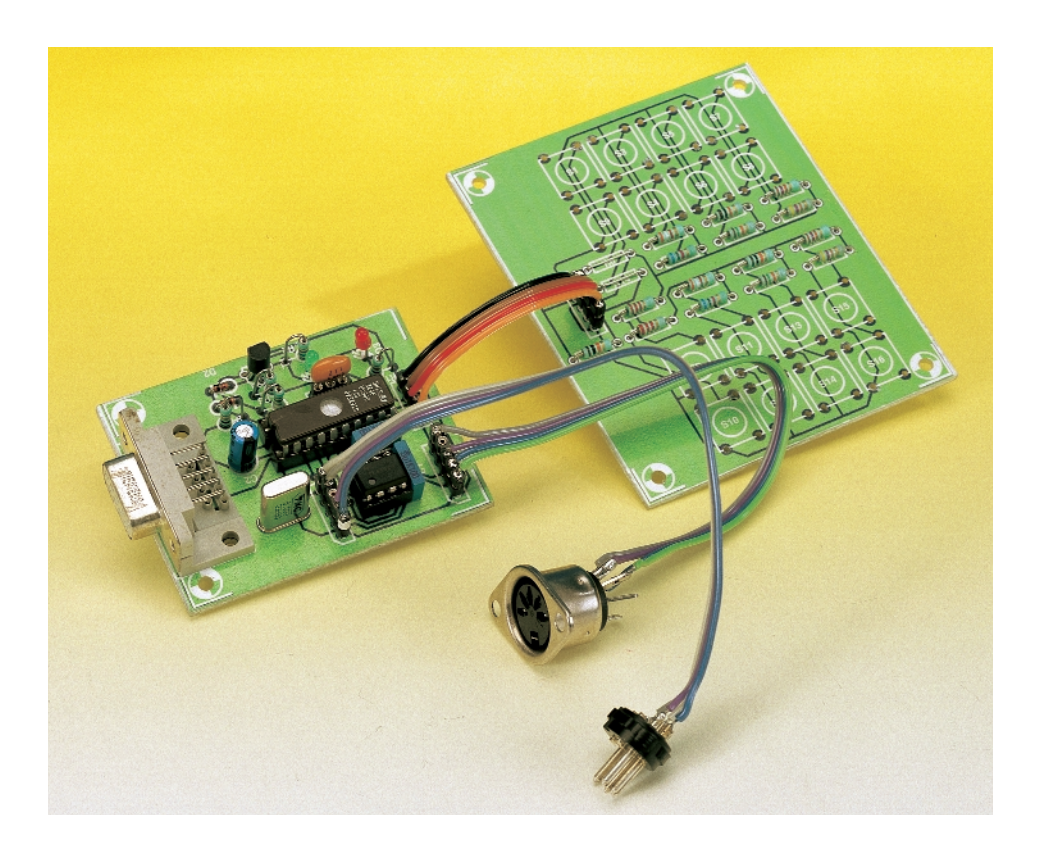

La **figure 6** nous dévoile le schéma du projet de clavier volubile. Au départ du connecteur pour le clavier du PC (K1), toutes les lignes sont reliées au connecteur K4 à destination du PC, étant bien entendu que les lignes d'horloge et de données traversent au préalable des commutateurs analogiques. C'est ainsi que le montage peut interrompre les dites liaisons le moment venu. L'alimentation provient de K4. Nous apercevons aussi un connecteur (K2) pour l'interface RS232. Le signal d'entrée, R5, D1 et D2 se chargent d'en maintenir l'amplitude entre 0 V et 5 V. Le signal RS232 de sortie est issu directement du port PB1 du contrôleur. Bien que les niveaux ne soient pas conformes aux spécifications de la norme RS232, la plupart des PC s'en accommodent sans sourcilier, nous avons déjà rencontré cette interface simplifiée dans plusieurs projets d'Elektor.

Un vibreur passif (Bz1), relié au port PB0, permet de souligner d'un son l'action sur une touche dans certaines situations. Comme quartz de 8 MHz, nous avons fait appel à un modèle équipé d'origine de condensateurs. Quant à C1, C2 et C3 ils

assurent le découplage.

Le circuit de mise à zéro présente une certaine originalité. La LED D4, même si elle fournit une certaine lumière, ne sert nullement à éclairer, mais exerce la fonction d'une zener de 1,9 V, à peu près. Une vraie zener consommerait trop de courant dans un montage tel que celui-ci. La LED et le diviseur de tension R3/R4 font en sorte que le transistor T1 commence à conduire pour environ 4,2 V et atteigne la saturation dès 4,5 V. Le fonctionnement du microcontrôleur à la fréquence d'horloge de 8 MHz est assuré à partir de 4,5 V d'alimentation. Il lui est donc impossible de modifier le contenu de l'EE-PROM si jamais il « perdait les pédales » à cause d'une tension trop faible. Comme ce n'est pas exactement leur métier, les LED peuvent, d'un échantillon à l'autre, présenter une certaine variété de tension de fonctionnement. Il y a donc lieu de vérifier à quelle tension d'alimentation la mise à zéro s'effectue réellement et, au besoin, d'adapter R3 en conséquence. Puisqu'il faut disposer de trois sorties et d'autant d'entrées pour réaliser la communication avec le PC et le clavier et que le port P4 ne peut pas y suffire, lui qui est déjà, dans la configuration choisie, mis en relation avec le SPI (*Serial Peripheral Interface*) du microcontrôleur, nous devrons nous rabattre sur les entrées PA3 et PC3 pour raccorder le clavier volubile. Elles sont branchées sur K3, à côté des connexions pour le 0 V et le +5 V.

#### **L'interface**

Avec ses nombreuses connexions, tant du clavier volubile au PC que de ce même clavier à celui du PC, il est plutôt malaisé, sur la figure 6, de suivre le trajet de la communication. La **figure 7** est plus explicite à cet égard. Lorsque la ligne PB6 est au niveau haut (1), le PC et son clavier communiquent entre eux via les interrupteurs analogiques, lesquels présentent une résistance  $R_{DSon}$ basse, moins de 60 Ω. Au moment où le clavier volubile veut expédier une chaîne au PC, parce qu'une touche vient d'être frappée, PB6 passe préalablement au niveau « 0 » et les interrupteurs s'ouvrent. Le contrôleur recherche alors dans l'EE-PROM la chaîne qui correspond à la touche enfoncée et l'envoie au PC, octet par octet, à l'aide de la routine

« send2pc ». Cette routine prend un octet dans l'accumulateur et, suite à la commutation de PB2 et PB3, l'envoie au PC selon le format de transmission décrit dans la première partie. Avant que « send2pc » n'expédie un octet, elle surveille PA2 et patiente aussi longtemps qu'il reste à zéro. Une fois la chaîne de codes d'ouverture (*break*) envoyée (en format libre, seule la chaîne de fermeture (*make*) est transmise), PB6 est remis à « 1 ».

Au cours de l'exécution d'une commande « scankb », PB6 est aussi à zéro. Le contrôleur commute PA0 pour en faire, d'une entrée normale, une entrée d'interruption. Dès que le clavier du PC envoie un code, celuici se fait intercepter par la routine d'interruption. Avant de rendre la main, la routine en question lève les drapeaux d'interruption, pour mettre *scankb* au courant de la situation. Après réception d'un code, PB7 est mis à zéro et le code reçu est sauvegardé par *scankb* dans un tampon séparé, en page 2 de la RAM, après quoi PB7 est remis à « 1 ». Le clavier n'émet rien si PB7 est à « 0 ». Si le tampon est plein, parce qu'une touche a été maintenue enfoncée et passe en répétition, un signal acoustique le dénonce. Aussi longtemps que *scankb* est actif, aucune commande ne peut émaner du clavier du PC. Ce mode, on le quitte par la touche 0. En raison du protocole Xmodem inclus, l'interface RS232 doit avoir une largeur de 8 bits de données. Le SPI du microcontrôleur peut effectivement recevoir un signal RS232 à 8 bits de données, mais pas en envoyer. Il y faut une routine supplémentaire du nom de « rs232out ». Le SPI réceptionne en toute autonomie les signaux RS232 d'entrée et provoque une interruption au moment du bit d'arrêt. La routine d'interruption met en mémoire l'octet reçu et lève le drapeau de réception.

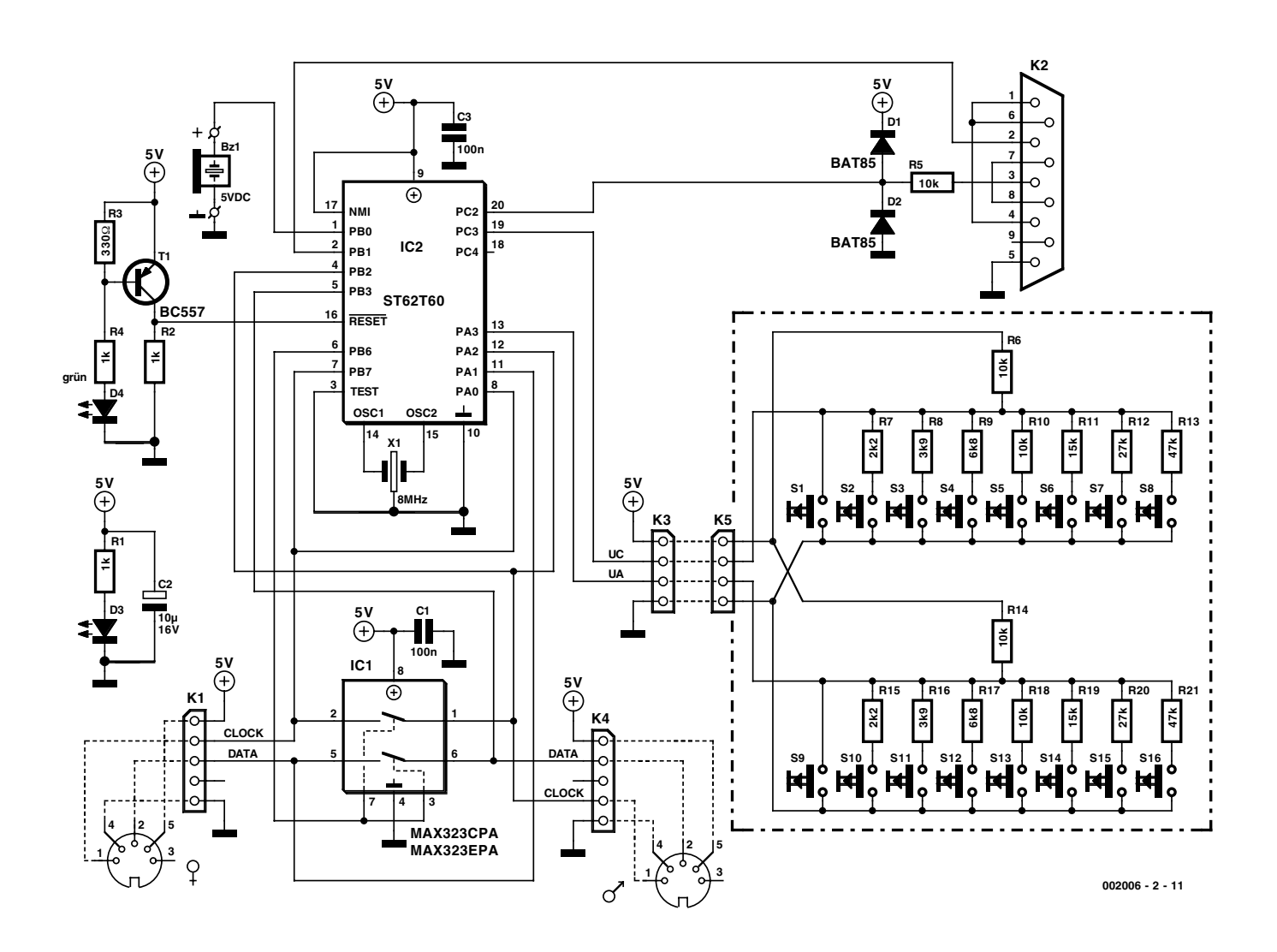

Figure 6. Le schéma complet du montage, une électronique basée sur deux puces.

## **MICROINFORMATIC**

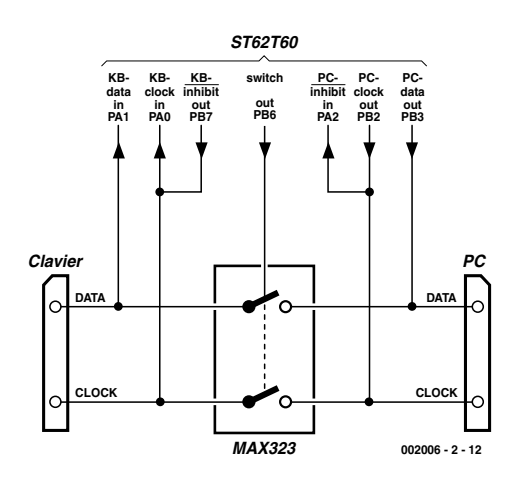

de données 65 à 128 sont alors prélevés du bloc et placés en page 2 de la RAM. Lorsque la somme de vérification du bloc complet a été calculée, elle est également inscrite en EEPROM et le montage manifeste son accord pour l'arrêt de la transmission. La somme de vérification CRC n'est pas testée.

#### **Le clavier**

Nous l'avons déjà indiqué, la partie clavier se branche à deux entrées du contrôleur, PA3 et PC3. Pour simplifier l'écriture, nous appellerons A ce qui concerne PA3 et C ce qui se rapporte à PC3.

Figure 7. Voici en clair comment les choses se passent.

## **Comment agissent les touches**

Si l'on communique avec le clavier volubile par HyperTerminal ou tout autre logiciel de terminal, les touches peuvent se comporter de façon inattendue. Rien d'étonnant à cela. En HyperTerminal, lorsqu'une touche est frappée, le logiciel la considère comme l'une des touches du clavier du PC. L'action est alors transmise par l'interface RS232 au clavier volubile, lequel la mémorise dans son tampon et la retransmet via l'interface RS232 à HyperTerminal qui affiche à l'écran le caractère correspondant, si du moins il est imprimable. C'est aussi la raison pour laquelle une touche ne se répète pas, même si l'option a été choisie. Mieux vaut donc vérifier le fonctionnement du clavier volubile au sein de l'application prévue.

Au cours de la transmission du contenu de l'EEPROM via Xmodem au PC, la somme de vérification CRC est calculée et envoyée en finale. À la réception d'un fichier, le temps manque pour mémoriser les octets directement en EEPROM. On utilise alors une mémoire intermédiaire en RAM, à la page 2. Elle ne fait toutefois que 64 octets de long, alors que le bloc Xmodem compte 128 octets de données. Après réception des 64 premiers octets du bloc, le restant est laissé provisoirement de côté et les 64 premiers octets sont enregistrés en EEPROM. Ensuite, le contrôleur envoie un message d'erreur qui provoque une réémission du bloc concerné. Les octets

Il est particulièrement simple de relier une entrée du microcontrôleur au convertisseur analogique-numérique (ADC) intégré. Ce CAN peut fournir des résultats de mesure entre  $00_H$  et FF<sub>H</sub>, sachant que  $00_H$  correspond à 0 V et FF<sub>H</sub> à 5 V. Le clavier est partagé en deux groupes, les huit touches du haut du schéma forment le groupe C, il s'agit de la partie gauche du clavier, et les huit autres touches forment le groupe A, la partie droite. On a inséré les touches dans un diviseur de tension et de ce fait, chacune d'elles y détermine une

## **Tableau 1. Valeurs théoriques des résistances pour chaque touche**

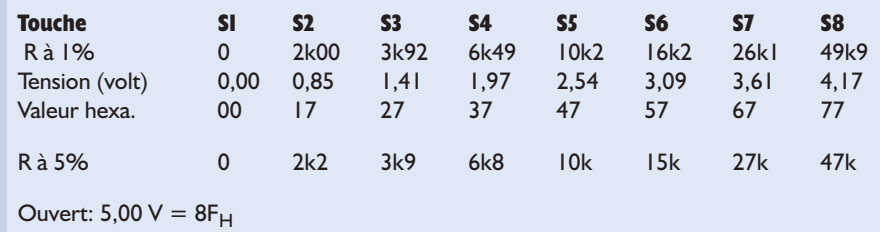

certaine tension lorsqu'elle est enfoncée. La résistance en série avec le groupe C (10 kΩ) est R6, celle du groupe A est R14. Les résistances du diviseur du groupe C s'appellent R7 à R13 pour les touches S2 à S8, celles du groupe A, R15 à R21 et elles sont flanquées des touches S10 à S16. Sur la platine, la disposition des touches est telle que dans le bloc de gauche, S1 et S9 sont voisines et dans le bloc de droite, S2 et S10 se jouxtent. Comme il s'agit de touches qui n'appartiennent pas au même groupe, rien n'empêche de frapper S1 ou S9 ou encore les deux ensemble. C'est également valable pour S2 et S10. Les touches sont interrogées par la routine « getvolt », dans laquelle PA et PC sont commutés à tour de rôle en entrées analogiques. La routine « getvolt » renvoie  $8F_H$  comme valeur maximale. C'est le cas lorsque aucune touche n'est actionnée. Par un choix judicieux des résistances du diviseur, le quartet de poids fort correspond à la touche enfoncée, de 1 à 8. Avec le groupe A, pour arriver au code exact, il faut ajouter 8, de manière à obtenir 8 à  $F_H$ . Évidemment, les touches 1, 2, 9 et 10 sont des cas particuliers.

#### **La commande « rtest »**

Le **tableau 1** détermine les valeurs de résistances à 1% susceptibles de fournir les tensions optimales pour chaque touche, ainsi que leur notation hexadécimale. Il n'est pas nécessaire que les grandeurs hexadécimales obtenues se centrent exactement dans la fourchette proposée. La tolérance est telle que des résistances à 5% pourraient aussi convenir, mais alors, il y aurait lieu de contrôler si elles ne sont pas trop critiques dans certaines éventualités. La commande « rtest » nous délivre du doute. Une fois qu'elle est activée, elle affiche à l'écran la valeur hexadécimale de chaque touche enfoncée des groupes A ou C, à l'exception de la touche 1. La valeur du quartet bas peut varier entre  $4_H$  et  $A_H$ . Si l'on saisit « rtest a», c'est le groupe A qui sera observé, avec « rtest c», ce sera le tour du groupe C. Si par exemple on introduit « rtest c » et qu'on frappe la touche 4, la valeur hexadécimale affichée devra être comprise entre  $44<sub>H</sub>$ 

## **MICROINFORMAT**

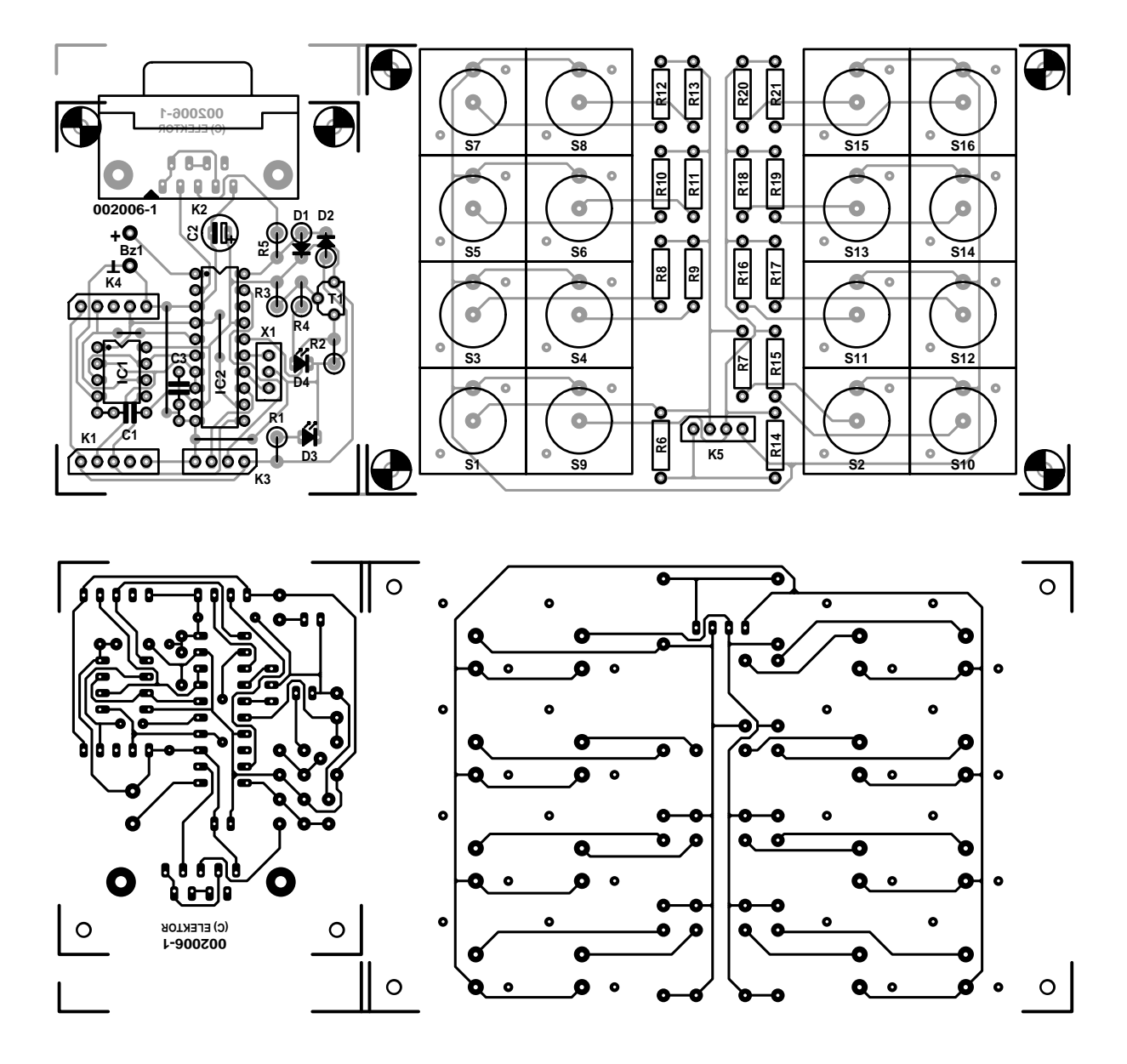

Figure 8. Tracé des pistes et répartition des composants entre les platines du contrôleur et du clavier.

et 4A<sub>H</sub>. Si jamais une plus grande dérive était enregistrée, il conviendrait d'adapter la résistance correspondante du diviseur, mais le cas est peu probable.

#### **La construction**

La **figure 8** regroupe les tracés des pistes ainsi que la disposition des composants sur les deux platines. Le circuit imprimé à simple face, on peut le fabriquer soi-même, mais il est également disponible, prêt à souder, aux adresses habituelles. Commençons par la platine du processeur. Comme à l'accoutumée, on commencera par câbler les ponts, ici il en faut 4. Ensuite, les supports de CI et les connecteurs K1, K3 et K4. Il

s'agit de rangées de picots mâles disponibles en bandelettes. Sur K1 et K4, une des broches est à retirer, la partie femelle correspondante est alors garnie d'une cheville de manière à empêcher tout branchement en sens contraire. Ce n'est pas nécessaire avec K3, puisque les raccordements correspondent avec ceux du clavier. Le dernier composant à souder, c'est K2. Après quoi, on peut installer IC1 et IC2 dans leur support. Pour ce dernier, vérifiez malgré tout qu'il a été programmé ! Pour notre clavier volubile, nous n'avons pas choisi comme d'habitude des touches du type D6, nous avons préféré l'équiper d'un modèle de la firme Marquardt, un peu plus cher. Pareilles touches, par leur grandeur et leur comportement à la frappe, s'apparentent bien davantage à celles d'un clavier d'ordinateur. Les touches Marquardt sont dotées de véritables micro-contacts qui sont auto-nettoyants.

Reste à fabriquer trois câbles de connexion. Les liaisons avec le PC et avec son clavier, nous les réalisons à l'aide de deux morceaux de cordelière à 4 conducteurs faradisés, d'une longueur de 1,5 m vers le PC, d'environ 50 cm vers son clavier. Un bout sera muni d'une fiche DIN femelle à 5 broches, l'autre d'un connecteur femelle à 5 broches pour circuit imprimé (pensez aux petites chevilles en détrompeur). Les brochages des différents câbles et de leurs fiches sont indiqués à la figure 6. La liaison entre la platine du clavier et celle du microcontrôleur se réalise par du câble plat en nappe à 4 conducteurs, d'une longueur de 10 cm, terminé d'un côté par un

## **MICROINFORMATIC**

#### **Liste des composants**

#### **Résistances :**

 $RI.R2.R4 = I k\Omega$  $R3 = 330 \Omega$  $R5.R6.R10.R14.R18 = 10 kΩ$  $R7.R15 = 2kΩ2$  $R8R16 = 3k$   $Q9$  $R9.R17 = 6k\Omega8$  $R11.R19 = 15 k\Omega$  $R12.R20 = 27 k\Omega$  $R13.R21 = 47 k\Omega$ 

#### **Condensateurs :**

 $CI.C3 = 100 nF$  $C2 = 10 \mu$ F/16 V radial

#### **Semi-conducteurs :**

 $DI$ ,D2 = BAT85 D3 = LED rouge à haut rendement D4 = LED verte à haut rendement  $TI = RCS57$ IC1 = MAX323CPA ou MAX323EPA (Maxim)  $IC2 = ST62T60$ (programmé, **EPS 002006-41**)

#### **Divers :**

- K1,K4 = embase autosécable à 1 rangée de 5 contacts mâle K2 =embase Sub-D à 9 contacts femelle en équerre encartable K3,K5 = embase autosécable à 1 rangée de 4 contacts mâle
- S1 à S16 = bouton-poussoir tel que, par exemple, Marquardt (Conrad RFA n ° 70 68 92-55, avec capot 70 08 60-55)

Bz1 = buzzer piézo 5 V (sans oscillateur) X1 = résonateur céramique 8 MHz Fiche DIN à 5 contacts en 180 ° mâle Embase DIN à 5 contacts en 180 ° femelle 10 cm de câble plat à 5 conducteurs

connecteur mâle à 4 broches pour platine, de l'autre, par un modèle femelle correspondant. Une bonne idée, c'est d'améliorer la solidité et la présentation des cordelières en recouvrant la zone des soudures de gaine thermorétractable.

Voici le moment de brancher le clavier volubile entre le PC et son clavier habituel. Quand on allume l'ordinateur, le clavier volubile émet un son et dès qu'une de ses touches est frappée, le nom de la touche apparaît à l'écran. Pour entrer en communication avec le montage, il faut une interface RS232 et un logiciel de terminal activé. On peut alors programmer les touches et en sauvegarder les chaînes sur disque sous forme de fichier. Mais on peut aussi transférer un fichier du disque dur vers le clavier volubile pour modifier la fonction de ses touches.

## **La saisie des caractères spéciaux**

De nombreux caractères ne peuvent pas être saisis directement par l'action sur une seule touche. Chacun connaît le tableau ASCII et les caractères de 128 à 255. On les obtient d'habitude et maintenant la touche Alt enfoncée et en frappant le code sur le pavé numérique. Si l'on travaille avec des polices Postcript ou True-Type, tous les caractères obtenus ne correspondent pas à ceux du tableau ASCII, tout simplement parce que Windows fonctionne avec le jeu de caractères ANSI. Dans certains codes, le même chiffre se répète. En principe, pareil code ne peut pas être introduit comme raccourci, sauf sous forme de chaîne en format libre, parce que la même touche est actionnée deux fois de suite, sans répétition. La routine de sortie du clavier volubile vérifie s'il y a des doublons et si le cas se présente, envoie d'abord le code d'ouverture du premier caractère, puis le code de fermeture du second, identique.

Pour abriter notre clavier, un boîtier pupitre dans le genre du Teko 365 peut convenir, mais pourquoi ne le réaliserait-on pas soi-même, selon

son intuition, à partir d'une plaque d'aluminium ?

(002006-2)

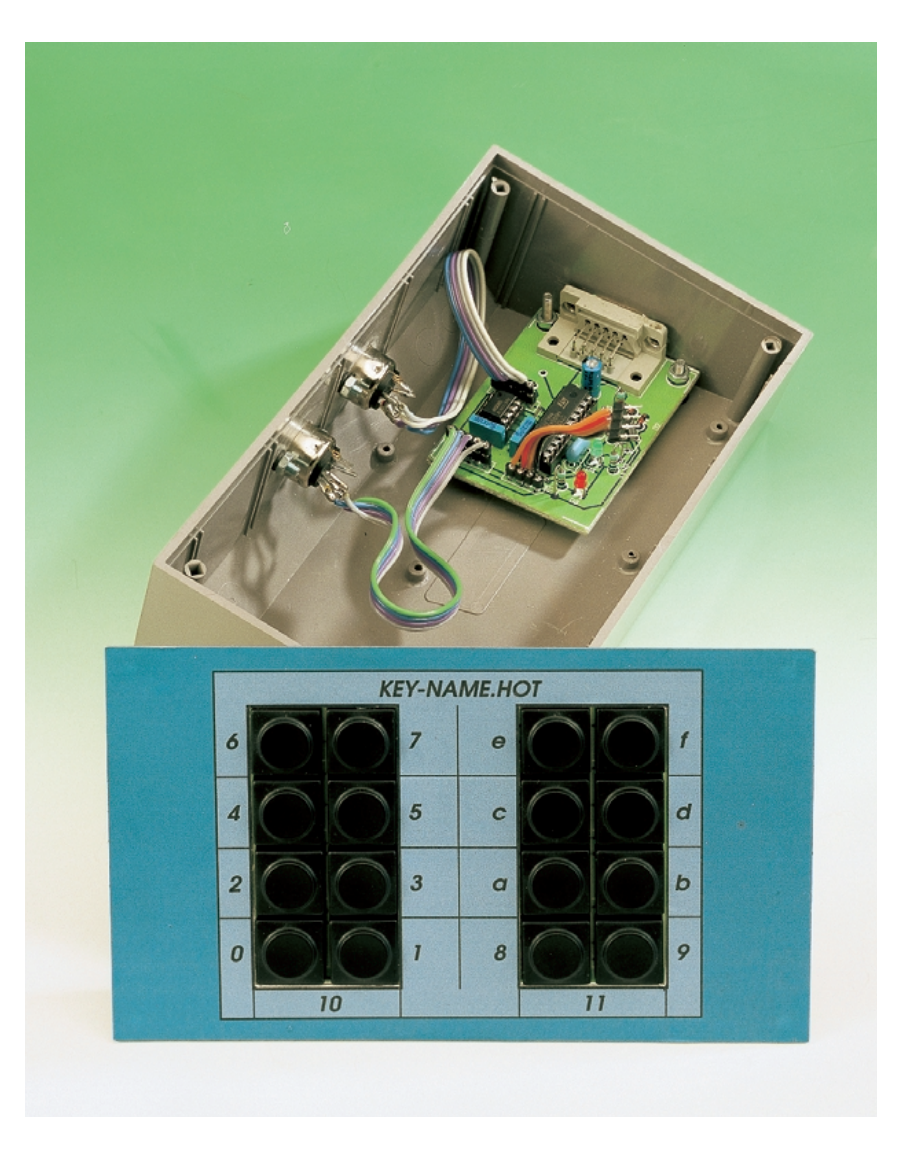

Figure 9. Une idée de mise en boîte. Un coffret métallique permet de prolonger le blindage des câbles.